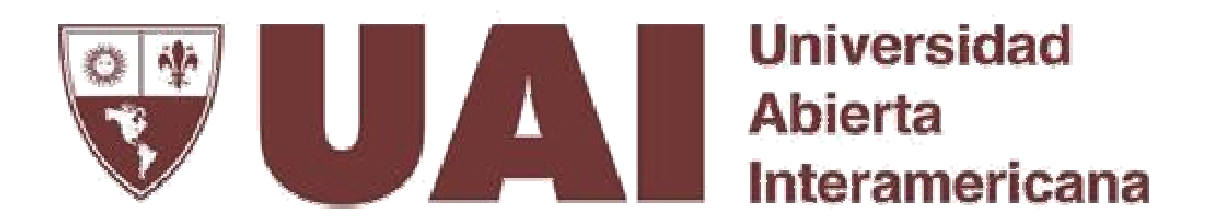

Proyecto de Intervención Educativa en el Nivel Universitario

"Incorporación de las Tecnologías de Información y Comunicación en las asignaturas contables de la carrera de Contador Público en una universidad privada del conurbano bonaerense"

**Tutor:** Esp. Alejandra De Menech

**Alumna:** Yesica Edith Frias

**Posgrado:** Especialización en Docencia Universitaria

**Universidad Abierta Interamericana**

Febrero 2019

# **ÍNDICE**

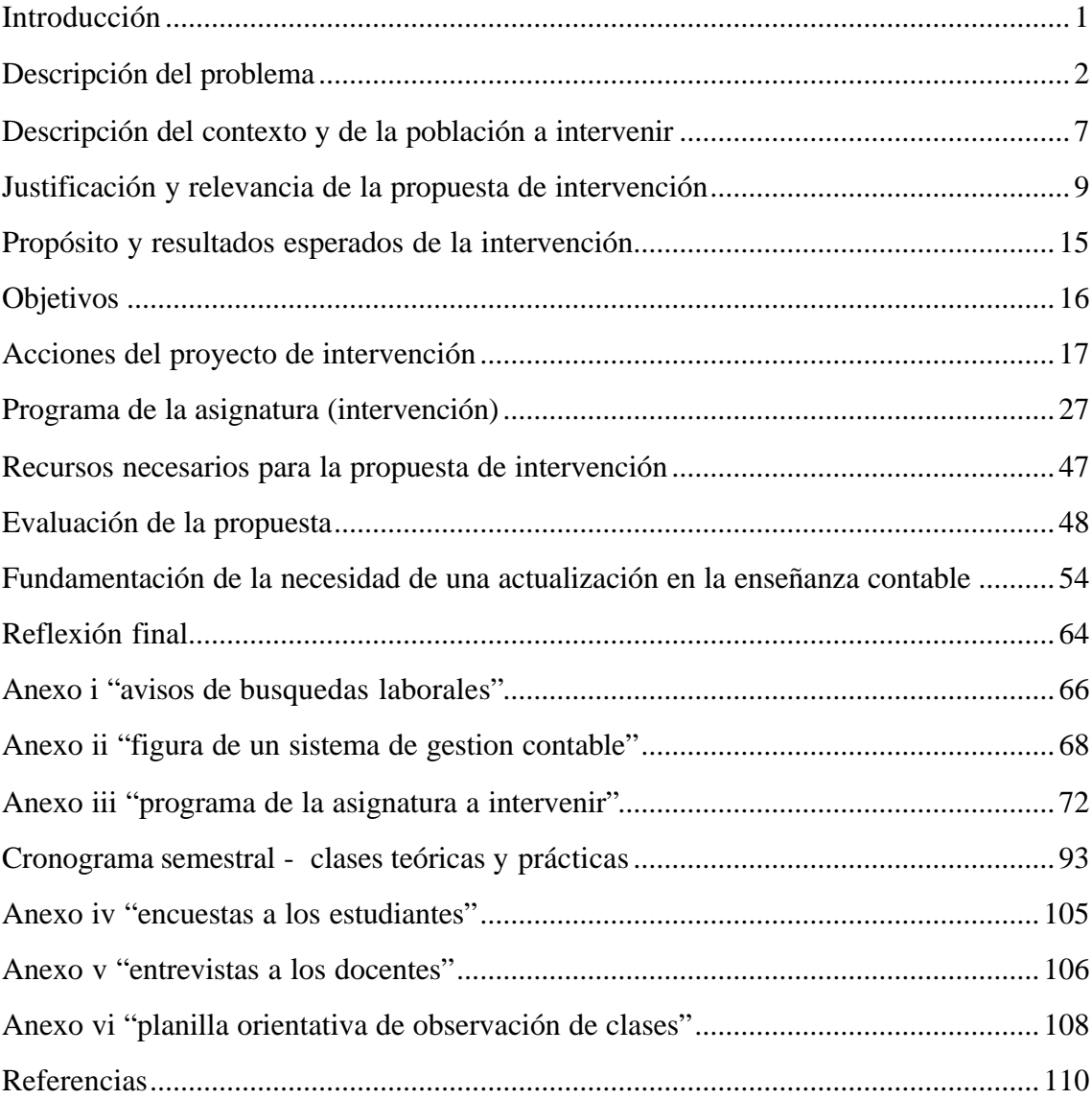

### **Introducción**

 Actualmente se observa que la enseñanza de los conocimientos que se abordan en las asignaturas contables de la carrera de Contador Público se lleva a cabo con predominio de clases magistrales con ejercitación realizada por medio de la utilización de la tiza y el pizarrón con escaso uso de Tecnologías de la Información y Comunicación (TICs); mientras, en el contexto profesional las TICs adquieren cada día mayor protagonismo en la actividad diaria.

 El presente trabajo tiene como fin brindar un aporte para la enseñanza de las asignaturas contables de la carrera de contador promoviendo la incorporación de las TICs; al dictado de las clases, facilitando la futura inserción profesional en el contexto globalizado en el que se desenvuelve el mercado actual.

Palabras Claves: TICs, asignaturas contables, aula universitaria, Sistemas Contables

## **Descripción del problema**

 La carrera de contador público en Argentina tiene sus orígenes con el Dr. Manuel Belgrano, quien impulsa en el año 1794 la creación de la escuela Mercantil por medio de la presentación de un proyecto para su creación, el cual, en ese momento no tuvo éxito.

 Recién para el año 1836 por medio de un decreto del Gobernador Juan Manuel Rosas, propone y reglamenta el Oficio de Contador, con el paso de los años esa reglamentación es dejada sin efecto y el oficio de Contador es reemplazado como "el libre ejercicio de la profesión de Contador". En su segundo mandato, Rosas realiza un Decreto reglamentando las condiciones para obtener el Título de Contador, en esta época la carrera era dictada en una en la escuela Mercantil.

 En febrero de 1910 el Dr. Joaquín Figueroa Alcorta, creó el Instituto de Altos Estudios Comerciales, el que luego pasaría a convertirse en la Facultad de Ciencias Económicas de la Universidad de Buenos Aires, en septiembre de 1913, la Escuela Superior de Comercio pasó a depender de la Universidad de Buenos Aires. Para aquel entonces se convertiría en la primera Facultad de Ciencias Económicas, Carrizo (s.f) menciona al respecto:

> De esta forma, Argentina se convertía en "el primer país de América latina (y uno de los primeros del mundo no anglosajón) en tener una Facultad de Ciencias Económicas autónoma respecto de la de Derecho (en México, Brasil y Chile, esto recién ocurriría en las décadas de 1930 y 1940, y en Francia hacia fines de 1950). (p.7)

 Con el paso de los años, la carrera de Contador tuvo modificaciones tanto en la duración como en los requisitos para la obtención del título, hasta que finalmente se estableció una duración de 5 años.

 El avance de la globalización, de las tecnologías y el desarrollo complejo alcanzado por las distintas actividades económicas que se produjeron a principios del siglo XX provocó que, el Estado Nacional intervenga y reglamente el desempeño de los contadores públicos. Esta profesión junto a otras se encuentra reguladas por el Estado, ya que está incluida en el artículo 43 de la Ley de Educación Superior N° 24.521 promulgada en el año 1995.

 Estos nuevos estándares aprobados están en correlación con el proceso de transformación de la profesión tanto en Argentina como en Latinoamérica, López Sánchez (2012) de Colombia, en un artículo de reflexión plantea: "*De igual forma, se señala la conveniencia de formar un profesional integral cuya actuación, a partir de la policognición y de las policompetencias, esté acorde con una economía en crisis y una sociedad en permanente transformación"* (p.241)

 Es importante remarcar que en la Argentina los títulos son habilitantes, por lo tanto, resulta prioritario evaluar a lo largo de la carrera qué competencias se proponen desarrollar con el contenido de las diferentes asignaturas, en función de las competencias profesionales que cada graduado deberá tener para poder facilitar su inserción laboral.

 Los anexos I a V de la Resolución 3400-E/2017, contienen: Anexo I – Contenidos curriculares básicos, Anexo II – Carga horaria mínima, Anexo III - Criterios de la intensidad de la formación práctica, Anexo IV – Estándares para la acreditación de la carrera de contador público, Anexo V – Actividades profesionales reservadas. En el Anexo I, dentro de los contenidos obligatorios (quedando a consideración de cada Institución su estructura) se detalla un listado de los contenidos curriculares básicos, entre ellos: sistemas contables, métodos y registración, estructura de sistemas contables, medios de procesamiento, metodología de análisis, diseño e implementación de los sistemas de información, aspectos tecnológicos de los medios de procesamiento y comunicaciones: utilización de software, utilitarios y redes, entre otras específicas de la carrera. Del anexo I se desprende la inclusión de temas tecnológicos a los requerimientos mínimos curriculares y básicos en la formación de un Contador Público.

 Los estándares establecidos para la carrera de Contador Público incorporan ámbitos y modalidades de formación atendiendo el contexto socioeconómico de acuerdo al tipo de inserción laboral. El diseño de los currículos actuales y las estrategias metodológicas implementadas en las aulas, ¿responden a la complejidad y a las exigencias tecnológicas del mercado laboral actual?, ¿cuáles serían las competencias que el mercado laboral actual demanda al contador público y por lo tanto cuáles serían las competencias a desarrollar en el estudiante de la carrera a la luz de estas demandas?

 En el mismo Anexo III, se estipula que: El diseño de actividades de aprendizaje debería tender a un trabajo de análisis y reelaboración conceptual que permita su transferencia al campo profesional, posibilitando de esta manera, una comprensión integral del rol del Contador Público, a partir de estos estándares.

 Sumado a los cambios que se vienen incorporando en las demandas del mercado laboral, la aprobación de estos estándares a nivel nacional ha llevado a todas las carreras de contador público del país a revisar sus diseños curriculares y por tanto a ajustar y actualizar los mismos en la medida que no cumplan con estos requerimientos. Se plantea que la enseñanza focalizada en las prácticas profesionales debe estimular la integración de los conocimientos, la reflexión sobre la realidad profesional y la toma de decisiones con fundamentación. Las técnicas adecuadas para este tipo de aprendizajes son, entre otras:

- La problematización,
- El estudio de casos,
- El análisis de incidentes críticos,
- Los ejercicios de simulación.

 En relación a la incorporación de las TICs cabe mencionar que por sí solas no constituye la única razón por la cual resulte necesario una actualización curricular. El mercado, actualmente demanda profesionales con manejo de herramientas informáticas, las normas internacionales requieren la utilización de sistemas de gestión contable confiables, el Estado Nacional con la aprobación de los estándares a cumplimentar por las instituciones educativas demuestran que es necesario avanzar con la enseñanza por medio de las TICs. ¿cómo se puede favorecer desde la formación del futuro contador público el desarrollo de estos conocimientos?

 González Lozano y Barbosa Lobos (2014) plantean aspectos muy representativos de la relación del ámbito laboral y el académico; en su trabajo tomaron como muestra a los estudiantes matriculados de la carrera de Contador Público de la Universidad de Cartagena en las jornadas vespertina y nocturna. Una de las conclusiones a la que arriban en su trabajo a partir de las encuestas realizadas fue:

> Es comprensible el carácter científico de la profesión y la preocupación de docentes y directivos por la enseñanza abstracta de la contabilidad, pero es importante darle un espacio al estudio de la técnica la cual es el primer contacto que tiene el estudiante con la profesión en sus prácticas académicas como en las oportunidades laborales que se puedan presentar. (p.40)

 Diferentes autores marcan la necesidad de esta actualización. González Lozano y Barbosa Lobo (2014) "*La universidad está llamada a estar actualizada con las innovaciones en materia de TICs, para mitigar el impacto que puedan tener los graduados al interactuar con la realidad y encontrar un entorno totalmente diferente al estudiado en las instituciones*" (p.17)

 El presente proyecto de intervención, surge del análisis del programa de la asignatura de Contabilidad Superior de la carrera de Contador Público de la Universidad privada de Morón. En las clases de las asignaturas contables de la carrera de Contador Público de la Universidad de Morón se observan: clases teóricas basadas en exposiciones magistrales y clases prácticas donde la ejercitación se realiza sobre casos ficticios, hipotéticos, muchas veces alejados de la realidad, que son resueltos por los estudiantes con "papel y lápiz" como desde los inicios de la carrera, sin la incorporación del uso de las herramientas informáticas. Seltzer (2002) plantea al respecto: "*Tradicionalmente el método de trabajo en la asignatura de contabilidad tiende a ser rígido, poco flexible y a priorizar mecánicas de trabajo en consonancia con las características normativa de la disciplina, más conductista que un espacio reflexivo y crítico*" (p.14).

Edith Litwin expresa: "*se trata de entender que se han creado nuevas formas de comunicación, nuevos estilos de trabajo, nuevas maneras de acceder y producir conocimiento. Comprenderlas en toda su dimensión nos permitirá generar buenas prácticas de la enseñanza para la escuela de hoy*" (p.149)

 Algo similar sucede con las asignaturas impositivas: para la liquidación de impuestos la Administración Federal de Ingresos Públicos (AFIP) cuenta con un aplicativo llamado "SIAP" donde se cargan y se liquidan todos los impuestos. Este programa no es utilizado para la enseñanza de las asignaturas específicas, en el caso analizado, ¿cuál será el desempeño de un graduado al tener que liquidar un impuesto y hacer las presentaciones ante el ente recaudador AFIP si no conoce el aplicativo y/o su funcionamiento?

 El desempeño idóneo del Contador Público hace referencia a que el ejercicio profesional está vinculado entre otras cosas con el contexto en que dichas organizaciones se desenvuelven, aquí surge un gran interrogante, ¿cómo contribuir desde el aula universitaria en las asignaturas contables de la Carrera de Contador Público de la Universidad de Morón, a disminuir la brecha existente entre el mundo académico y la demanda del mercado?

# **Descripción del contexto y de la población a intervenir**

 El Proyecto de intervención está destinado a ser implementado en la asignatura Contabilidad Superior de la carrera de Contador Público en la Universidad Privada de Morón. La carrera cuenta con 42 asignaturas para la obtención del título de grado programado en cuatro años.

 La asignatura Contabilidad Superior tiene las siguientes correlatividades: Contabilidad Básica, Economía y Álgebra, y es correlativa de: Estados Contables, Teoría y Técnica Tributaria I y Contabilidad Pública. Es la segunda de las asignaturas contables correspondiente a la columna vertebral de la Carrera de Contador Público. Esta estructura está compuesta por: Contabilidad Básica, Contabilidad Superior, Estados Contables, Auditoría y Contabilidad Pública. Para la introducción de las TICs al dictado de las clases contables es necesario que los estudiantes cursen las asignaturas de informática y que además se incorporen las TICs al dictado de las clases contables anteriores a la asignatura bajo análisis.

 La asignatura Contabilidad Superior corresponde al segundo año del plan de estudios de la carrera, su duración es semestral con 16 semanas (96 hs.), distribuidas en 6 horas semanales. El 50% de las clases es teórico y el otro 50% es práctico, las mismas se desarrollarán por medio de la presentación de los docentes a cargo del curso, análisis del contenido de la materia, conocimiento y disponibilidad del programa de la asignatura y de la Guía de Trabajos Prácticos, cuyas ejercitaciones se desarrollarán en el curso. El programa data del año 2009. Cada año esta asignatura cuenta con alrededor de 30 alumnos por curso y turno. La cátedra está conformada por 17 docentes, un asociado interino, tres adjuntos regulares, 10 adjuntos interinos, dos jefes de trabajos prácticos y un ayudante de cátedra.

 El plan de carrera incluye dos créditos obligatorios de las asignaturas de Informática para la obtención del título de grado, las mismas pueden realizarse a preferencia de los estudiantes, ver anexo III, punto 1), en el caso de que no hayan cursado esas asignaturas con anterioridad a cursar Contabilidad Superior, se prevé acompañarlos durante el

desarrollo de las clases, mostrándoles cómo es el uso de las distintas herramientas al igual que con el uso de los SGC.

 Durante las clases tanto teóricas como prácticas, los estudiantes por medio del trabajo con la PC están en contacto con: la utilización de planillas de cálculos, procesadores de textos y un Sistema de Gestión Contable (SGC). El trabajo se centrará en las prácticas contables por medio del uso de las TICs. El aula cuenta con computadoras individuales, proyector y una pizarra para anotaciones.

### **Justificación y relevancia de la propuesta de intervención**

 La educación, a lo largo de los años, ha mantenido estrategias metodológicas rutinarias, alineadas a enfoques tradicionales, esto se puede observar en la escuela primaria, en la secundaria y en las universidades.

 Con el paso de los años y el avance de las tecnologías otras prácticas profesionales fueron desarrollándose, donde la enseñanza tradicional no responde a esas nuevas prácticas, siendo necesaria una relación dinámica entre la teoría y la práctica y una construcción del conocimiento apoyado en un mayor acercamiento a esa realidad objeto de aprehensión, cuyo acercamiento debe realizarse a través de las tecnologías. A raíz de lo expuesto, ¿cómo resuelve el estudiante hoy el desarrollo de las competencias tecnológicas si las mismas no son incorporadas al dictado de las clases?, de esta manera ¿cuáles son las ventajas y/o desventajas que provoca la incorporación de las herramientas informáticas al dictado de las clases de Contabilidad Superior de la Universidad bajo análisis?

 Existen diversas investigaciones que promueven la necesidad de un cambio que aplica a todos los niveles educativos.

 Díaz Barriga (2003) plantea que en las escuelas se privilegian las prácticas educativas sucedáneas o artificiales, en las cuales se manifiesta una ruptura entre el saber qué (know what) y el saber cómo (know how), si bien Diez Barriga hace referencia a lo que sucede en las escuelas, este tipo de problemática se presentan también en el ámbito universitario y permite revisar aspectos de esta problemática que se plantea, la ejercitación que se les encomienda a los estudiantes corresponde a casos ficticios con exceso de ejemplos de gran dificultad (en la realidad esas prácticas que se encomiendan no llegan a ese nivel de dificultad), gran cantidad de ejercitación similar y repetitiva, alejada de un contexto significativo, donde las prácticas actuales no permiten favorecer el desarrollo de competencias que les permita a los estudiantes una adecuada inserción laboral como futuro profesional.

 La enseñanza por medio de la utilización de las tecnologías se ha convertido en una herramienta de uso cotidiano e indispensable de la actividad contable, la incorporación de un SGC se convierte en esencial ya que se debe preparar a los estudiantes para la utilización de esta herramienta, la incorporación de las TICs al dictado de las clases trae consigo el desafío de encontrar las estrategias de enseñanza para que los estudiantes alcancen un aprendizaje significativo integral y actualizado. González Lozano Y Barbosa Lobo (2014), exponen la relevancia de las tecnologías en la actualizada:

El aprendizaje de Tecnologías de Información y Comunicación hace parte importante para el logro de la integralidad de las profesiones. Estas herramientas informáticas, se han convertido en una de las principales inversiones de las empresas para agilizar procesos y disminuir el margen en las

actividades de los trabajadores. El conocimiento y dominio de estas herramientas podría mitigar el impacto de los estudiantes al iniciar el ejercicio de su profesión y de esta forma facilitar el ingreso al mercado laboral. (p.21)

Una de las herramientas más utilizadas en el área contable son los sistemas de gestión contable, su incorporación a la enseñanza traerá aparejado el uso de las planillas de cálculos, procesadores de textos y presentaciones de informes para la toma de decisiones, generando en los futuros graduados una situación favorable para el desarrollo de actividades en el ámbito laboral, tanto para aquellos que deben conseguir un empleo como para aquellos que ya cuentan con él.

 Actualizar los planes de estudios implica llevarlos a escenarios innovadores y modernos, permitiendo a los estudiantes relacionarse con sus prácticas del ámbito universitario desde otra perspectiva, congruente con la demanda del mercado actual, donde se espera que los egresados tengan conocimientos básicos relativos al manejo de las TICs. La educación a través de las TICs no se ha caracterizado por su protagonismo en la enseñanza de las asignaturas contables. Su introducción registra una débil presencia, quizás por falta de presupuesto, por falta de capacitación de los docentes o por la escasa valorización de la utilidad que puede brindar a la comprensión de los contenidos y su aprendizaje. González Lozano yBarbosa Lobo (2014), plantea que:

> En particular, si se habla del contador público quien debe tener contacto permanente con estas herramientas para preparar informes, realizar cálculos, organizar información contable y financiera, cumplir con obligaciones tributarias, entre otros; las TICs deberían hacer parte fundamental en la formación de esta profesión. (p.30)

 Uno de los factores que impulsan el cambio son las Normas Internaciones, si bien se hace referencia a un trabajo sobre Universidades de Colombia, las Normas son internacionales y de aplicación mundial, desde hace años se aplican en Argentina para aquellas empresas que cotizan en bolsa. González Lozano y Barbosa Lobos (2014) menciona al respecto:

Procesos como la implementación de Normas Internacionales de Información Financiera (NIIF) en Colombia, exigen para su uso un sistema de información robusto que permita agilizar las actividades y disminuir el esfuerzo para el cálculo o realización de un informe. Acciones como el cambio de una política contable, traslado de activos de una cuenta a otra o el cálculo de la depreciación de los activos fijos de la empresa, sin el uso y manejo de una herramienta TICs especializada generaría un cuello de botella en la empresa para tener al día la información contable y financiera para la toma de decisiones al interior de la organización. (p.54)

 Sin la implementación de estas herramientas es imposible que una empresa continuase operando, en consecuencia, requiere personal capacitado en el uso de los sistemas informáticos, punto que se pretende cubrir con la incorporación de las TICs a los currículos educativos.

 Con el desarrollo de este trabajo se busca rescatar la importancia que asume la incorporación de las TICs para el aprendizaje de las prácticas contables en el nivel universitario, en tanto su uso permitirá a los estudiantes enfrentarse a problemas reales con ejercitación próxima a la realidad.

 Las exigencias del mercado actual constituyen otro de los fundamentos más importantes por el cual cobra importancia un cambio curricular, demostrado en los

requisitos de búsquedas laborales que son claros y directos en cuanto al conocimiento y manejo de las TICs.

 En el *Anexo I*, se observan requisitos (muchas veces excluyentes) sobre el manejo del paquete Office (Excel, Word) y generación de reportes, presentaciones, planillas, estadísticas, todo ello generado a través de los programas informáticos. Cobo Romaní y Moravec (2011), platean la necesidad de la relación educación – trabajo y las ventajas que esto trae consigo:

Es fundamental estrechar la relación entre el mundo de la educación y el del trabajo a fin de diseñar estrategias conjuntas para atender los desafíos de una "economía de los talentos" donde una fuerza laboral multicompetente se convierte en un capital de alto valor estratégico en la era del conocimiento. (p.104)

 Actualmente, los estudiantes no tienen prácticas sobre las tecnologías que son utilizadas por las empresas y estudios contables, en consecuencia, se observa cotidianamente que jóvenes profesionales no poseen experiencia en el uso de estas herramientas, esto se aprecia tanto en las exposiciones de los estudiantes, en la creatividad de sus presentaciones, así como en el desconocimiento de los SGC.

 Distintos estudios se han pronunciado a favor de la necesidad de una actualización curricular tanto a nivel general de todas las carreras como específicamente para la carrera de Contador Público, estas actualizaciones son necesarias para estar a la altura de la demanda de quienes absorben a los profesionales que emanan de las universidades. Entre ellos podemos considerar:

 González Lozano y Barbosa Lobos (2014) ponen énfasis en el impacto que el conocimiento de las herramientas informáticas tiene sobre los estudiantes al iniciar el ejercicio de su profesión:

El aprendizaje de Tecnologías de Información y Comunicación hace parte importante para el logro de la integralidad de las profesiones. Estas herramientas informáticas, se han convertido en una de las principales inversiones de las empresas para agilizar procesos y disminuir el margen en las actividades de los trabajadores. El conocimiento y dominio de estas herramientas podría mitigar el impacto de los estudiantes al iniciar el ejercicio de su profesión y de esta forma facilitar el ingreso al mercado laboral. (p.21)

 Argudín Vázquez (2010) se focaliza en la importancia de renovar la planificación estratégica de las universidades anticipando las exigencias con las que los estudiantes se encontrarán en el siglo XXI.

La educación superior necesita ahora una visión renovada para su planeación, que sea congruente con las características de la sociedad de la información, como, por ejemplo, el desarrollo y promoción de las tecnologías, las cuales en la actualidad amplían las fronteras y transfiguran ya el proceso de enseñanza-aprendizaje.

Por ello se ha visto que es necesario repensar los conceptos básicos de la planeación estratégica de las universidades y explorar las competencias que las instituciones de educación superior forzosamente requerirán para poder anticipar las exigencias a las que sus alumnos se enfrentarán en el siglo XXI. (p.1)

 Estudios más específicos en el área de auditoría, analizan la falta de conocimientos tecnológicos, respecto Gómez (2014) plantea:

El nivel tecnológico de los contadores y auditores no está en concordancia con el nivel tecnológico de las empresas es decir, los contadores y auditores analizados no están capacitados ni tienen la capacidad tecnológica suficiente para responder a los retos que demanda el ambiente tecnológico en el cual se desempeñan las empresas objeto de estudio, compañías que demuestran un razonable y positivo nivel tecnológico, pero que al mismo tiempo están expuestas a una serie de riesgos, que son consecuencia del uso

de TIC, los cuales no están siendo ni siquiera identificados por los contadores y auditores. (p.147)

 Por último, dado que las instituciones universitarias argentinas otorgan títulos habilitantes (como se mencionó anteriormente) y permiten una inserción laboral directa, resulta fundamental evaluar si las competencias que se promueven desarrollar en cada asignatura de la carrera, están en línea con los alcances del título de Contador Público y la demanda del mercado actual.

## **Propósito y resultados esperados de la intervención**

 Esta intervención tiene como propósito generar un avance en el abordaje de la enseñanza de la asignatura Contabilidad Superior, incorporando las tecnologías en todo el proceso de enseñanza y aprendizaje dentro y fuera del aula universitaria.

Los propósitos de este Proyecto de intervención son:

- Promover el uso de las TICs como estrategias de enseñanza de los contenidos de las asignaturas contables en la carrera de Contador Público de la Universidad de Morón,
- Promover la articulación entre el mundo académico y las exigencias del mundo laboral a partir del uso de las TICs para el abordaje de los contenidos de las asignaturas contables,
- Generar un espacio de aprendizaje actua lizado cercano a la realidad laboral para que los estudiantes de la carrera de Contador puedan enfrentar los desafíos laborales que el mercado demanda,

- Evaluar posibles ventajas y obstáculos que se presentarían con la incorporación y utilización de las TICs comparativamente con las estrategias de enseñanza tradicionales para el abordaje de los contenidos de la asignatura Contabilidad Superior.

 A partir de los propósitos planteados se espera que los estudiantes alcancen competencias en el uso de las TICs que les permitan lograr un aprendizaje actualizado, completo y competitivo, logrando una articulación entre el ámbito educativo y el laboral. Asimismo, se espera que se incorporen a las prácticas de enseñanza de la asignatura el uso de las TICs para el abordaje de los conocimientos principales de los SGC ofreciendo a los estudiantes espacios de aprendizaje significativo a través del cual estos se acerquen a prácticas simuladas próximas a la realidad laboral, para esto es necesario que los docentes reflexionen sobre la importancia del uso de las TICs y que las autoridades educativas impulsen su incorporación.

# **Objetivos**

### *Diseño Curricular*

- Incorporar al programa de la asignatura "Contabilidad Superior" la utilización de las TICs para el abordaje de La Unidad XIV "Introducción a la forma y contenidos de los Estados Contables (EECC).
- Establecer las ventajas y desventajas del uso de las TICs en la asignatura Contabilidad Superior de la Carrera de Contador Público.

- Elaborar herramientas didácticas que faciliten el aprendizaje significativo de los contenidos de la unidad XIV "Introducción a la forma y contenidos de los Estados Contables" de la asignatura Contabilidad Superior de la Carrera de Contador Público de la Universidad de Morón.

#### *Estudiantes*

- Desarrollen competencias relativas a la aplicación de TICs para la resolución de problemas contables por medio de los aplicativos utilizados por el mercado laboral actual.

#### *Docentes*

- Reflexionar acerca de la importancia del uso de las TICs en las prácticas de enseñanza de la asignatura Contabilidad Superior de la Carrera de Contador Público de la Universidad de Morón y por lo tanto sobre la necesidad de capacitación permanente de los docentes.

# **Acciones del proyecto de intervención**

El desarrollo de este proyecto de intervención implica:

- 1- La incorporación en la unidad XIV "Introducción a la forma y contenido de los Estados Contables del programa de la asignatura "Contabilidad Superior" contenidos específicos relativo al uso de las TICs para resolver ejercitación contable y para la realización de presentaciones y exposiciones,
- 2- El diseño de dos planes de clases para el abordaje de dichos contenidos,
- 3- La elaboración de una guía de trabajos prácticos complementarios.

 Antes de describir las acciones comprometidas en este proyecto de intervención, se efectúa una muestra de las distintas maneras de resolución de un ejercicio contable, donde se puede observar la resolución por medio de modelos de enseñanza tradicionales (por medio del pizarrón y la tiza) y por medio de ejercicios planteados en clases que responden a modelos de enseñanza donde el uso de las TICs cobra importancia y cómo es la resolución por medio de un Sistema de Gestión Contable.

1) Representaciones de distintas maneras de realizar un asiento contable

Se observa por un lado (en la *Figura 1 y 2)* cómo se genera un asiento contable en un aula universitaria bajo una modalidad de enseñanza tradicional a diferencia de cómo es la generación de un asiento por medio de un sistema gestión contable (*Figura 3*).

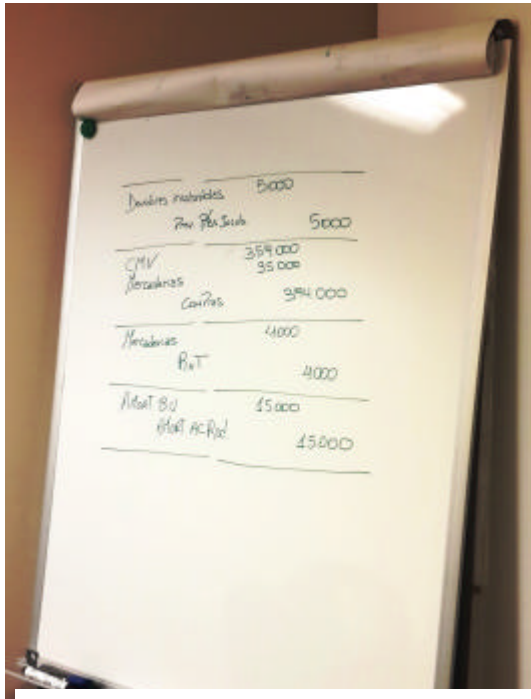

lleve 6800  $J_{UU}$   $J$ ? 6800 **Vertas**  $4500$ GuV coos  $30007$ 1500  $Ri\widetilde{V}$ 560  $\frac{3}{U}$ 560

Figura *2*. Asientos contables realizados en un cuaderno de un estudiante universitario

Figura *1*. Asientos contables realizados en un aula universitaria

| 喧                                        |                                                                                                    | Documento<br>Tratar            | Pasara Opciones                            |  | Detailes  | Entorno |       | Sistema<br>Ayuda |                          |               |                          |                      |
|------------------------------------------|----------------------------------------------------------------------------------------------------|--------------------------------|--------------------------------------------|--|-----------|---------|-------|------------------|--------------------------|---------------|--------------------------|----------------------|
|                                          |                                                                                                    |                                |                                            |  |           |         |       |                  |                          |               |                          |                      |
| <b>Resumen de documentos: Visualizar</b> |                                                                                                    |                                |                                            |  |           |         |       |                  |                          |               |                          |                      |
|                                          | <b>③ / H ( ▶ ) 直言ら 〒 X 15 15 Geleccionar (En Grabar ① B 16 日 El Datos fiscales</b><br>$\mathbf{i}$ of                                                                                          |                                |                                            |  |           |         |       |                  |                          |               |                          |                      |
|                                          | Cl. doc. : AB()<br>Traslado)<br>Documento normal                                                                                                    |                                |                                            |  |           |         |       |                  |                          |               |                          |                      |
|                                          | 2015<br>$N^{\circ}$ doc.<br>3100000074<br>Sociedad<br>AR20<br>Ejercicio<br>Fecha contab. 01.01.2015<br>Período<br>01<br>Fe.docum.<br>01.01.2015<br>Calc.impuestos<br>Moneda doc.<br><b>ARS</b> |                                |                                            |  |           |         |       |                  |                          |               |                          |                      |
|                                          |                                                                                                    |                                |                                            |  |           |         |       |                  |                          |               |                          |                      |
|                                          |                                                                                                    | Pos CTI Cuenta                 | Texto breve cuenta                         |  | Fe, valor |         | VP BP | Importe Mon.     |                          | Importe ML ML |                          | Asignación           |
|                                          |                                                                                                    | 40 212029110<br>2 50 311292130 | Val M/E Provis Persol<br>DC Provisiones CP |  |           |         |       | 0.00<br>0.00     | <b>ARS</b><br><b>ARS</b> | 0.00<br>0.00  | <b>ARS</b><br><b>ARS</b> | 20150101<br>20150101 |

Figura *3*. Asiento contable realizado en un Sistema de Gestión Contable

Un asiento contable está compuesto por cuentas contables (número de cuenta y nombre de la cuenta), una fecha de registración (compuesta por una fecha del documento que respalda el asiento y una fecha de contabilización ya que, pueden ser diferentes), una moneda de registración y su respectivo tipo de cambio si la moneda no es la misma a la de la contabilidad.

En la *Figura 1 y 2* se puede observar la carencia de estos hitos anteriormente descriptos, la ejercitación en el aula universitaria se limita a lo que se observan en ambas Figura, en cambio un asiento realizado por medio de un SGC, es a simple vista distinto, en la Figura 3 se observa el asiento contable realizado por medio de un programa, en el *Anexo II, punto 1*, se puede observar todos los pasos necesarios para generar un asiento contable por medio de un SGC.

2) Representaciones de las distintas formas de realizar la mayorización de una cuenta

En la Figura *4* se observa la mayorización de una cuenta realizada manualmente efectuada en el pizarrón, en la Figura *5*, se observa la resolución en un cuaderno universitario y por último la mayorización realizada en un sistema de gestión contable (Figura *6*).

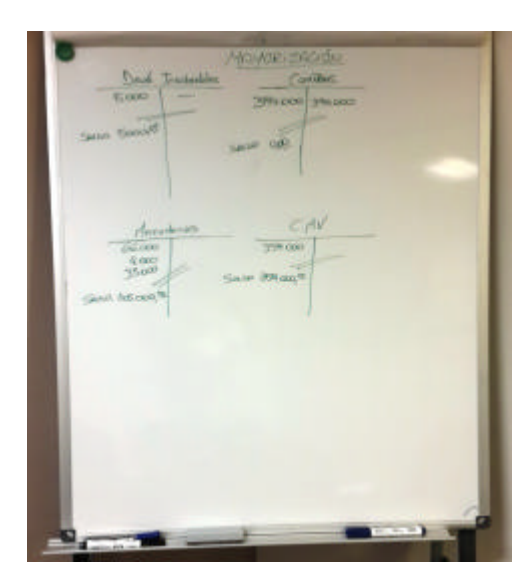

|       | 50000                |                |
|-------|----------------------|----------------|
|       | 60000 4200<br>13.300 | 13300          |
|       | 42500   6800         | $18300$<br>560 |
|       | 35700 1050<br>560    | 13860<br>1050  |
| 34090 |                      | 14910          |

Figura *5*. Mayor de una cuenta realizado en un cuaderno de un estudiante universitario

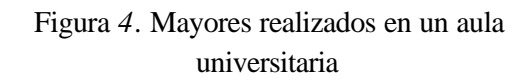

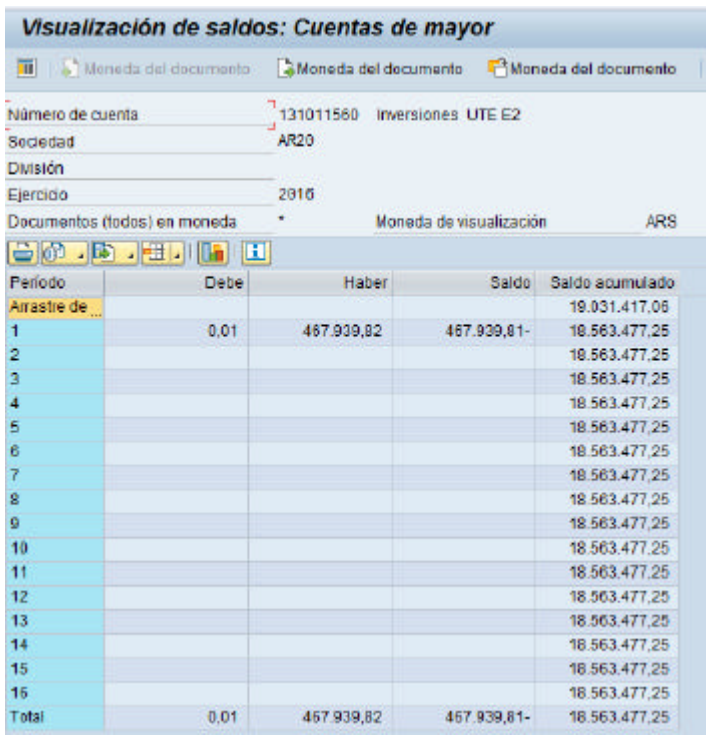

Figura *6*. Mayor de una cuenta realizado por medio de un Sistema Contable

 En la *Figura 4 y 5* se puede observar la conocida T, que permite recopilar los movimientos de una misma cuenta y determinar el saldo a un período especifico. Por medio de una planilla Excel se puede realizar el mismo mayor, por medio de fórmulas se puede llegar a un saldo de manera automática, hoy en día todo se realiza por medio de un SGC, desde los mas simple hasta los más sofisticados.

En el *Anexo II, punto 2*, se puede observar los movimientos necesarios para generar el mayor de una cuenta y luego como se visualiza en el SGC.

 Antes de continuar con la comparación, se puede observar (*Figura 7*) la realización de un ejercicio integral en el aula universitaria, en él se observan asientos diarios, mayores y cálculos auxiliares realizados manualmente.

| lleve             |                                              | 6800        |               | $\%$ . 76.000. 0,70 = 53200<br>60.000                |
|-------------------|----------------------------------------------|-------------|---------------|------------------------------------------------------|
|                   | $J_{UU}$ $37$                                |             | 6800          | $6800$ late<br>PN                                    |
| <b>UbstaS</b>     |                                              | 4500        |               | 200000007                                            |
|                   | CuV<br>350022                                |             | 9000<br>1500  | 20000R<br>30.000 RUA                                 |
| $Q_i \mathcal{P}$ |                                              | 560         |               | $(19,000)$ <b>R</b> EFER<br>51.000 x 70% = 35700     |
|                   | $\frac{B}{U}$                                |             | 560.          |                                                      |
|                   | Eliminación de la inversión.                 |             |               | 50000R<br><b>Ri</b><br>13300<br>60000 4200<br>13300  |
| SAO               |                                              | 6000        |               | 18300<br>560<br>42500 6800                           |
| RES.              |                                              | 6000        |               | 13860                                                |
| <b>RUA</b>        |                                              | 9000.       |               | 35700 1050<br>1050<br>560                            |
|                   | $25 - 30$ co $100$ $2405$<br>$7x$ $3x$ $5/x$ |             | 5700<br>15300 | 14910<br>34090                                       |
|                   |                                              |             |               | $\rightarrow$ $\top$<br>$\leq$                       |
|                   | Elemenoción de op recipiess                  |             |               | $\rightarrow$ B/c 4500<br>15000                      |
|                   |                                              | 3,000       |               | $(3000)$ CHV<br>(10000)<br>1500, 450<br>5000         |
|                   | oblug a fog(1)<br>Orédutos(5)                |             | 3000.         |                                                      |
| GS com a lap      |                                              | 1500        |               | S<br>$+ +$                                           |
|                   | $o$ editos                                   |             | 1500          | 12000                                                |
|                   | Elemenación de 0/2 entre comp.               |             |               | (11, 200)<br>800                                     |
| Otros SNG.        |                                              | 1050        |               | $- +$<br>$S \leftarrow$                              |
|                   | Clairman de Gs comer                         |             | 1050          | <b>Sought</b>                                        |
| titas.            |                                              | 10 500      |               | $1050 - 70 \times 1500$ \$<br>CHROS JUG<br>GS COLLER |
| Ò                 | CNV                                          |             | 10,500        |                                                      |
|                   | Elemenación eds no Te/ 3025)                 |             |               |                                                      |
| Two. 07.          |                                              | <b>ISOD</b> |               |                                                      |
|                   | 眨                                            |             | JSOD.         |                                                      |

Figura *7*. Asientos diarios, mayores y cálculos auxiliares realizados manualmente

3) Representación de las distintas formas de obtener un Balance de Sumas y Saldos (SyS).

En estas Figuras se puede observar cómo es un balance de SyS, en la Figura *8* se observa cómo se realiza el balance con papel y lápiz bajo un sistema de enseñanza tradicional, en la Figura *9* se observa como es el balance realizado a través de una hoja de cálculo del programa Excel y en la Figura *10* se puede observar cómo es un SyS desde un sistema de gestión contable.

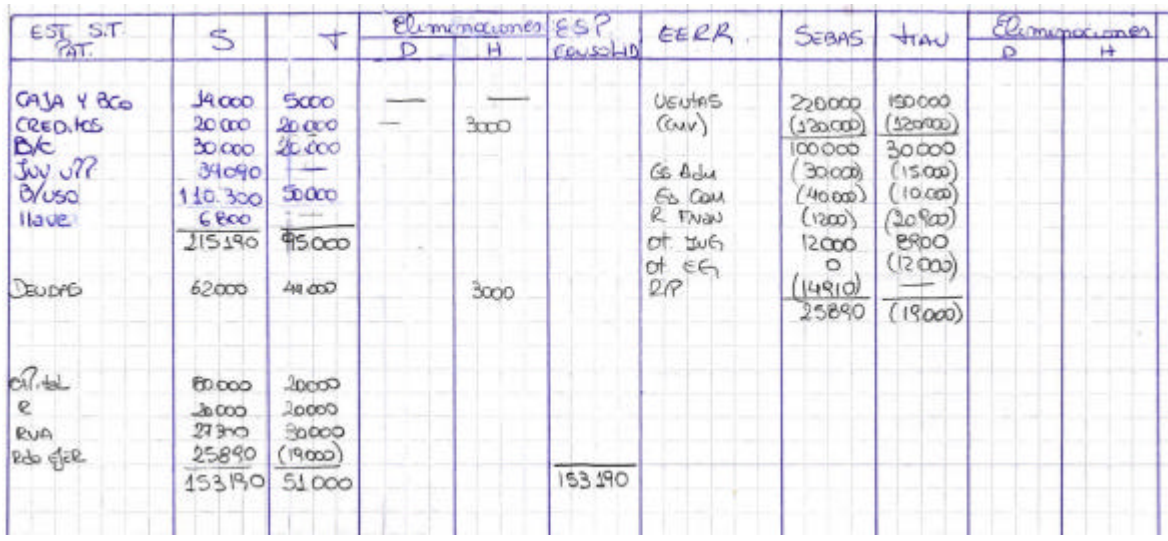

### Figura *8*. Balance de SyS obtenido de un cuaderno de un estudiante universitario

| A) Balance de Saldos al 31-10-2010 |                             |               |               |               |  |  |
|------------------------------------|-----------------------------|---------------|---------------|---------------|--|--|
|                                    |                             | Saldos        |               | <b>Saldos</b> |  |  |
|                                    | Cuenta                      | S/Empresa     | Ajustes       | Finales       |  |  |
| Caja                               |                             | 34,000.00     |               | 34,000.00     |  |  |
| Deudores por Ventas                |                             | 100,000.00    |               | 100,000.00    |  |  |
|                                    | Prev. p/Deudores Incobrable | 0.00          | $-5,000.00$   | $-5,000.00$   |  |  |
| Mercaderías                        |                             | 66,000.00     | 39,000.00     | 105,000.00    |  |  |
| Compras                            |                             | 394,000.00    | $-394,000.00$ | 0.00          |  |  |
| Rodados                            |                             | 100,000.00    |               | 100,000.00    |  |  |
| Am.Ac.Rodados                      |                             | 0.00          | $-15,000.00$  | $-15,000.00$  |  |  |
| Muebles y utiles                   |                             | 60,000.00     |               | 60,000.00     |  |  |
| Am.Ac.Muebles y utiles             |                             | 0.00          | $-6,000.00$   | $-6,000.00$   |  |  |
| Proveedores                        |                             | $-85,000.00$  |               | $-85,000.00$  |  |  |
| Prestamos                          |                             | $-105,000.00$ | $-3,000.00$   | $-108,000.00$ |  |  |
| Remuneraciones a Pagar             |                             | $-4,000.00$   |               | $-4,000.00$   |  |  |
| Cargas Sociales a Pagar            |                             | $-2,000.00$   |               | $-2,000.00$   |  |  |
| Impuestos a Pagar                  |                             | $-24,000.00$  |               | $-24,000.00$  |  |  |
| Accionistas                        |                             | $-10,000.00$  | 10,000.00     | 0.00          |  |  |
| Capital                            |                             | $-20,000.00$  |               | $-20,000.00$  |  |  |
| Ajuste de Capital                  |                             | $-55,000.00$  |               | $-55,000.00$  |  |  |
| Aportes Irrevocables               |                             | 0.00          | $-10,000.00$  | $-10,000.00$  |  |  |
| Reserva Legal                      |                             | $-2,000.00$   |               | $-2,000.00$   |  |  |
| Resultados No Asignados            |                             | $-18,000.00$  |               | $-18,000.00$  |  |  |

Figura *9.* Balance de SyS en Excel

| <b>Balance/PyG</b>                                                                                                    |                                                                                       |            |                   |  |  |  |  |
|----------------------------------------------------------------------------------------------------|---------------------------------------------------------------------------------------|------------|-------------------|--|--|--|--|
| $A$ , we have a set of $\mathbf{z}$ and $\mathbf{z}$ as the property of $\mathbf{u}$ . Hence the $\mathbf{u}$<br>$\mathbb{Q}$ $\mathbb{H}$ |                                                                                       |            |                   |  |  |  |  |
|                                                                                                    | Balance de Sumas y Saldos Argentina                                                   |            |                   |  |  |  |  |
| 10<br><b>ARS</b><br>2016.01 -2016.01                                                                                                    | Tipo de moneda Moneda de sociedad<br>Imptes en Peso argentino<br>Períodos del informe |            |                   |  |  |  |  |
| Nº cuenta                                                                                                    | Texto p.posición balance/PyG                                                          | Mon.       | Total per informe |  |  |  |  |
|                                                                                                    | 1110113 a 0111011310 Caja Chica en Moneda Nacional                                    | <b>ARS</b> | 30.981,22         |  |  |  |  |
| 111011320                                                                                                    | 0111011320 Caja Chica en Moneda Extranjera                                            | <b>ARS</b> | 2.842,14          |  |  |  |  |
|                                                                                                    | ****** Caia                                                                           | <b>ARS</b> | 33.823,36         |  |  |  |  |
| 111012261                                                                                                    | 0111012261 Banco Santander Río - Ingresos                                             | <b>ARS</b> | 20.000,00         |  |  |  |  |
| 111018122                                                                                                    | 0111018122 ABN AMRO Bank N V, USA - Egresos                                           | <b>ARS</b> | 296,63            |  |  |  |  |
| 111018130                                                                                                    | 0111018130 Banco ITAU Argentina USD - Saldos                                          | <b>ARS</b> | 32.454,62-        |  |  |  |  |
| 111018131                                                                                                    | 0111018131 Banco ITAU Argentina USD - Ingresos                                        | <b>ARS</b> | 2.385.249,82-     |  |  |  |  |
| 111018132                                                                                                    | 0111018132 Banco ITAU Argentina USD - Egresos                                         | <b>ARS</b> | 396.000,00        |  |  |  |  |
| 111018210                                                                                                    | 0111018210 Banco Bilbao Vizcaya Argentaria, BAires - Saldos                           | <b>ARS</b> | 47.419.069.79-    |  |  |  |  |
| 111018211                                                                                                    | 0111018211 Banco Bilbao Vizcava Argentaria, BAires - Ingresos ARS                     |            | 60.067.663,49-    |  |  |  |  |
| 111018212                                                                                                    | 0111018212 Banco Bilbao Vizcaya Argentaria, BAires - Egresos ARS                      |            | 38.985.08         |  |  |  |  |
| 111018221                                                                                                    | 0111018221 Banco Bilbao Vizcaya Argentaria, BA Cash - Ingrs                           | <b>ARS</b> | 4.373,97-         |  |  |  |  |
| 111018222                                                                                                    | 0111018222 Banco Bilbao Vizcava Argentaria, BA Cash - Egrs                            | <b>ARS</b> | 198.331.81-       |  |  |  |  |
| 111018232                                                                                                    | 0111018232 ABN AMRO Bank Buenos Aires - Egresos                                       | <b>ARS</b> | 33.899,52         |  |  |  |  |
| 111018240                                                                                                    | 0111018240 Banco Itau \$ - Saldos                                                     | <b>ARS</b> | 212.043.724.04-   |  |  |  |  |
| 111018242                                                                                                    | 0111018242 Banco Itau \$ - Egresos                                                    | <b>ARS</b> | 148,86-           |  |  |  |  |
| 111018310                                                                                                    | 0111018310 Banco Bilbao Vizcaya Argentaria Río Gallegos-Sdos ARS                      |            | 38.161,19         |  |  |  |  |
| 111018410                                                                                                    | 0111018410 Banco Bilbao Vizcaya Argentaria Comodoro - Sal                             | ARS        | 37.599,27         |  |  |  |  |
| 111018411                                                                                                    | 0111018411 Banco Bilbao Vizcaya Argentaria Comodoro - Ingr                            | <b>ARS</b> | 3,63              |  |  |  |  |
| 111018500                                                                                                    | 0111018500 Banco ITAU USA USD - Saldos                                                | <b>ARS</b> | 3.074.887,67-     |  |  |  |  |
| 111018501                                                                                                    | 0111018501 Banco ITAH HSA HSD - Ingresos                                              | <b>ADC</b> | $0.01 -$          |  |  |  |  |

Figura *10.* Balance de SyS por medio de un Sistema de Gestión Contable

Un Balance de sumas y saldos es la compilación de todos los saldos de las cuentas del mayor, en el Balance se puede observar el número de cuenta, el nombre de la cuenta, la moneda en que esta expresado el balance y los saldos a un periodo determinado. La diferencia entre las *Figura 8 y 9* con respecto a la *Figura 10*, es la ausencia del número de cuenta, el cual constituye la identificación de la misma (similar al número de documento y el nombre y apellido, en este caso de la cuenta contable).

 Los ejemplos analizados muestran que la enseñanza por medio de los sistemas de gestión contable favorece:

- 1 el desarrollo de las competencias relacionadas al manejo y a la utilización de las herramientas tecnológicas propias del desempeño profesional,
- 2 resolución de situaciones problemáticas reales y simuladas relacionadas con el ejercicio profesional,
- 3 la motivación y dedicación de los estudiantes al trabajar con herramientas propias de la profesión

Por otro lado, aprender por medio de las TICs otorgará simplicidad, exactitud y dinamismo al proceso de aprendizaje.

 Teniendo en cuenta las diferencias y ventajas de trabajar con un SGC en comparación con los modelos de enseñanza tradicionales se generaron diferentes acciones para alcanzar el propósito principal de este proyecto de intervención que refiere a la incorporación de las TICs no solo como contenidos a abordar sino también como estrategia de enseñanza de la asignatura Contabilidad Superior:

# **A) Análisis del Programa de la Asignatura "Contabilidad Superior" y propuesta de cambios a incorporar en dicho programa.**

 En función del análisis comparativo presentado en el punto anterior, se evalúa qué cambios debieran incorporarse en el programa de la asignatura en cuestión. Se efectúa un análisis de los contenidos y tipo de ejercicios que se proponen en la Unidad N° XIV "Introducción a la Forma y Contenido de los Estados Contables" de la Asignatura Contabilidad Superior de la Carrera de Contador Público dictada en la Universidad de Morón. En el *Anexo III* se presenta el programa completo de la asignatura, tal como se dicta en esa carrera.

 Las estrategias de enseñanza utilizadas por la Cátedra son las exposiciones teóricas y ejercitaciones prácticas sobre los temas desarrollados, donde se hace permanente referencia a situaciones de la realidad. Si bien la Cátedra utiliza las planillas de cálculos para el desarrollo de los ejercicios, no ha incorporado el uso de los SGC.

 En función del análisis efectuado anteriormente, se propone el siguiente programa de asignatura donde se resaltaron las incorporaciones realizadas por medio del subrayado y la letra en Itálica. Cabe destacar que si bien se trabaja sobre el programa completo de la Asignatura "Contabilidad Superior" la propuesta repercute directamente sobre la Unidad XIV "Introducción a la Forma y Contenido de los Estados Contables" objeto de este trabajo de intervención.

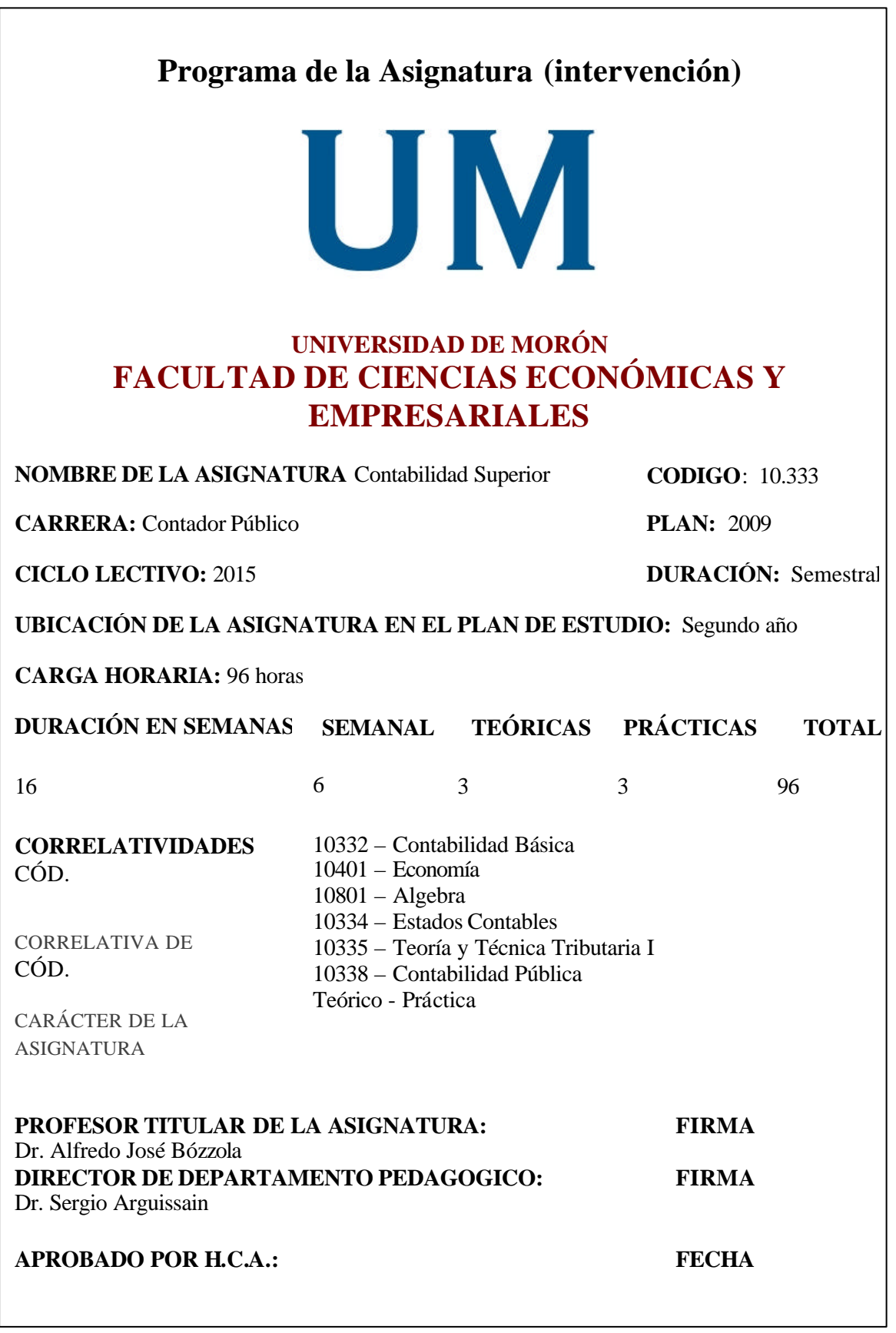

## **OBJETIVOS DE APRENDIZAJE DEL ALUMNO.**

Al término del desarrollo de la asignatura los alumnos deberán:

- *Reconocer la importancia del uso de las TICs en materia contable y la utilización de los distintos Software de Gestión Contable*;
- Identificar la naturaleza, criterios de agrupamiento y tratamiento contable aplicable a los distintos rubros del activo, pasivo, patrimonio neto y resultados, tomando en consideración los efectos de los cambios en el poder adquisitivo de la moneda;
- Determinar *mediante el uso del sistema de gestión contable* los resultados de un período, su adecuada clasificación y efectuar el cierre del ejercicio económico con vistas a la preparación de los Estados Contables Básicos;
- Ejercitar *el uso de las TICs* y su propio criterio y las reglas de razonamiento lógico para la resolución de los casos y problemas concretos que se le planteen en la vida profesional futura;
- Adquirir fundamentos sólidos de Teoría Contable, en particular sobre los objetivos de la Contabilidad, de los Modelos y de los Estados Contables;
- Identificar y reconocer las cuestiones contables relevantes, su fundamentación doctrinaria y antecedentes normativos de los principales criterios aplicados en Contabilidad;
- Comprender cada uno de los parámetros básicos primarios y complementarios que definen un Modelo Contable para explicar el comportamiento o evolución del patrimonio de un ente;
- Reconocer la importancia de la existencia de un marco normativo para la generación de la información contable;
- *Conocer y adquirir conocimiento sobre el uso de las planillas de cálculo, presentaciones en Power Point y el armado de los EECC por medio del programa Word*;

- Conocer las Normas Contables vigentes en la República Argentina (profesionales, legales y las emanadas de los Organismos de Contralor), sus características y particularidades. Los diversos Entes que las emiten, los distintos niveles de autoridad y la obligatoriedad en su aplicación, como así también su consecuente relación con las Normas Internacionales de Información Financiera (NIIF).

# **FUNDAMENTACIÓN**

La asignatura tendrá como principal objetivo otorgar herramientas técnicas y profesionales que permitan estudiar el funcionamiento integral del Sistema de Información Contable *por medio de la utilización de las TICs* con relación a cada uno de los rubros del Activo, Pasivo y Patrimonio Neto y aplicar la normativa profesional en materia de medición y exposición, con vistas a la preparación de los Estados Contables *donde el estudiante deberá tener los conocimientos de la utilización de los distintos programas del paquete Office para luego* elaborar los mismos sobre la base de información extraída de los hechos económicos, respetando los pasos definidos en el proceso de registración y utilizando todos los elementos que conforman el Sistema de Información Contable.

# **CONTENIDOS MINIMOS:**

La información contable. Objetivos y características. Organización de la profesión contable. Normas contables y criterios de aplicación. El modelo contable. El capital a mantener. La unidad de medida. Los criterios de medición. Efectos de la inflación en la contabilidad: métodos para su corrección. Resultados Financieros. Valor de recupero, valor neto de realización y valor de utilización económica. El Patrimonio Neto. Criterios específicos de valuación de los rubros de Activo, Pasivo y Patrimonio Neto. Operaciones a largo plazo. El capital de trabajo. Estados Contables Básicos: forma y contenido. Cuadros, Anexos y Notas relacionados con aquéllos. Normas de valuación y exposición. *Uso de planillas de cálculos, procesadores de textos, presentaciones en Power Point y los sistemas de gestión contable.*

# **METODOLOGÍA DE ENSEÑANZA:**

*Las clases se desarrollan priorizando la participación activa del estudiante.*

*a) Luego de la introducción teórica del tema correspondiente a cada clase. El alumno asume un rol protagónico en el proceso de enseñanza y de aprendizaje. Se presentan ejercicios contables para la resolución por medio de un sistema de gestión contable,*

*b) Ejercitación de papeles de trabajos, hojas de cálculos e informes trabajando con las TICs, presentaciones y exposiciones de los trabajos realizados.*

*Método de Casos:*

*Es una estrategia que tiende a la transferencia del aprendizaje, supone operar con los conocimientos, desarrolla la capacidad de actuar con un determinado repertorio cognoscitivo en situaciones muy diversas.*

- *Los casos son seleccionados por su valor intrínseco como reveladores de problemas o situaciones reales,*
- *Se entrega el caso de estudio a los estudiantes,*
- *Se organizan pequeños grupos de trabajo y discusión,*
- *Se realiza el intercambio de opiniones en la presentación de informes de gestión,*
- *Se realiza un análisis comparativo de las conclusiones y como actividad de cierre se realiza un breve resumen de las diferentes alternativas planteadas y arribar a conclusiones de tipo general,*
- *Reflexión acerca de lo que este caso aporta a la vida profesional.*

*Que el estudiante logre efectuar*

*1) Investigaciones bibliográficas sobre los sistemas de gestión contable y el uso de planillas de cálculos, esenciales al momento de trabajar con los ejercicios,*

- *2) Confección de asientos diarios y mayorización de cuentas de acuerdo a los enunciados proporcionados,*
- *3) Evaluación objetiva y comprensiva de los EECC en el contexto económico que atraviesa el país,*
- *4) Identificación de errores de registración y/o arrastre durante el período bajo análisis,*
- *5) Confección de informes, planillas y análisis de desvíos obtenidos en el periodo,*
- *6) Exposición oral del resultado de los trabajos realizados y explicación de los resultados obtenidos en el ejercicio considerando los índices de inflación.*

# **EVALUACIONES DEL APRENDIZAJE:**

Tipos de Evaluación: Exámenes parciales teórico–prácticos, según Resoluciones del Consejo Académico de la Facultad pertinentes. Exámenes finales para alumnos regulares y libres.

Instrumentos de Evaluación: Exámenes escritos y coloquios recuperatorios orales y/o escritos.

# **CRITERIOS DE EVALUACIÓN:**

El alumno debe adquirir los conocimientos que le permitan realizar una correcta medición de los activos, pasivos y del patrimonio neto, la evolución económica y financiera de este último y conocer las normas contables profesionales para la preparación de estados contables. Esta evaluación se realizará a través de dos exámenes parciales *con el uso de las Tics* y de corresponder, un examen o coloquio recuperatorio.

# **B) Elaboración de dos Planes de Clase congruentes con los cambios incorporados en el programa.**

 A partir del nuevo programa de asignatura se propone los siguientes planes de clase que incorporan las TICs para el abordaje de los contenidos específicos y como herramienta de resolución de casos. Adicionalmente, se detallan los recursos necesarios para el desarrollo de los planes de clases.

 A continuación, se presentan dos planes de clases con la incorporación de las TICs (planillas de cálculos, presentaciones en Power Point y el uso de sistemas de gestión contable) para el desarrollo de los contenidos específicos, promoviendo el aprendizaje significativo en los estudiantes por medio de casos cercanos a la realidad laboral.

# **Plan de Clase propuesto para la intervención**

**Carrera:** Contador Público.

**Asignatura:** Contabilidad Superior

**Unidad Didáctica:** XIV Introducción a la forma y contenido de los Estados Contables.

**Duración:** Semestral, 16 semanas

**Carga Horaria:** 96 hs

**Horas semanales:** 6 hs, 3 hs teóricas y 3 hs prácticas.

**Docente:** XXX

**Localización:** XXX

**Aula:** XXX

**Fecha:** XXX

**Contenidos** La Asignatura Contabilidad Superior es una materia de segundo año de la carrera de Contador Público, para poder cursar esta asignatura los estudiantes deben tener aprobadas, Contabilidad Básica, Economía, Algebra.

En la asignatura se desarrollan 14 unidades en 96 horas totales, ellas son: Unidad I: Fundamentos de la Contabilidad, Unidad II: Organización y Normas de la Profesión Contable, Unidad III: Modelo Contable – Capital a Mantener, Unidad IV: Modelo Contable – Unidad de Medida, Unidad V: Criterio de medición – Concepto de Costo, Unidad VI: Disponibilidades y Créditos, Unidad VII: Bienes de Cambios y Costos de Explotación, Unidad VIII: Activos Fijos, Unidad IX: Activos Intangibles, Unidad X: Inversiones, Unidad XI: Deudas, Contingencias y Resultados Diferidos, Unidad XII: Patrimonio Neto, Unidad XIII: Resultados, Inversiones a Largo Plazo – Capital de Trabajo, Unidad XIV: Introducción a la forma y contenido de los Estados Contables. La unidad abordad en el presente plan de clase es la unidad XIV Introducción a la forma y contenido de los Estados Contables. Se analizarán las Resoluciones Técnicas 8, 9 y 11 y normas relacionadas (Cap. I – Sección IX, Ley 19550 – t.o.) en el marco teórico, se realizarán 2 ejercicios integrales con la utilización de un sistema contable y el programa Word, Excel y Power Point para las presentaciones. Con el desarrollo de los conceptos teóricos y los ejercicios prácticos se abordarán todos los conceptos contenidos en la unidad bajo estudio.

### **Caracterización del Grupo – Clase**

Las clases serán de 120 minutos cada una, se parte de un grupo que cuenta con el uso de las tecnologías desde las primeras asignaturas de la carrera, se desarrollará por medio de computadoras, un proyector, un sistema contable y el paquete office, será recomendable trabajar con grupos no mayores a 30 o 40 estudiantes para poder darle una mayor dedicación a cada uno.

### **Fundamentación**

El objetivo de la asignatura es formar profesionales competentes para el desempeño de la profesión; que los mismos puedan constituirse en futuros líderes o asesores principales de empresas y organizaciones en general.

El tema a abordar es fundamental para un profesional de la carrera de Contador Público, dado que, el cierre de Estados Contables y presentación de los mismos es el resultado final de todo el trabajo del periodo de 12 meses, esto requiere que el profesional reconozca, identifique y aplique lo aprendido en todas las asignaturas anteriores.
Es importante que los estudiantes desarrollen la habilidad de analizar la información que van a recibir en relación a los conceptos nuevos, los estudiantes deberán identificar dichos conceptos, analizarlos y resolver los casos prácticos. Una incorporación incorrecta de conceptos provocará grandes falencias a la hora de la resolución de casos prácticos y como consecuencia en el ámbito profesional.

#### **Competencias a desarrollar**

Se pretende que los estudiantes desarrollen:

*Competencias Específicas Instrumentales***:** se incluyen aquellas que constituyen herramientas para el aprendizaje y la formación:

**Organización del tiempo:** los estudiantes deberán saber administrar los tiempos entre el desarrollo de actividades durante la clase y fuera de ella.

**Resolución de problemas:** durante el desarrollo de las clases los estudiantes deberán enfrentarse a la resolución de distintos ejercicios.

**Uso de computadores:** en los planes de clases se ha incorporado el uso de las TICs.

*Competencias Sistemáticas:* se incluyen aquellas que se vinculan con la capacidad de alcanzar una visión de conjunto de los procesos que se pretende desarrollar y poseer la capacidad de gestionarlos adecuadamente:

**Gestión por objetivos:** cada estudiante tendrá objetivos propios simulando un puesto laboral en una empresa.

**Orientación al logro:** se trabajará con casos cercanos a la realidad y se simulará el trabajo de una empresa, donde será necesario que cada equipo de trabajo gestione sus propios objetivos, pero que a su vez se arribe a un objetivo en común que son las utilidades de una empresa.

*Competencias relacionales:* se incluyen aquellas que se refieren a la capacidad de mantener una buena relación social con los demás y sacar provecho mutuo de ella:

**Resistencia/Adaptación al cambio:** los planes de clases introducen un cambio sustancial con respecto a los modelos tradicionales de enseñanza donde el estudiante deberá adaptarse y lograr los objetivos planeados.

**Trabajo en equipo:** en la actualidad las profesiones son dinámicas con amplios márgenes de aplicación donde el profesional necesita desarrollar esta capacidad para mantenerse en el mercado, estando esto relacionado con el trabajo en equipo que busca cualquier empresa en la actualidad para el logro de los objetivos.

Para alcanzar estas competencias el estudiante será acompañado con el tutelaje y el desarrollo de las clases teóricas y prácticas con el uso de las TICs y ejercitación cercana a la realidad profesional que demanda el mercado laboral actual. A partir de la tutorización de los trabajos encomendados, el desarrollo de trabajos en clase y los exámenes, se evaluará el alcance de las competencias planteadas.

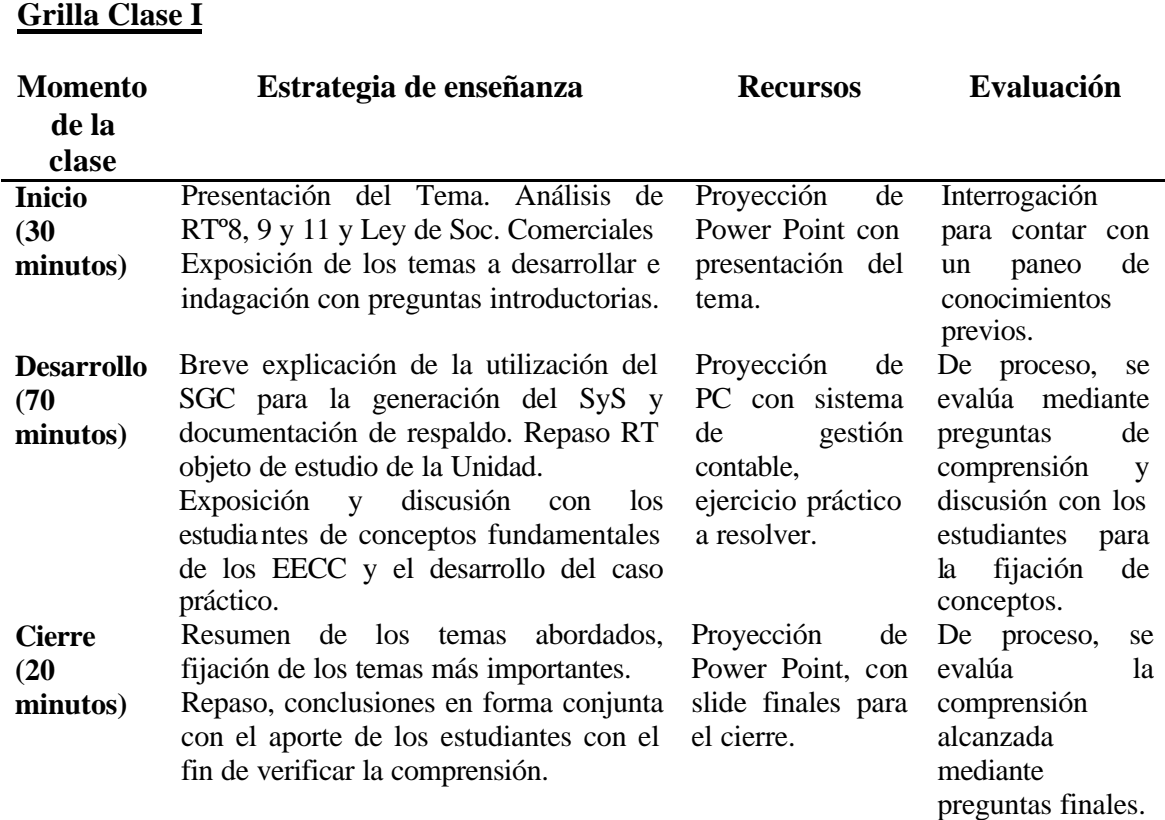

#### **Ref.**

**RT**. Resoluciones Técnicas **SGC.** Sistemas de Gestión Contable **SyS**. Balance de Sumas y Saldos **EECC**. Estados Contables

#### **Desarrollo de la clase**

En la clase sé abordarán conceptos ya vistos en otras asignaturas y conceptos nuevos para los estudiantes, durante los primeros 30 minutos será una clase expositiva por medio de la proyección de un Power Point con los temas a desarrollar, se incluyeron ejemplos de la vida real para favorecer el aprendizaje significativo de los estudiantes. Se adopta estrategias inductivas de enseñanza con el tutelaje del docente por medio de las explicaciones de temas a partir de definiciones, ejemplos y demostraciones cercanos a la realidad.

Durante el desarrollo de los próximos 70 minutos se introducirá a los estudiantes en los nuevos conceptos a partir de la presentación del tema y una breve introducción, donde se realizarán preguntas con el fin de tener un paneo general de los conocimientos previos, para luego introducirnos en el desarrollo más específico de los conceptos contenidos en la forma de presentación de los Estados Contables, partiendo de los concepto más generales para arribar a conceptos más específicos, es decir, se partirá de conceptos que engloban el tema para luego llegar a conceptos más específicos como por ejemplo generación del Balance de Sumas y Saldos, ajustes contables o preparación de los archivos necesarios para la versión imprimible.

Durante los últimos 20 minutos de clase se monitoreará la comprensión del tema por medio de preguntas, dando lugar al diálogo con los estudiantes. Por medio de las slides finales se hará un resumen para la fijación de conceptos y en el caso de que sea necesario o requerido por los estudiantes se abordarán los conceptos no entendidos a partir de nuevos ejemplos o la incorporación de nuevos casos prácticos.

En síntesis, el objetivo del plan de clases es que los estudiantes hayan comprendido los nuevos conceptos para que posteriormente los puedan aplicar a la resolución de casos prácticos.

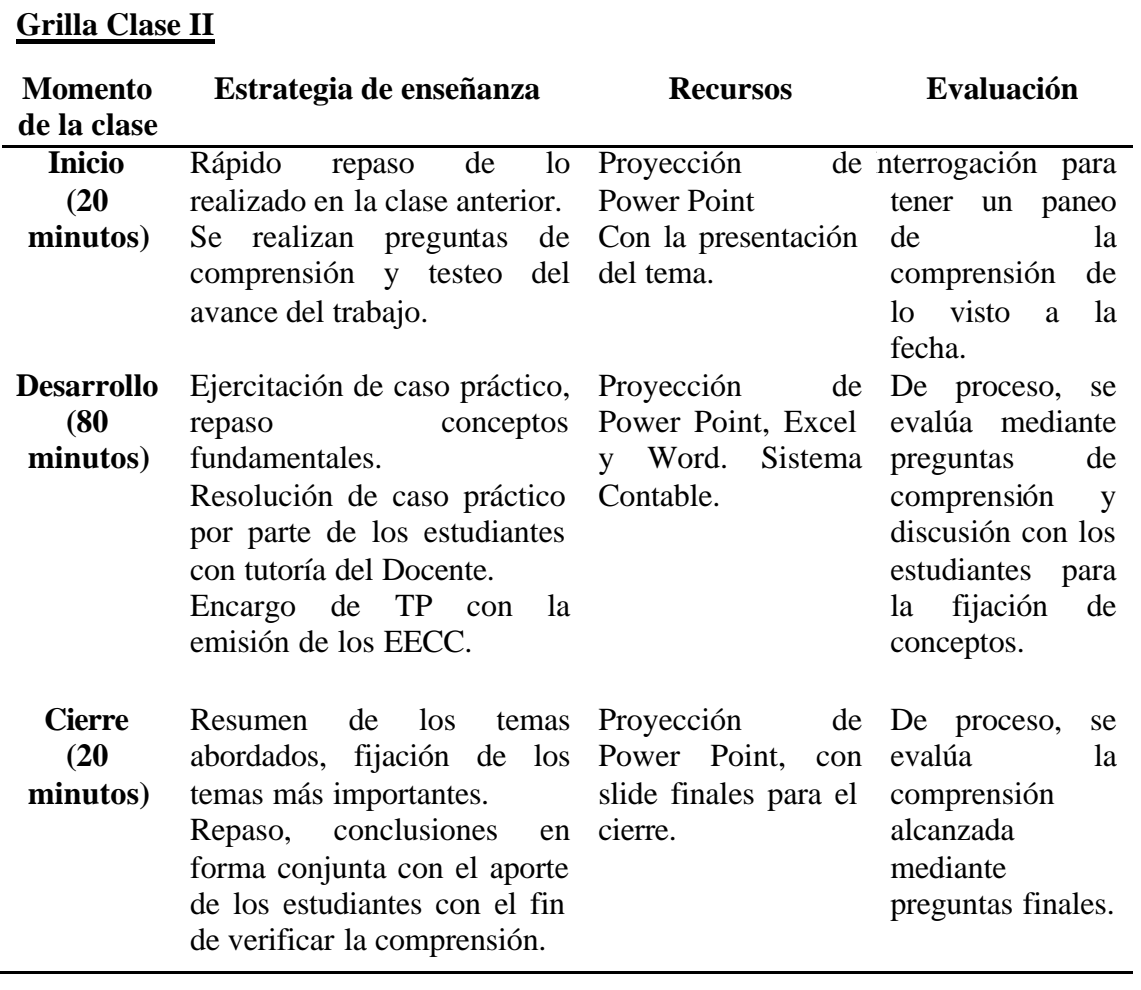

#### **Ref.**

**TP**. Trabajo Práctico **EECC**. Estados Contables

#### **Desarrollo de la clase**

La clase será desarrollada en los primeros 20 minutos con un rápido repaso de lo visto en la clase anterior para luego continuar con la resolución del caso práctico, durante los próximos 80 minutos será una clase de estudios dirigidos y tutorizados con el objetivo de que los estudiantes continúen trabajando en sus computadoras con la resolución del ejercicio por medio del sistema de gestión contable y planillas de cálculos como soporte de los asientos a ingresar.

Se adoptan estrategias inductivas de enseñanza por medio del tutelaje por parte del docente con el objetivo de que el estudiante adopte un rol activo en su proceso de aprendizaje.

Una vez culminado el ingreso de los asientos contables se revisaran diferencias contables y ajustes a realizar y se generara un balance con el fin de comenzar con el armado de los EECC, se encomendará a los estudiantes elaborar los EECC al cierre del ejercicio que será entregado de manera impresa y anillada de la misma manera como se hace en el ámbito laboral, tendrán un plazo máximo de 10 días para entregarlo, luego deberán presentar un reporte frente a la clase con una exposición de no más de 10 minutos donde se tendrá en cuenta: la presentación, la claridad, el domino de los conceptos y la habilidad de comunicación, se elaborara a modo de practica simulada una sesión de directorio de un empresa con el fin que los estudiantes participen activamente realizando presentaciones y justificando su exposición.

Para finalizar, durante los últimos 20 minutos de la clase, se monitoreará la comprensión del tema por medio de preguntas, dando lugar al diálogo con los estudiantes.

En síntesis, el objetivo del plan de clase es que los estudiantes hayan realizado un ejercicio de manera integral y completa, con su generación y revisión del balance y su respectivo armado de los EECC.

La resolución del ejercicio permitirá a los estudiantes tener un conocimiento completo de todo el ejercicio contable, para que cuando, ingresen en el ámbito laboral cuenten con los conocimientos que les permitan responder o encarar cualquier tipo de trabajo.

## **C) Guía de Trabajos Prácticos**

Se incorpora una guía de trabajos prácticos adicional a la propuesta por la Cátedra, en la cual se incluye:

- c.1) La investigación sobre los sistemas de gestión contable,
- c.2) Ejercitación práctica con el uso de los conocimientos tanto teóricos como prácticos aplicados a las TICs,
- c. 3) Presentación de los Estados Contables (EECC),
- c. 4) Informes sobre resultados para la presentación en la clase.

## **TAR1 TERR TERR TES! DESTRU** UM TEST TERN ndan **TEEST** 世紀 **Th** Guía de Trabajos  **Prácticos TEST TES! TERRI** TEST TEST **TELETI** TERI Asignatura: **TEST**  Contabilidad Superior **TEST TES!** TERRI Universidad de MorónTEST TEST Tetan

**THE R** 

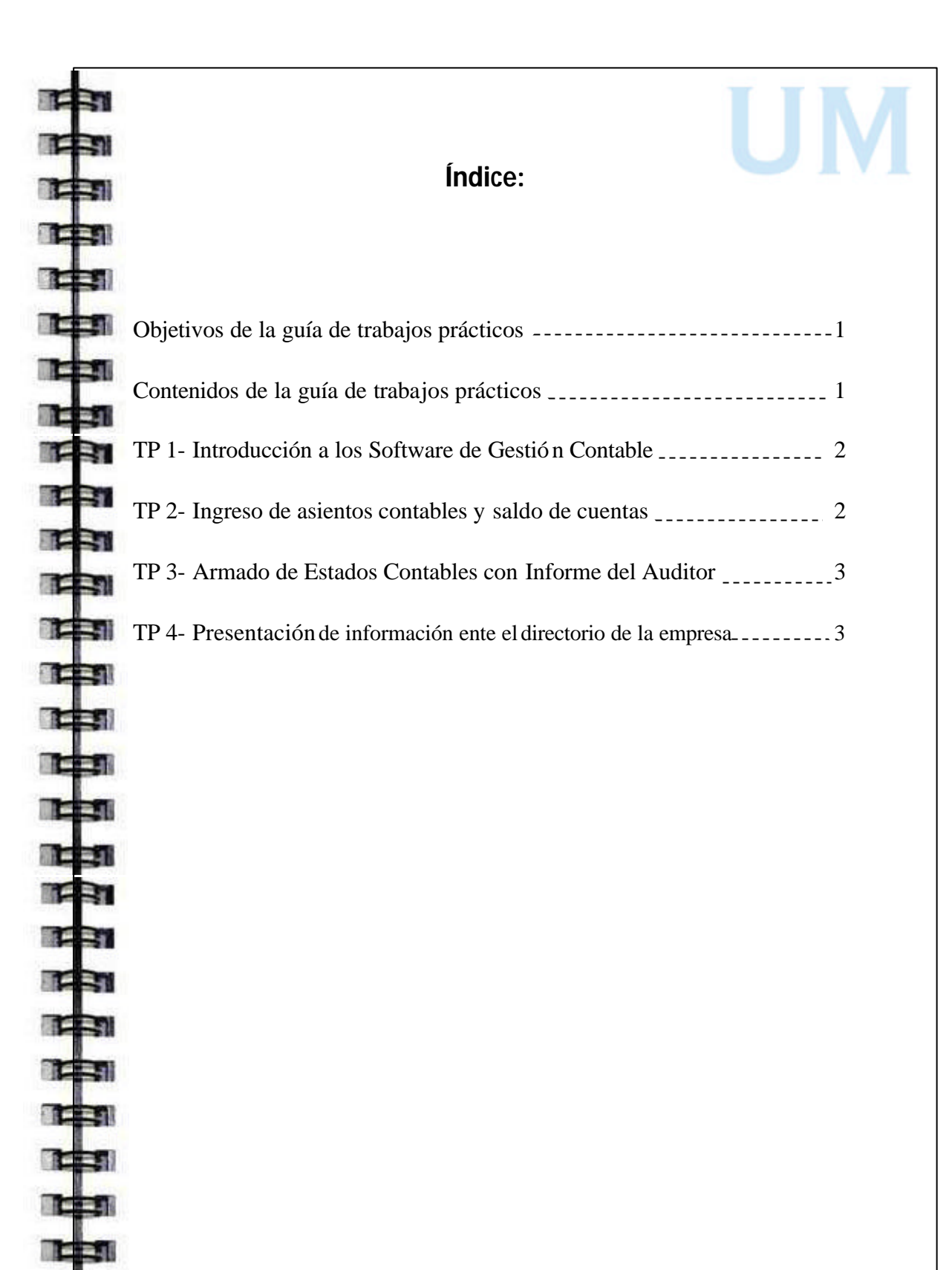

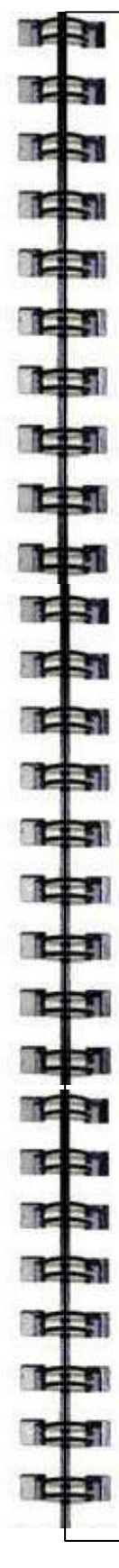

## **Objetivos de la guía de trabajos prácticos**

Objetivos de aprendizaje del estudiante

- Adquirir nociones básicas sobre los sistemas de Gestión contable para la resolución de casos prácticos similares a los que se presentan en el ámbito profesional-laboral,
	- Conocer y ejercitar los programas del paquete office junto con la emisión de los Estados Contables respetando las Normas Contables vigentes,

- Ejercitar el uso de los sistemas de Gestión contable por medio de un ejercicio integrador que le permita aplicar los conocimientos básicos adquiridos.

## **Contenido de la Guía de trabajos prácticos**

Contenidos mínimos:

Sistema de Gestión contable (software). Generación de asientos diarios, mayores y balance. Paquete office (Word, Excel, Power Point). Informes de gestión sobre la situación económica financiera de la empresa. Emisión de Estados Contables.

## **Trabajo práctico N° 1**

## **Introducción a los Sistemas de Gestión Contable**

1) ¿Defina que es un Sistema de Gestión contable?

TERT

**TEST** 

**TES!** 

■ 三三郎

**TERM** 

**TERT** 

**TER** 

**TEST** 

**TES** 

ti seni

**TEST** 

TEST

**TELEST** 

**TEE** 

TEET

**TEST** 

**TES!** 

n Eleni

**TEE** 1

TEEN

**TELESCOPE** 

**TERM** 

- 2) ¿Cuáles son las características de un Sistema de Gestión contable?
- 3) ¿Cuáles son las ventajas de la utilización de los Sistemas de Gestión contable?
- 4) ¿Cuáles son los Sistemas de Gestión contable más utilizados?
- 5) ¿Cómo se compone un Sistema de Gestión contable?
- 6) ¿Los Sistemas de Gestión contable puede ser utilizado por todas las empresas y estudios contables?
- 7) ¿Todas las aéreas de la empresa pueden usar Sistemas de Gestión contable? Fundamentar la respuesta dada.
	- 8) ¿Quiénes pueden utilizar los Sistemas de Gestión contable? Fundamentar la respuesta dada.

## **Trabajo práctico N° 2**

## **Ingreso de asientos contables y saldo de cuentas**

Ingrese las siguientes operaciones al sistema de gestión contable y determine el saldo de cada una de las cuentas intervinientes.

- 1) Los socios han aportado un capital inicial de \$1.000.000 en efectivo que fue depositado en la cuenta bancaria de la empresa.
- 2) Se alquiló un local para depósito y administración en la zona de Vicente López por un total de \$50.000 mensuales, abonando un mes de comisión, un mes de depósito y mes por adelantado vía transferencia bancaria.
- 3) Se compraron mercaderías por 10.000 unidades compuesta por distintos artículos objeto de venta de la empresa en cantidades iguales.
- 4) Se compraron 5 Notebooks, 2 impresoras láser, 5 escritorios y 10 sillas por un total de \$50.000 abonados con transferencia bancaria.

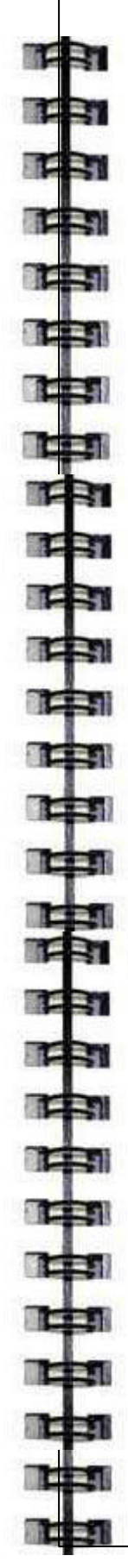

- 5) Se adquirió una camioneta Toyota para las entregas por un total de \$170.000 abonado con transferencia bancaria. Se adquirieron 15 estanterías y 2 mostradores abonados con efectivo por un total de \$ 20.500.
- 6) Se vendieron 1300 unidades en efectivo al cliente "Suiza Mega SRL".
- 7) Se venden 500 unidades en cuenta corriente a 30 días al cliente "Lola Mora S.A."
- 8) Se abonaron sueldos por \$25.000 a los empleados de la empresa.

#### **Trabajo práctico N° 3**

#### **Armado de Estados Contables con Informe del Auditor**

De acuerdo al trabajo práctico Nº 2 obtenga un balance de sumas y saldos, transcriba los mismos y elabore los Estados Contables (EECC) con el informe del auditor para ser presentando ante las autoridades correspondientes.

Los EECC deben ser presentados en hoja tamaño carta anillados de acuerdo a las disposiciones legales.

#### **Trabajo práctico N° 4**

# **Presentación de información ente el directorio de la empresa**

Elabore un informe detallado de la situación de la empresa con gráficos, resúmenes y cuadros explicativos en Power Point, el cual será expuesto ante los socios de la empresa por cada uno de los responsables, siendo usted el responsable de dar las explicaciones pertinentes ante las consultas de los socios. 3

## **Recursos necesarios para la propuesta de intervención**

Para el desarrollo de este proyecto de intervención es necesario contar con los siguientes

recursos:

- Sistema de gestión contable,
- Paquete office,
- PC
- Proyector
- Pendrive/Disco duro externo
- Conexiones eléctricas suficientes para las PCs,
- Conexión a internet.
- Docentes capacitados en el uso de las herramientas informáticas.

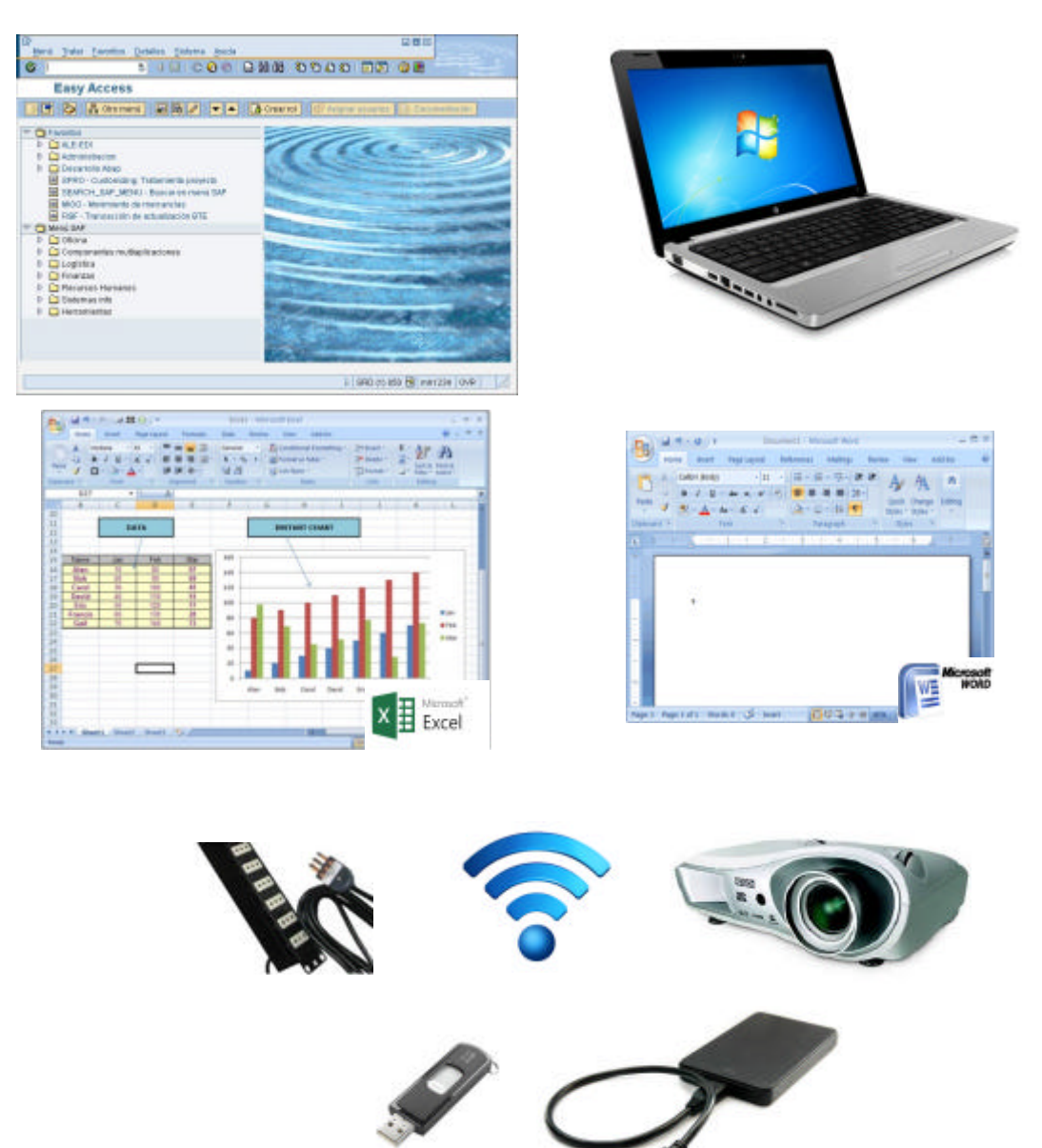

#### **Evaluación de la propuesta**

 Con el fin de monitorear y evaluar la implementación del proyecto de intervenc ión propuesto en este trabajo, se tendrán en cuenta las tres dimensiones planteadas en los objetivos: diseño curricular, estudiantes y profesores. Este se materializa por medio de: evaluaciones, encuestas de satisfacción, entrevista a los docentes y las observaciones de clases.

 El proceso evaluativo se realiza desde el primer día de clase; esto permite obtener información significativa que se utiliza para diagnosticar el proceso de enseñanza y aprendizaje de los estudiantes.

 Se utilizaron instrumentos formales e informales para eva luar si los estudiantes alcanzaron o no las competencias que la unidad didáctica pretende desarrollar. Asimismo, la evaluación sumativa permite conocer el grado de aprendizaje alcanzado por los estudiantes y se utilizó en todos los momentos del proceso educativo.

Momentos de evaluación:

- 1- *Al inicio* del proceso de enseñanza por medio de una evaluación diagnóstica de conocimientos previos, con el objeto de adecuar las estrategias de enseñanza para que todos los estudiantes avancen en el alcance de las competencias que se pretende desarrollar.
- 2- *Durante* el desarrollo de la unidad por medio de evaluaciones cualitativas que permitan evaluar tanto a los estudiantes como a la calidad del proceso educativo. Para llevar a cabo esta evaluación formativa se propone:
- **a-** Discusión en pequeños grupos, observando el desenvolvimiento de cada estudiante, su argumentación y su colaboración para el logro de los objetivos planteados dentro del grupo.
- **b-** Observación de los estudiantes: su participación en clase y entrega de trabajos solicitados por la cátedra.
- **c-** Evaluación de la fundamentación de sus respuestas y la aplicación de sus conocimientos.
- 3- *Al cierre* de la unidad didáctica, por medio de una evaluación parcial integradora que permita recopilar información acerca de las competencias alcanzadas por los estudiantes, incorporando a la evaluación no sólo de los conceptos sino también de las habilidades, destrezas y la capacidad de analizar la información producida. La misma abarcará un examen teórico-práctico el que incluye los conceptos abordados y la aplicación en el desarrollo de un caso práctico que se realizará por medio del uso del SGC.

 Con la Guía de trabajos prácticos suministrada se aborda la comprensión y la aplicación de los conocimientos adquiridos por medio de la investigación y la resolución de casos, se solicitó a los estudiantes una presentación de avance con el objeto de mostrar el trabajo realizado con la utilización del SGC como por medio de una presentación en Power Point (por ejemplo) con gráficos, nutridos de planillas de cálculos e Figura. Esto permite que el estudiante trabaje con los programas y se familiarice con la nueva modalidad de enseñanza y de aprendizaje, observándose las destrezas del uso de las TICs y las habilidades para el desarrollo de los trabajos y su exposición.

 Es importante tener en cuenta que el proceso evaluativo no finaliza con la evaluación y entrega de notas, esta información no sólo permite cerrar un cuatrimestre, sino que, además permite conocer el estado de incorporación de los contenidos y cuáles son las estrategias que no están dando los resultados esperados, y cuales es necesario cambiar y/o agregar con el objeto de mejorar el nivel de aprendizaje de los estudiantes.

 El período a ser implementado y analizado, con el fin de realizar los ajustes necesarios, será de tres cuatrimestres, o hasta corroborar que la implementación esté dando los resultados esperados. En el primer cuatrimestre se realizarán encuestas, entrevistas y observaciones de clases. Durante el segundo y tercer cuatrimestre se realizarán ajustes y nuevas encuestas, entrevistas y observaciones de clases.

 Para evaluar los objetivos planteados en este proyecto, en lo que respecta a los estudiantes se formulan los siguientes criterios de evaluación:

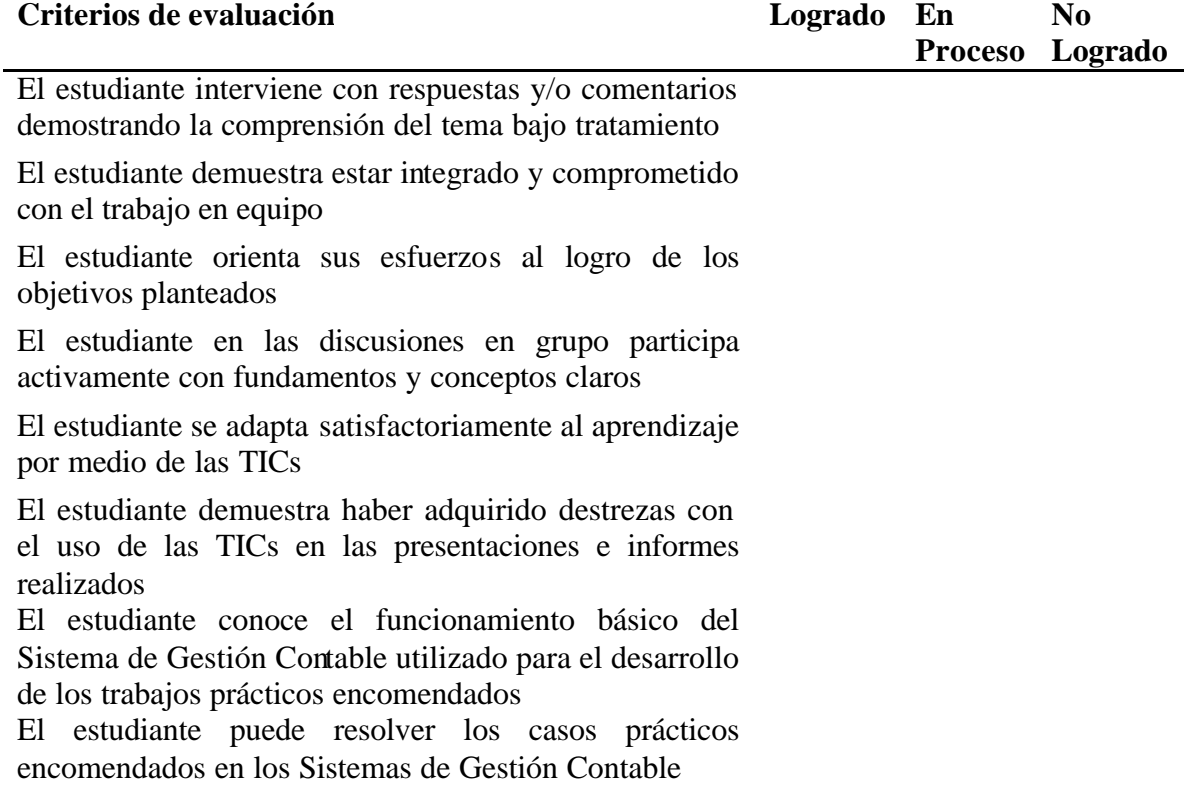

Un punto importante es cómo se evalúa si las competencias que se pretende

desarrollar fueron alcanzadas o no por parte de los estudiantes, para ello se consideran:

- Las entrevistas a los estudiantes con el fin de verificar el alcance y profundidad del aprendizaje;
- El debate, con el objetivo de confirmar la capacidad para sostener una argumentación adecuada sobre la materia;
- Tareas especiales que requieran presentaciones donde el estudiante deba demostrar sus habilidades en el manejo tanto de los conceptos como de las tecnologías.

 La evaluación desde la postura del aprendizaje por competencias requiere hacer foco en las distintas variables que hacen a los estándares de la carrera, McDonald, Boud, Francis y Gonczi, (2000), dan un parámetro de las cuestiones a tener en cuenta:

En un sistema de evaluación basado en competencias, los evaluadores hacen juicios, basados en la evidencia reunida de una variedad de fuentes, que definen si un individuo satisface los requisitos planteados por un estándar o conjunto de criterios. Un enfoque basado en competencias asume que pueden establecerse estándares educacionales, que la mayoría de los estudiantes pueden alcanzarlos, que diferentes desempeños pueden reflejar los mismos estándares, y que los evaluadores pueden elaborar juicios consistentes sobre estos desempeños. (p.42)

 Las evaluaciones realizadas sirven de base para evaluar el proyecto de intervención, las que otorgarán instrumentos que permitan determinar los ajustes necesarios para mejorar las prácticas utilizadas tantos evaluativas como de desarrollo de los métodos de enseñanza.

Para realizar el monitoreo se proponen los siguientes instrumentos:

- **Encuestas a los estudiantes**: con el objeto de conocer el nivel de satisfacción de los mismos con el uso de las TICs como herramientas de enseñanza, qué mejoras propondrían, con qué dificultades se han enfrentado, entre otros.

Este instrumento recoge información que permitirá determinar, continuar, reformular o mejorar las prácticas utilizadas. *ANEXO IV "Encuestas a los Estudiantes"*;

- **Entrevistas a los docentes:** cuya finalidad es conocer su nivel de satisfacción con la propuesta de intervención, conocer las dificultades qué debieron afrontar, y cuáles son las propuestas de mejoras qué pudieran sugerir. *ANEXO V "Entrevistas a los docentes",*

- **Observaciones de Clases:** conforme a analizar la incorporación en el terreno, se propone efectuar las observaciones desde el inicio hasta el cierre del ciclo, permitiendo en todas las etapas observar cómo se implementa desde una primera instancia. lo que se podrá reformular, o mejorar de la propuesta de acuerdo a las características del curso. En el trascurso del ciclo donde se observará si la implementación está dando los resultados esperados en cuanto a: la adaptación, comprensión, satisfacción y al cierre, permitiendo realizar un análisis de lo relevado y arribar a conclusiones de ajustes o refuerzos del proyecto. *ANEXO VI "Planilla orientativa de observación de clases".*

 En función de los resultados obtenidos a partir de las encuestas, entrevistas y observaciones de clases se determinan los ajustes necesarios en el Programa de la Asignatura, en los planes de clases y en la Guía de trabajos prácticos, reforzando aquellos puntos que así lo requieran.

Díaz Barriga (2003) plantea que: "desde una visión situada, se aboga por una enseñanza centrada en prácticas educativas auténticas, las cuales requieren ser coherentes, significativas y propositivas" (p.3) citando a distintos autores en los cuales se apoya para describir su postura:

> La autenticidad de una práctica educativa puede determinarse por el grado de relevancia cultural de las actividades en que participa el estudiante, así como mediante el tipo y nivel de actividad social que éstas promueven (Derry, Levin & Schauble, 1995). Por su parte, Hendricks (2001) propone que, desde una visión situada, los educandos deberían aprender involucrándose en el mismo tipo de actividades que enfrentan los expertos en diferentes campos del conocimiento. (p.3)

 La utilización de casos reales, simulaciones, debates, juegos pretende introducir a los estudiantes en situaciones reales, similares a las que afrontarán como profesionales, donde el estudiante deberá construir por medio de sus conocimientos soluciones posibles a los casos presentados, recurriendo a sus conocimientos ya sea, obtenidos por medio del ámbito universitario como por medio de la vida real (televisión, redes sociales, diarios, etc., estas estrategias ayudarán a motivar a los estudiantes, por ende, comprometerse con la tarea que se les encomienda.

## **Fundamentación de la necesidad de una actualización en la enseñanza contable**

 Las estrategias de enseñanza que se utilizan en el desarrollo de las clases teóricas de la asignatura Contabilidad Superior de la carrera de Contador Público de la Universidad de Morón en gran medida corresponden a exposiciones magistrales, esto se puede observar en los planes de carreras donde describen "*metodologías de enseñanza*", las mismas están centradas en la transmisión de conocimientos que posee el docente mediante exposiciones orales. Las clases prácticas se desarrollan con la presentación de un caso práctico llevando la resolución del mismo por medios mecánicos donde el estudiante, en un rol pasivo, escucha la resolución propuesta por el docente y luego procede a copiarlo en su cuaderno.

 RON (2002) se refiere a la utilización de la clase magistral en las aulas contables: "Hay coincidencia en los autores en que la clase magistral es el método más usado en las aulas universitarias, y de este método podemos nombrar aciertos y desvent ajas*"* 

(p.1), tal como se observa en las prácticas actuales. Exponiendo también cuales son las desventajas de las mismas:

- El acceso a la información queda reducido a la palabra y visión del profesor, alimentando la pasividad de un alumno que no participa activamente de su propio aprendizaje.
- De esta manera también se fomenta cierta pasividad del docente, quien, al no tener un intercambio enriquecedor, se limita a trasmitir como un buen técnico lo que otros han elaborado. Esto dificulta la necesaria transformación del docente en un profesional reflexivo. (p.1)

 Estos mecanismos en el ámbito laboral han sido dejados en desuso dado el avance de la globalización y la tecnología; a su vez, su resolución y comprensión es compleja causado por el excesivo trabajo repetitivo y manual y el arrastre de errores tanto de transcripción de números como de datos.

 Seltzer (2004), plantea una cuestión central en el desarrollo de esta propuesta de intervención ya que, se deben desarrollar temas contables con las tecnologías en busca de las mejores estrategias de enseñanza que no genere una transición frustrante tanto para el docente como para el estudiante, minimizando al docente activo y estudiante pasivo:

Además de lo ya expresado acerca de la característica "normativa" de la Contabilidad contaminó el proceso de su enseñanza, fundamentalmente por una concepción general de la enseñanza reproductora donde el profesor enseña, transmite, programa, evalúa, sanciona, premia/castiga, cumple programas, ordena, disciplina en tanto que el alumno imita, escucha, reproduce, repite, y ejecuta en lugar de "escuchar explicando, imitar transformado, reproducir mejorando; crear y producir, inventar, expresar, autovalorar, interesarse, rectificarse. (p.8)

 Esta estrategia de enseñanza: docente activo – estudiante pasivo, genera la utilización del tiempo para transmitir una mecánica de resolución para un ejercicio, cuya resolución mecánica resulta de utilidad para casos idénticos o similares, provocando un frágil aprendizaje por parte del estudiante, ya que ante una variación radical del caso no logrará resolverlo, dado que no estaba dentro de las variantes mecánicas que se explicaron con anterioridad. En el contexto, Cobo Romaní & Moravec (2011), plantean que el diseño de los currículos en la época en que fueron establecidos respondían a las prácticas de ese momento, pero esas mismas prácticas no responden a las prácticas actuales: "Pese a que en determinados momentos de la historia resultaron efectivos, hay muchas dinámicas y métodos "pedagógicos" que hoy requieren ser sometidos a una profunda revisión*"* (p.38)

 Como se señaló en la descripción del problema, esta carrera, al estar incluida en el Art. 43 de la Ley de Educación Superior, requiere la revisión de los planes de estudio para ajustarlos a los estándares aprobados por Resolución Ministerial. Sumado a estos requerimientos, la formación de contadores públicos debe responder a estándares internacionales: donde se exige que la información contable debe "hablar" un lenguaje homogéneo, de acuerdo a las prácticas de los mercados internacionales exigiendo el uso de los SGC confiables, inalterables y que procesen gran cantidad de información.

 La introducción de las tecnologías no solo otorgará al estudiante un conocimiento actualizado y acorde a las prácticas actuales del mercado laboral, sino que también permitirá ahorrar tiempo de clase para destinar ese ahorro, a estrategias didácticas que promuevan el aprendizaje significativo, mediante la utilización de herramientas específicas del campo laboral.

 Al respecto considero importante retomar los planteos de Díaz Barriga (2003) sobre la enseñanza situada:

Esta visión, relativamente reciente, ha desembocado en un enfoque instruccional, la enseñanza situada, que destaca la importancia de la actividad y el contexto para el aprendizaje y reconoce que el aprendizaje escolar es, ante todo, un proceso de enculturación en el cual los estudiantes se integran gradualmente a una comunidad o cultura de prácticas sociales. (p.3)

 Este Proyecto de Intervención apunta a favorecer el desarrollo de prácticas de enseñanza a partir del modelo ecológico. Se integra lo situacional a través de las resoluciones de casos cercanos a la realidad, en las cuales se reconoce a los estudiantes y docentes como procesadores de información con centro en sus interacciones y foco en el contexto donde se desarrollan las mismas.

 Al respecto Tikunoff (1979) plantea que este modelo se caracteriza por la pluralidad de variables que influyenen las relaciones que se establecen entre docente y estudiantes, considerando que el aprendizaje se realiza a partir de los intercambios, interrelaciones y negociaciones que se producen entre los intervinientes en la vida diaria del aula.

Caracteriza este modelo a través de los siguientes componentes:

- **Variables de situación**: esta variable tiene en cuenta al espacio físico y al ambiente social en el que se producen los intercambios entre los agentes participantes en el aula, considerando los objetivos de cada uno de los intervinientes de la clase, de la organización del espacio físico, del tiempo y de las tareas a realizar.

- **Variables de experiencia**: esta variable tiene en cuanta las experiencias que tienen los participantes tienen y al sentido que les otorgan a tales experiencias.
- **Variables de comunicación**: esta variable hace referencia a los mensajes, los mismos utilizan la terminología piagetiana, se asimilan, esto es, se cambian, se modifican y se transforman para adaptarse a las características de la estructura cognitiva pre-existente.

 La interacción que se pretende desarrollar es por un lado bidireccional, estudiante– docente, donde ambos toman un rol activo, un docente tutor y orientador de conocimientos, acompañando el proceso de aprendizaje desde una perspectiva distinta a la tradicional (clases magistrales) y un estudiante que pasa de un rol pasivo a un rol activo como procesador y generador de información. A su vez se promueven interacciones estudiante-estudiante, estudiante-docente con el objeto de alcanzar las competencias planteadas en los planes de clases de este proyecto de intervención. Con la actualización del programa de la asignatura se pretende dejar atrás prácticas que se vienen desarrollando desde hace muchos años para incorporar nuevas estrategias didácticas que consideren el uso de las TICs para que los estudiantes puedan ser los generadores de sus propios aprendizajes en contexto.

 Los planes de clases propuestos contienen, simulaciones, discusiones, ejercitación por medio de tecnologías que se usan en la actividad cotidiana de cualquier empresa, las simulaciones llevarán a transformar el aula en una realidad más cercana a la profesión, utilizando la simulación de casos para ser resueltos en clase. En la Guía de trabajos prácticos se incluye la resolución de casos reales y la presentación de informes que se elaboran a partir de una reunión de gerencia o una sesión de un Directorio de una empresa, donde los estudiantes deben presentar un tema, explicar los desvíos, los resultados obtenidos en un período y responder a las consultas por parte del docente o demás estudiantes.

 Los ejemplos utilizados son cercanos a la realidad de manera de captar la atención de los estudiantes. La selección de los mismos y la ejercitación facilita el logro de aprendizajes significativos, éxito del aprendizaje. Los ejemplos deben responder a las siguientes características:

- Situaciones reales, se trabaja a partir de ejercicios con casos de empresas del mercado actual por medio de los EECC (constituye información pública), utilizando: Figura, diapositivas, que sirvan para trabajar en los casos reales que se pretende resolver,
- Con ejemplos adaptados al tema que se pretende ejercitar cuando su práctica sea difícil de identificar en el mercado.
- Con estudios de casos breves, para ejercitar temas difíciles de exponer en la clase.
- Con simulaciones de casos.

 El Aprendizaje significativo según Ausubel (1983), quien se convirtió en uno de los referentes de la psicología constructivista, establecía que "*es el proceso por el cual el estudiante para aprender necesita relacionar sus conocimientos previos con los nuevos que se quieren introducir, aumentándolos y perfeccionándolos, evitando imponer conocimientos nuevos a partir de una transmisión unilateral de datos que lo lleven al proceso de memorización*".

 El uso de las TICs en la enseñanza universitaria contribuye aportando importantes ventajas que se observan en situaciones como el acceso remoto desde cualquier lugar, la flexibilidad horaria (está disponible en cualquier momento). Otra de las ventajas es el procesamiento de gran cantidad de datos, disminución de los tiempos de verificación de la información y mayor dedicación de tiempo al análisis de la información para la toma de decisiones, y la posibilidad de interactuar con los docentes, compañeros y colegas por medio de las TICs y con el mundo informatizado para la búsqueda de información.

 Con el objeto de resumir este proyecto de intervención educativo se presenta un análisis FODA (fortalezas, oportunidades, debilidades y amenazas), con ello se busca realizar un resumen completo de la propuesta de intervención, para contribuir a facilitar el camino hacia la actualización de los programas de asignatura y en consecuencia del plan de estudios de la carrera; lo cual constituye un trayecto largo de recorrer.

Los mercados actuales se convirtieron en demandantes exigentes, requieren profesionales ya capacitados en el uso de herramientas específicas para su labor diaria, donde los nuevos graduados deberán capacitarse en temas relacionados al campo profesional específico (Posgrados, Especializaciones, Master, entre otros), estas especialidades demandan tiempo y dedicación, absorbiendo los horarios post laborales del profesional, no dejando tiempo para perfeccionarse en el manejo de las tecnologías, ya que el mercado considera que las mismas están incorporadas, representando un riesgo para los graduados ya que esto puede generar que queden fuera del mercado. Cobo Romaní y Moravec (2011) en su trabajo promueven la necesidad de articular el mundo laboral con el mundo educativo con el fin de favorecer al desarrollo de profesionales competentes:

Es fundamental estrechar la relación entre el mundo de la educación y el del trabajo a fin de diseñar estrategias conjuntas para atender los desafíos de una "economía de los talentos" donde una fuerza laboral multicompetente se convierte en un capital de alto valor estratégico en la era del conocimiento. (p.104)

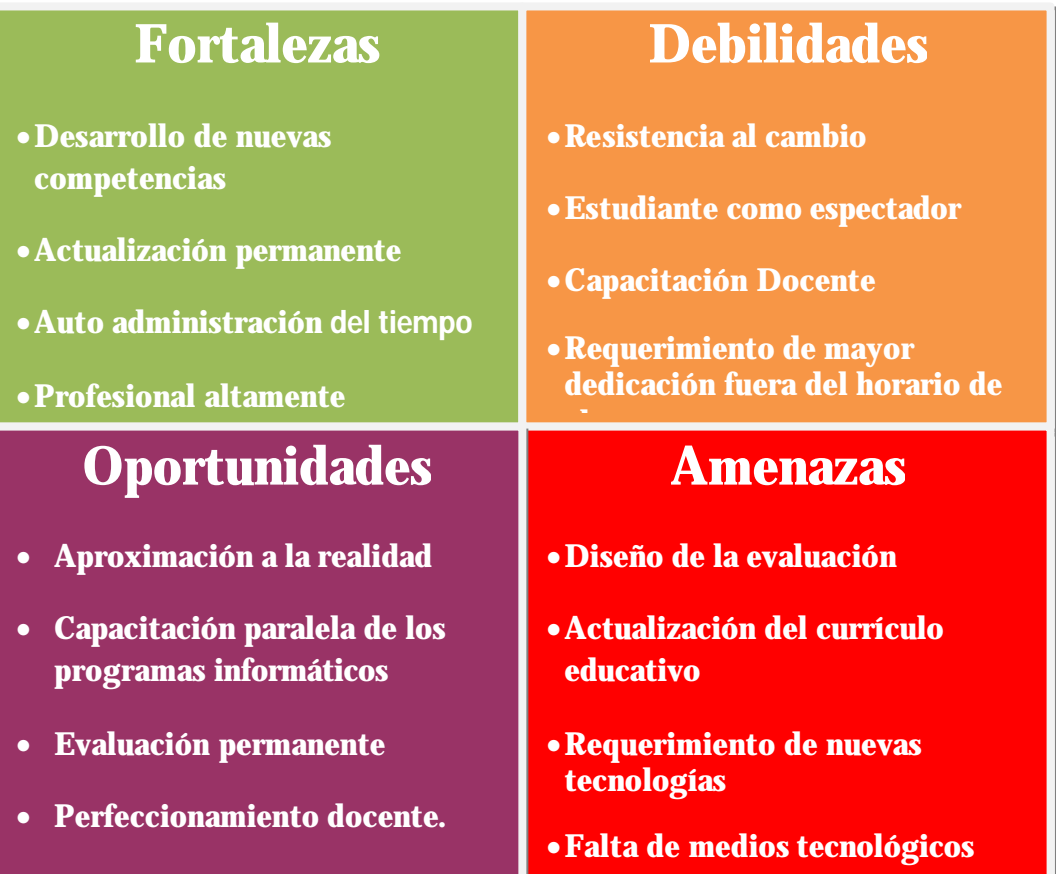

La introducción de las TICs trae consigo fortalezas, debilidades, oportunidades y amenazas, que influyen a la hora de incorporarlas de manera definitiva en el currículo universitario. Como se ha detallado precedentemente son muchas las razones por las cuales no se ha dado un paso firme hacia su utilización, entre ellas, la resistencia al cambio, cada vez que se quiere incorporar las TICs surge la incógnita, de cómo se va a hacer, cómo se va a evaluar a los estudiantes, cuál será el rol del estudiante; pasará a ser un mero espectador de las demostraciones informáticas que haga el docente; el docente cuenta con las habilidades para utilizar las herramientas informáticas. Las prácticas por medio de las TIC se requieren mayor autonomía del estudiante, con lo cual esto generaría más tiempo de dedicación a sus estudios.

Analizando que, el mercado, el Estado, las normas internacionales están pujando por tener un nivel de perfeccionamiento acorde a las prácticas actuales de la profesión sería necesario dar un paso hacia adelante ya que, los beneficios son muchos, entre ellos el desarrollo de nuevas competencias, una actualización permanente dada por la utilización de las TICs, por las prácticas actuales del mercado, por la autoadministración del tiempo que otorga el acceso remoto y el acceso a la información desde cualquier lugar, lo que generará profesionales altamente capacitados. La enseñanza actual necesita estar en línea con las prácticas actuales del mercado.

La incorporación de las TICs presenta oportunidades como la tan necesaria aproximación a la realidad, aprender la esencia contable junto con los programas informáticos, una evaluación permanente gracias al trabajo autónomo de los estudiantes. Alcanzar el dominio de las TICs para la adquisición de los conocimientos específicos del área disciplinar le permite al estudiante seguir avanzando en su aprendizaje en forma autónoma. Esto traería aparejado la autoevaluación permanente de los propios estudiantes. Por su parte, los docentes, deberán actualizar su conocimiento sobre el uso de las TICs.

Así como existen fortalezas y oportunidades, existen amenazas que es importante tener en cuenta, como la modificación y el diseño de la evaluación, algo que se cuestionan los docentes a la hora de pensar enenseñar por medio de las TICs, Otra de las cuestiones a tener en cuenta es la falta de medios tecnológicos con la que actualmente cuentan las instituciones universitarias y los requerimientos de nuevas tecnologías dado por los constantes avances tecnológicos.

Relacionado con este análisis FODA retomo los planteos de los autores Ferro, Martínez y Otero (2009):

La principal ventaja de estas tecnologías recae sobre la posibilidad de romper las barreras espacio-temporales que han influido sobre las actividades formativas en los sistemas educativos universitarios convencionales. El ciberespacio ha creado entornos virtuales de aprendizaje donde el espacio educativo no reside en ningún lugar concreto, la educación es posible sin límites temporales y la interactividad entre los agentes implicados tiene lugar sin limitaciones de espacio ni de tiempo. (p.9)

 Estudiar por medio de las herramientas tecnológicas, con ejercitación a través de los SGC, permitirá que los estudiantes aprendan en un contexto cercano a la realidad, lo que provoca la integración del ámbito educativo con el ámbito laboral, permitiendo que se minimicen los desajustes que provoca que los estudiantes estudien y ejerciten en un ámbito tan distinto al profesional. Por último, cabe destacar los planteos de Maggio (2012) sobre las posibilidades que otorgan hoy en día tanto la utilización de la tecnología como la actualización de los planes de estudios:

En los escenarios de la contemporaneidad, las tecnologías de la información y la comunicación, entramadas con la cultura y el conocimiento, generan hoy mas que nunca posibilidades ricas y diversas para la enseñanza poderosa. Enseñar aprovechando estas enormes oportunidades implica pensar, especialmente, en su sentido didáctico, de modo tal de acercarnos a la creación de propuestas originales clase a clase, a la enseñanza de abordajes teóricos actuales, a planteos que permitan pensar al modo de la disciplina, a mirar en perspectiva y conmover a nuestros alumnos, a la vez dejar huellas perdurables. (p.65)

### **Reflexión final**

 Los estudiantes actuales son considerados "Nativos Digitales" esto demanda, una innovación constante de las estrategias de enseñanza que un docente debiera implementar en el aula con el objeto de favorecer estrategias de aprendizaje significativo.

 El avance de la globalización produjo un nuevo contexto social y del mercado laboral, donde es necesario que los nuevos profesionales cuenten con competencias en el uso de las TICs para insertarse en equipos de trabajos consolidados de distintas aéreas de conocimiento, con el objeto de realizar análisis multidisciplinarios, análisis de gestión, cierres contables, entre otros; como consecuencia de ello, los nuevos profesionales deberán capacitarse en temas específicos propios de su profesión y no en el manejo básico de las TICs ya que, el mercado las considera que las tienen incorporadas, sin embargo nos encontramos con el déficit en el uso de estas herramientas, hoy indispensables para el desempeño de la profesión.

 Se pueden observar en las aulas universitarias pizarrones totalmente ocupados por las resoluciones de ejercicios y cálculos auxiliares generando desconcierto en el estudiante que no logra copiar, reflexionar, indagar y finalmente comprender. Aprender, ejercitar y trabajar por medio de las tecnologías tiene como ventaja permitir al futuro graduado no solo estar preparado para nuevos desafíos en el campo profesional sino también en el campo tecnológico.

 La incorporación de las TICs genera distintas respuestas en los docentes y estudiantes, pero es un paso necesario para estar a la altura de la demanda del mercado y de los estándares requeridos para el ejercicio de la profesión. La propuesta planteada propone el pasaje de una enseñanza normativa tradicional a una enseñanza que articule la teoría con la práctica profesional.

 El mercado actual pone en tensión el modelo tradicional de enseñanza demandando dejar atrás la ejercitación con papel y lápiz para pasar a trabajar con casos o problemas cercanos a la realidad por medio de las TICs, donde bs estudiantes puedan sentirse identificados con la tarea que están realizando, en un contexto representativo de la realidad laboral y generando como consecuencia, mayor compromiso con la ejercitación.

Las condiciones actuales del contexto dada por à llamada a acreditación de las carreras reguladas por el Estado por medio de la ley de Educación Superior N° 24.52 en su artículo 43 y los actuales requerimientos de conocimientos del mercado laboral y las normas internacionales generan la necesidad de cambios curriculares y dentro de ellos es necesario la incorporación de las TIC para responder a las demandas actuales.

## **ANEXO I "Avisos de busquedas laborales"**

#### **Analista Contable**

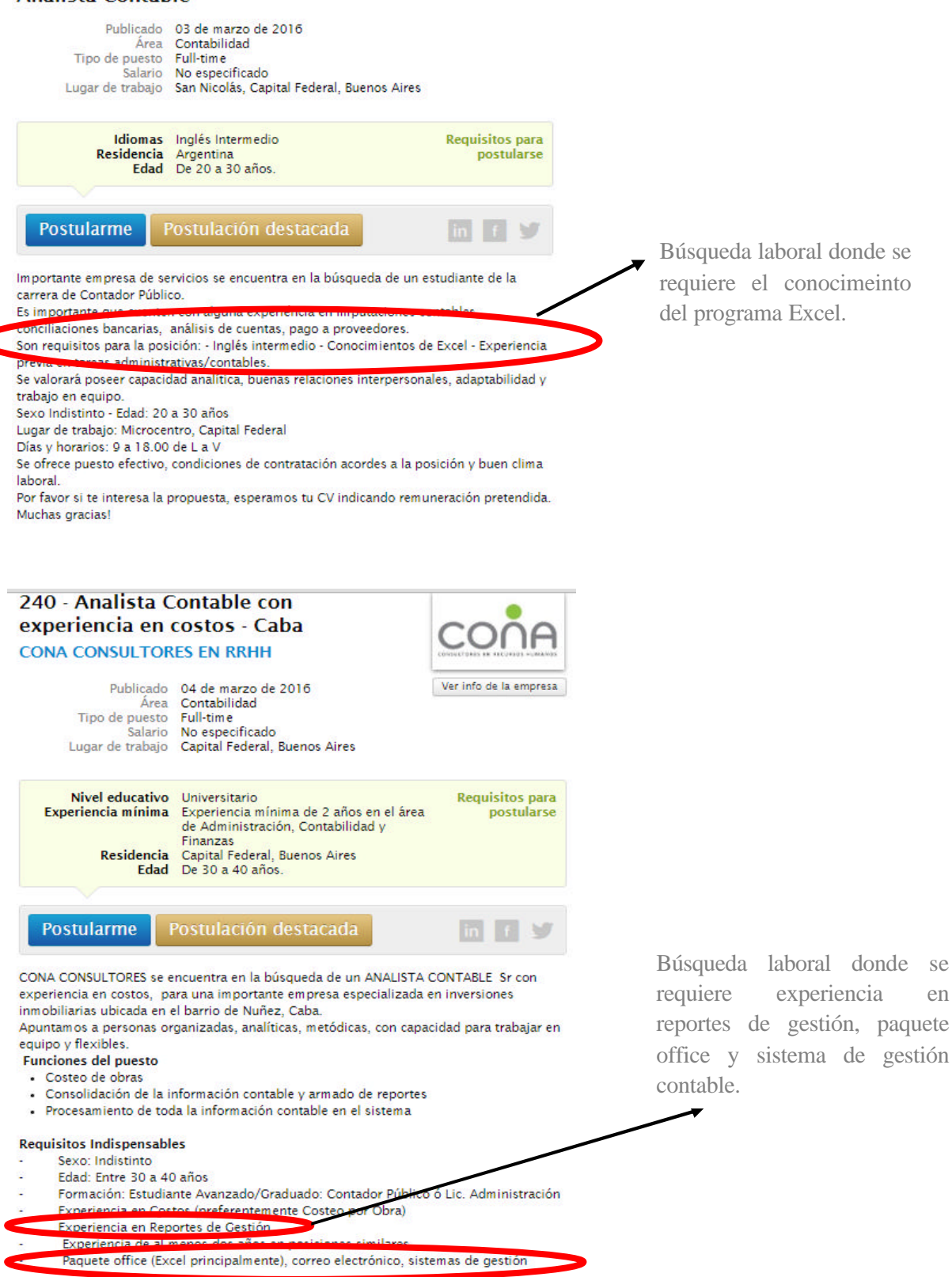

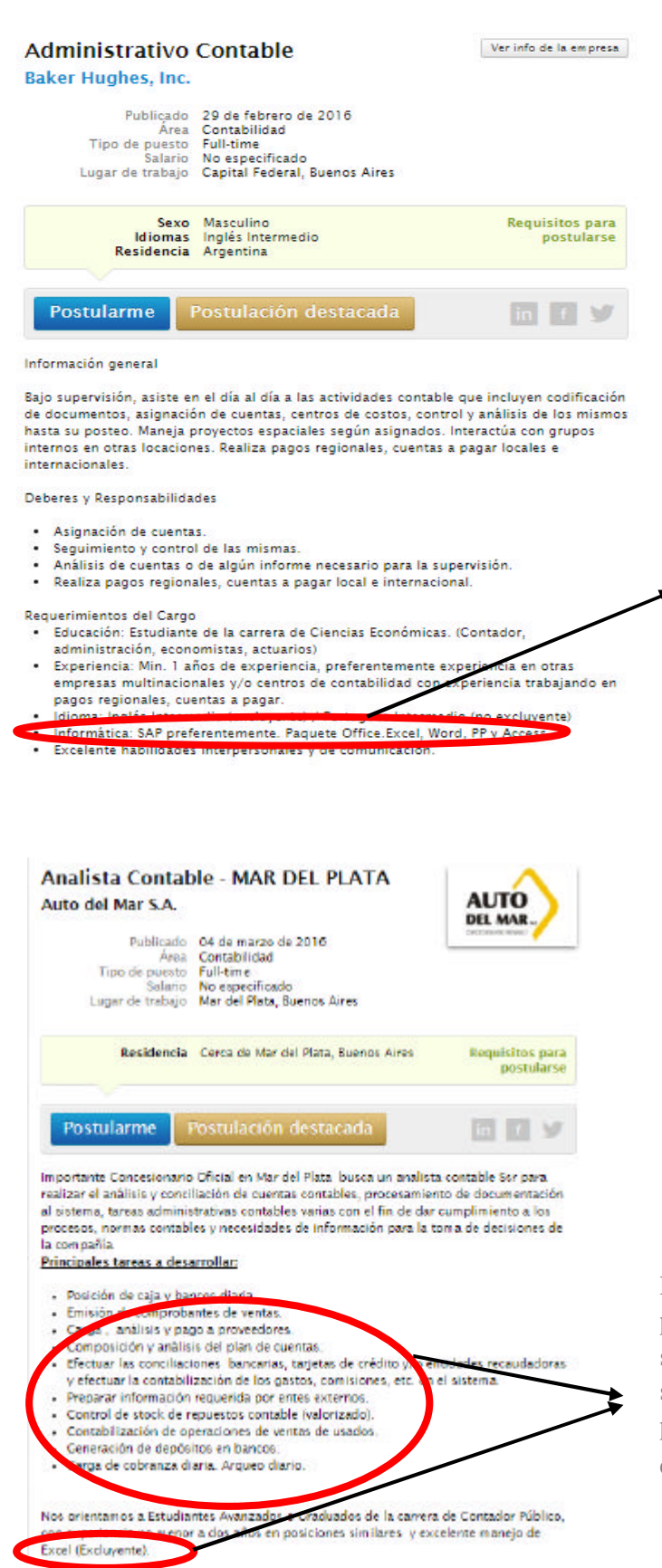

observa los requisitos para el puesto que se solicita, como conocimientos de Sistemas de gestión contables y el paquete office.

Búsqueda laboral donde se

En esta búsqueda laboral se pude observar que los requisitos solicitan el conocimiento de los sistemas de gestión contable y planillas de cálculos como excluyente.

## **ANEXO II "Figura de un Sistema de Gestion Contable"**

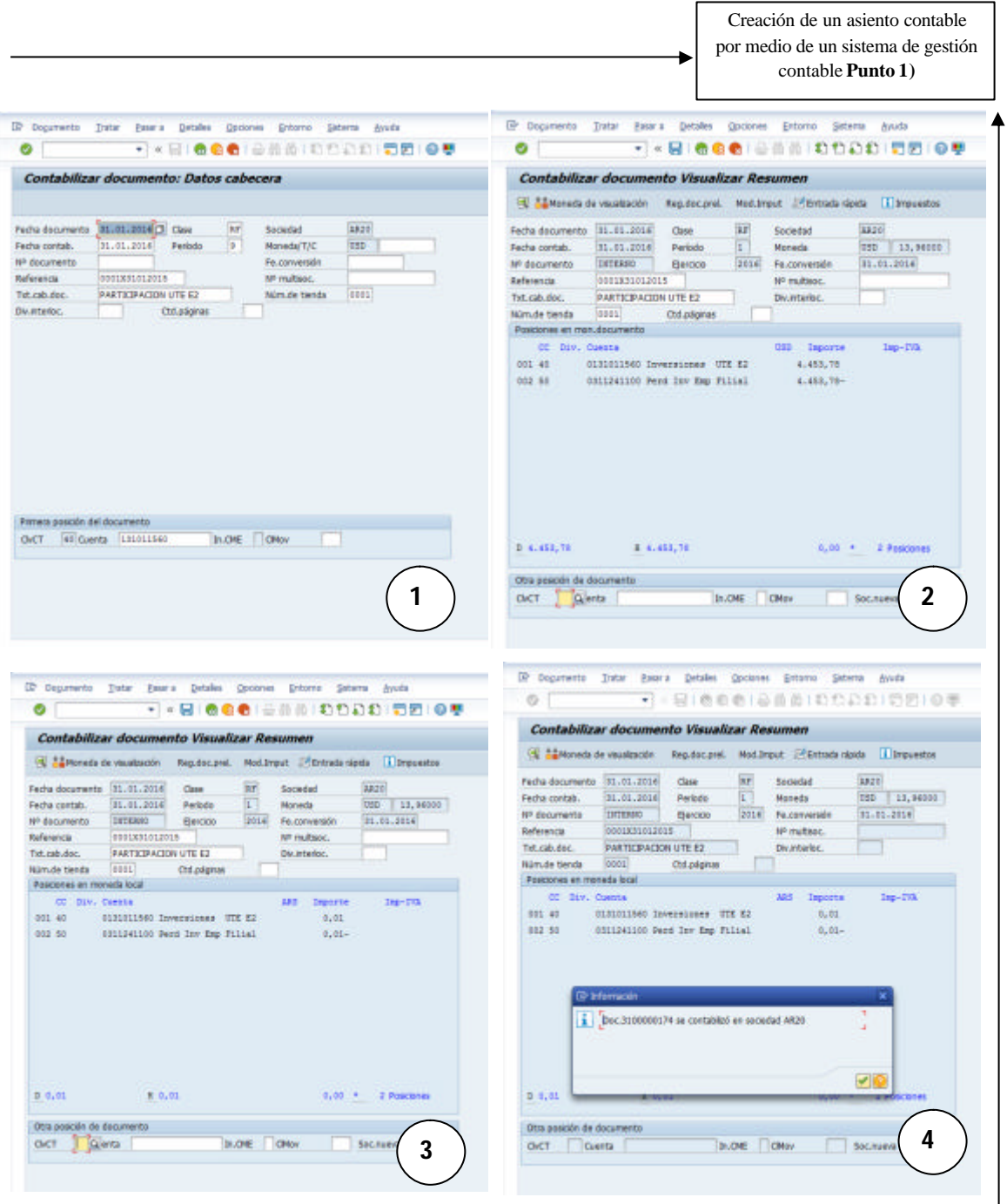

**Punto 1)** Representación de la resolución por medio de un sistema contable

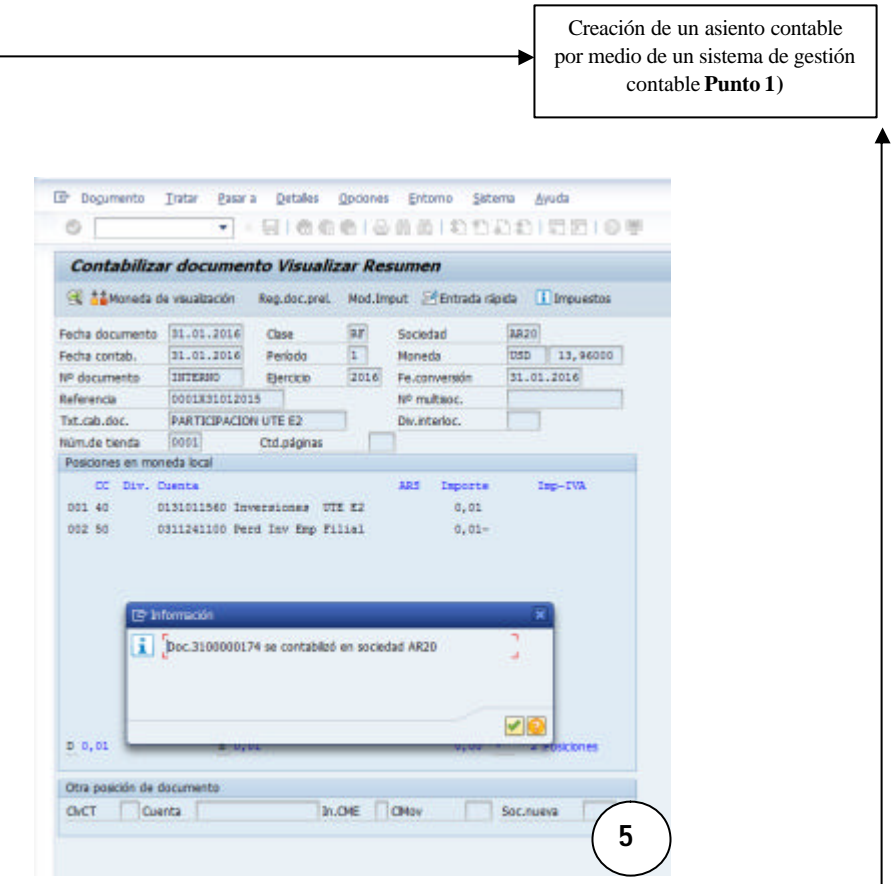

Representación de un asiento en un sistema contable.

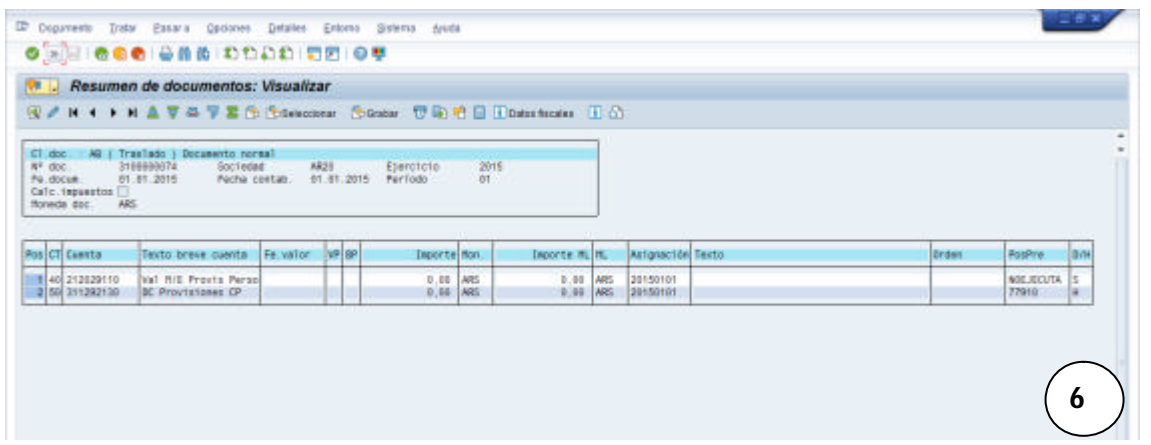

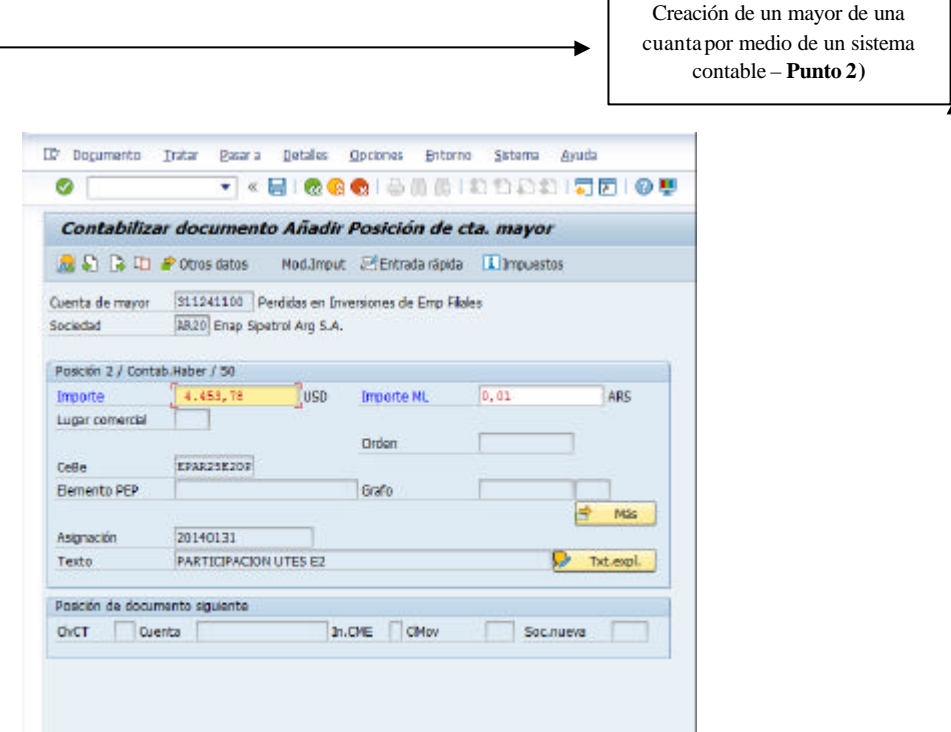

Aquí se puede observar el mayor de una cuenta…

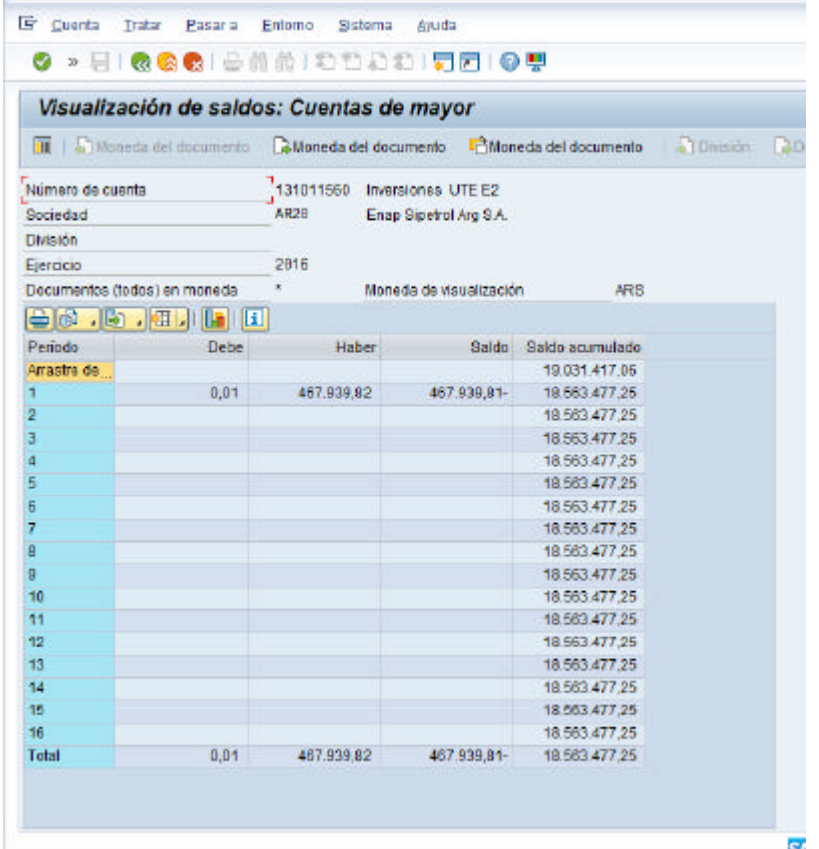
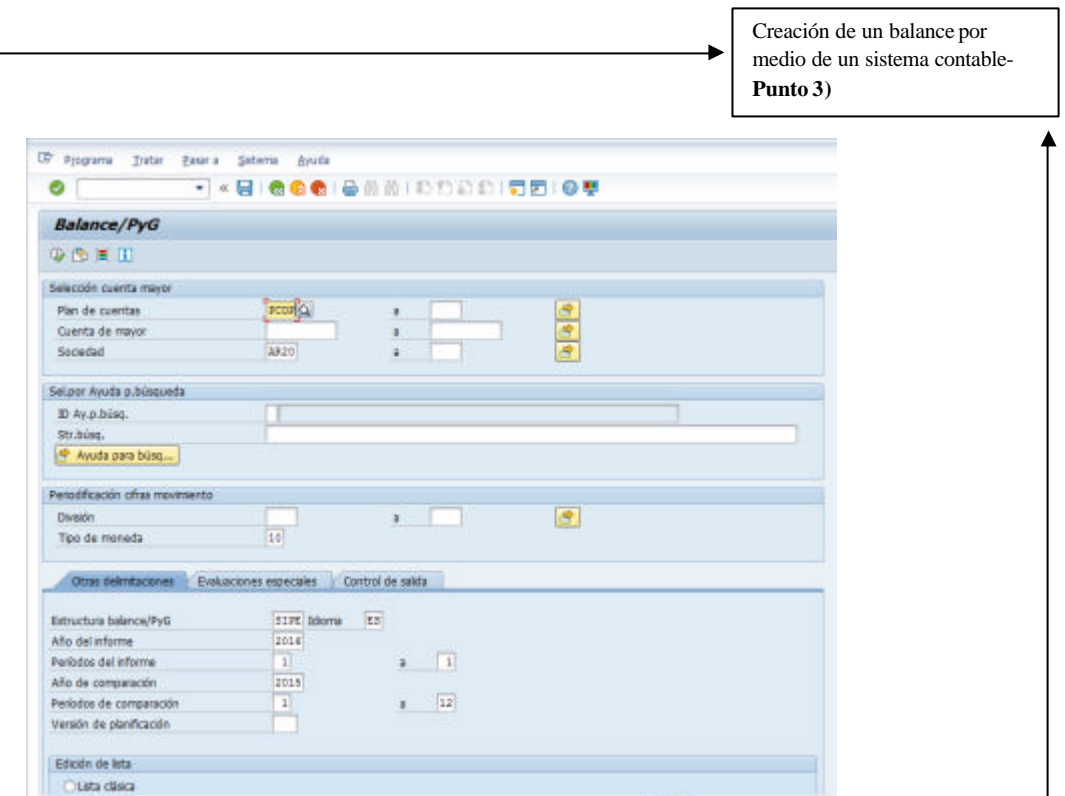

Representación de un Balance de Sumas y Saldos obtenido de un sistema de gestión contable

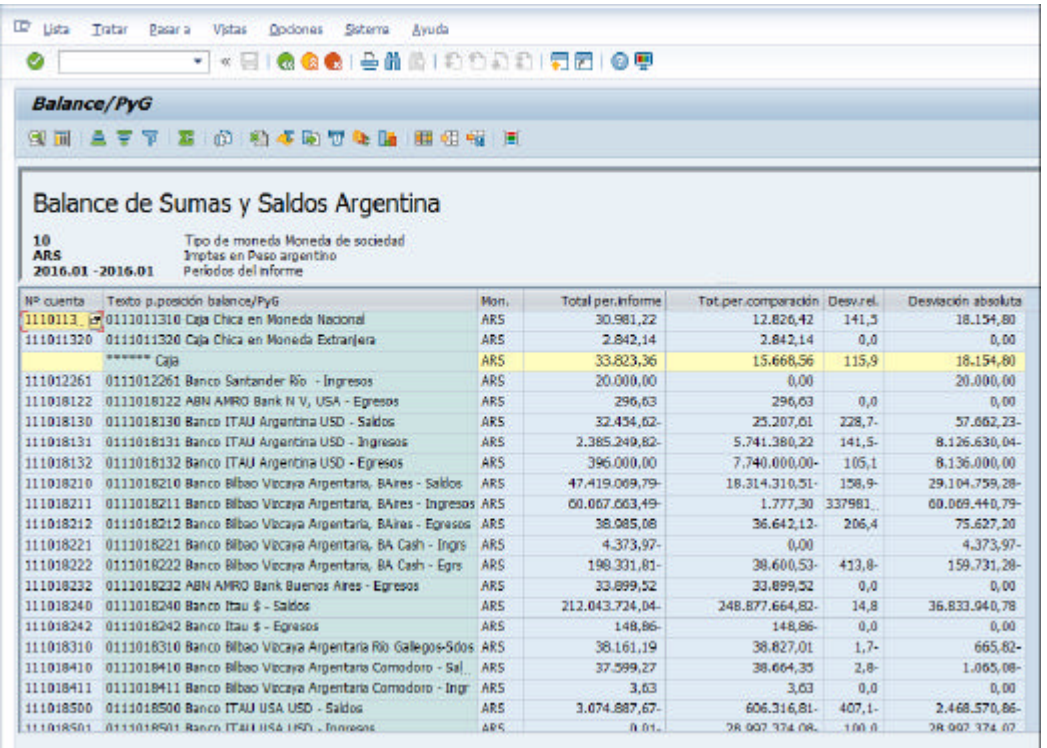

# **ANEXO III "Programa de la Asignatura a intervenir"**

**Punto 1)** Plan de Estudios, Contador Público Universidad de Morón

- **Punto 2)** Presentación del contenido de la Unidad a intervenir
- **Punto 3)** Ejercicio propuesto por la Asignatura
- **Punto 4)** Resolución propuesta por la Asignatura
- **Punto 5)** Espacio propuesto para la Resolución por la Asignatura

Plan de Est udios, Contador Público Universidad de Morón-**Punto 1)**

# **CONTADOR PÚBLICO**

Grado

#### Plan de Estudios Más Información

#### Primer Año

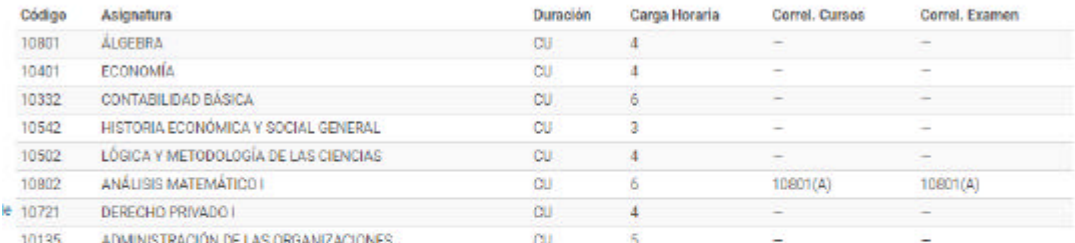

## Segundo Año

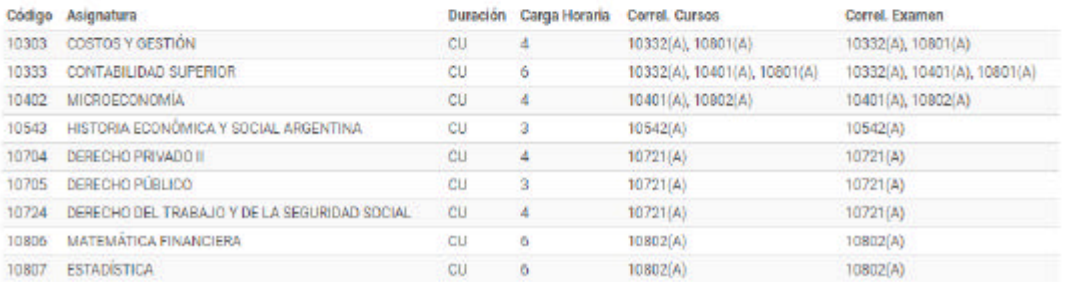

#### **Tercer Año**

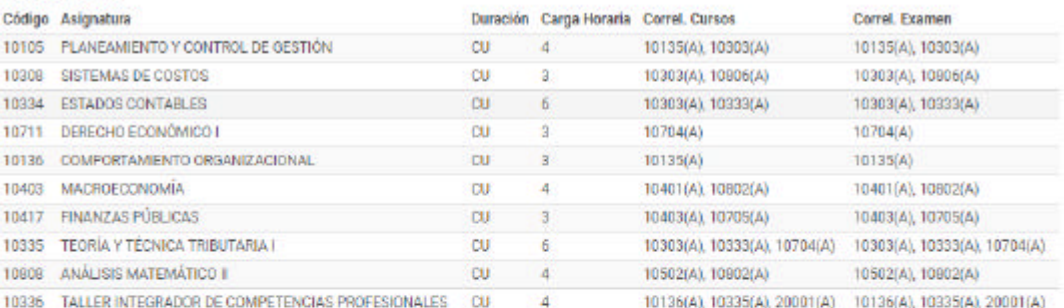

#### Titulo Obtenido: Técnico Universitario en Contabilidad

### Cuarto Año

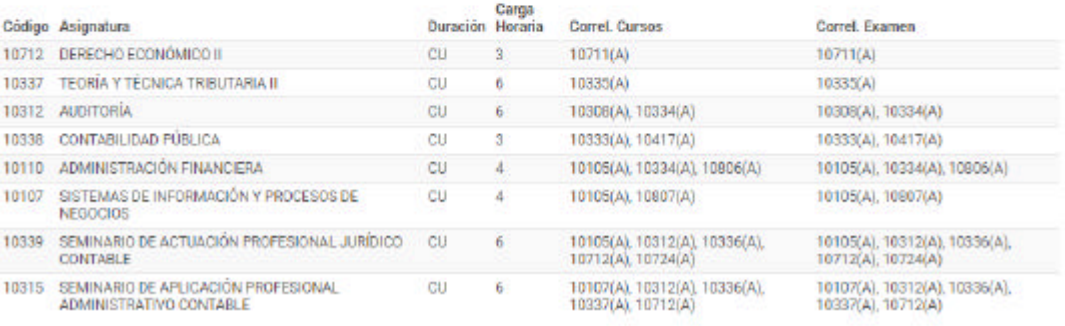

Plan de Estudios, Contador Público Universidad de Morón-**Punto 1)**

# Creditos Obligatorios

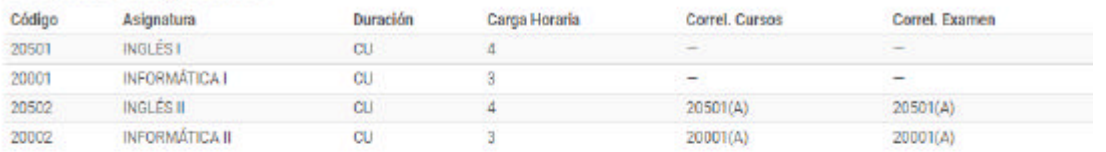

## Creditos Optativos (Créditos Necesarios: 34)

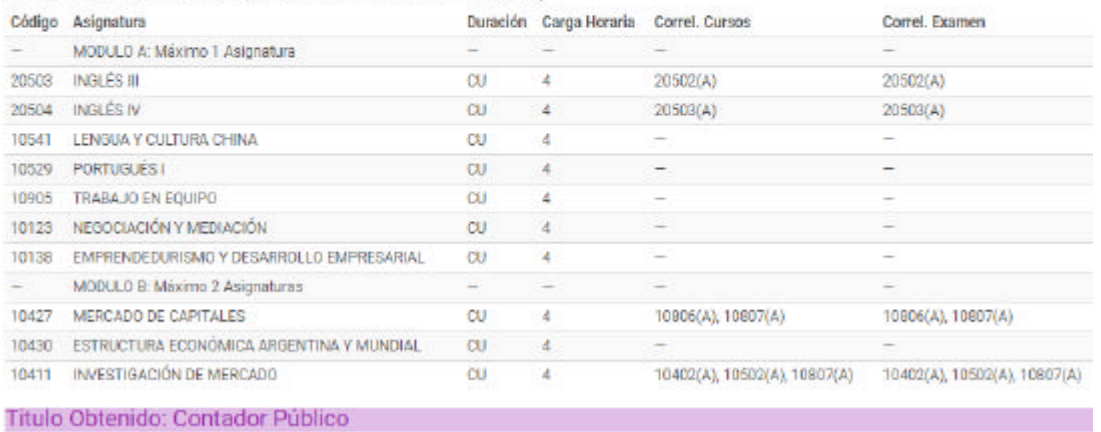

vestral / AN = Anual da / U = Cur .<br>In: CU - Cuat Refer cia de Asig  $10$ a / R = R do / O = Una i

Presentación del contenido de la Unidad a intervenir. **Punto 2)**UM

# **UNIVERSIDAD DE MORÓN**

# **FACULTAD DE CIENCIAS ECONÓMICAS Y EMPRESARIALES**

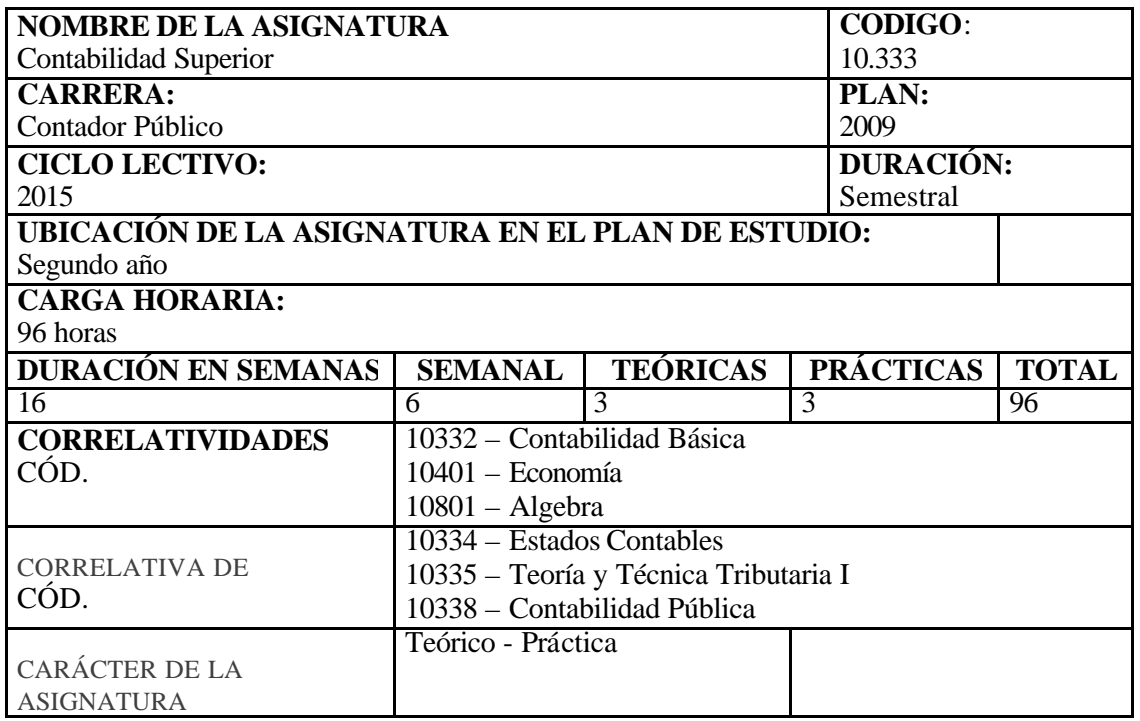

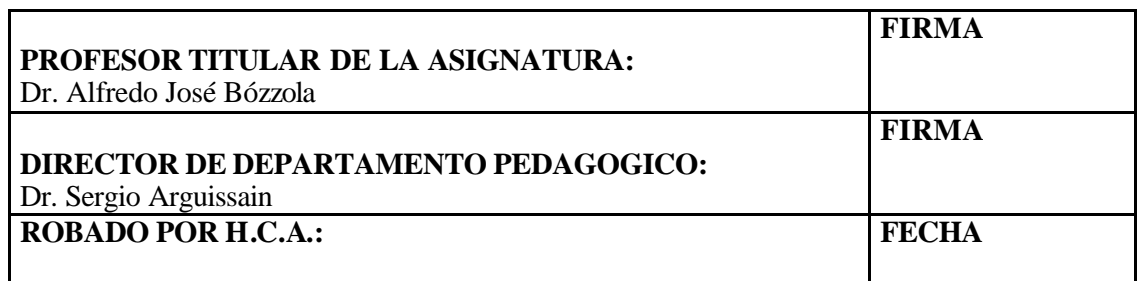

### **FUNDAMENTOS:**

Al término del desarrollo de la asignatura los alumnos deberán:

- Identificar la naturaleza, criterios de agrupamiento y tratamiento contable aplicable a los distintos rubros del activo, pasivo, patrimonio neto y resultados, tomando en consideración los efectos de los cambios en el poder adquisitivo de la moneda;
- Determinar los resultados de un período, su adecuada clasificación y efectuar el cierre del ejercicio económico con vistas a la preparación de los Estados Contables Básicos.
- Ejercitar su propio criterio y las reglas de razonamiento lógico para la resolución de los casos y problemas concretos que se le planteen en la vida profesional futura;
- Adquirir fundamentos sólidos de Teoría Contable, en particular sobre los objetivos de la Contabilidad, de los Modelos y de los Estados Contables;
- Identificar y reconocer las cuestiones contables relevantes, su fundamentación doctrinaria y antecedentes normativos de los principales criterios aplicados en Contabilidad;
- Comprender cada uno de los parámetros básicos primarios y complementarios que definen un Modelo Contable para explicar el comportamiento o evolución del patrimonio de un ente;
- Reconocer la importancia de la existencia de un marco normativo para la generación de la información contable;
- Conocer las Normas Contables vigentes en la República Argentina (profesionales, legales y las emanadas de los Organismos de Contralor), sus características y particularidades. Los diversos Entes que las emiten, los distintos niveles de autoridad y la obligatoriedad en su aplicación, como así también su consecuente relación con las Normas Internacionales de Información Financiera (NIIF).

## **OBJETIVOS:**

La asignatura tendrá como principal objetivo otorgar herramientas técnicas y profesionales que permitan estudiar el funcionamiento integral del Sistema de Información Contable con relación a cada uno de los rubros del Activo, Pasivo y Patrimonio Neto y aplicar la normativa profesional en materia de medición y exposición, con vistas a la preparación de los Estados Contables. Elaborar los mismos sobre la base de información extraída de los hechos económicos, respetando los pasos definidos en el proceso de registración y utilizando todos los elementos que conforman el Sistema de Información Contable.

## **CONTENIDOS MINIMOS:**

La información contable. Objetivos y características. Organización de la profesión contable. Normas contables y criterios de aplicación. El modelo contable. El capital a mantener. La unidad de medida. Los criterios de medición. Efectos de la inflación en la contabilidad: métodos para su corrección. Resultados Financieros. Valor de recupero, valor neto de realización y valor de utilización económica. El Patrimonio Neto. Criterios específicos de valuación de los rubros de Activo, Pasivo y Patrimonio Neto. Operaciones a largo plazo. El capital de trabajo. Estados Contables Básicos: forma y contenido. Cuadros, Anexos y Notas relacionados con aquéllos. Normas de valuación y exposición.

## **PROGRAMA ANALÍTICO DE CONTENIDOS:**

## **UNIDAD TEMÁTICA I**

### **Fundamentos de la Contabilidad**

Objetivos: *Conocer los elementos que conforman los informes contables. Diferenciar aquellos dirigidos al interior del ente de los destinados a usuarios externos.* Contenidos:

- I.1 La contabilidad: concepto y definición. Antecedentes doctrinarios.
- I.2 La contabilidad como sistema de información y control.
- I.2.1 Información interna: Contabilidad Gerencial o Administrativa.
- I.2.2 Información externa: Contabilidad Patrimonial.
- I.3 Requisitos de la información contenida en los estados contables.
- I.3.1 Atributos.
- I.3.2 Restricciones que condicionan el logro de los requisitos.
- I.4 Los informes contables.
- I.4.1 Concepto. Elementos: su reconocimiento y medición.
- I.4.2 Enumeración de los Estados Contables Básicos.
- I.4.3 Emisor y usuarios.
- I.4.4 Limitaciones.

## **UNIDAD TEMÁTICA II**

## **Organización y Normas de la Profesión Contable**

Objetivos: *Desarrollar la forma en la cual está organizada la profesión del Contador Público en la República Argentina y su influencia en el dictado de Normas Contables Profesionales. Normas Contables Profesionales y Estados Contables Básicos. Concepto de ganancia realizada. Asignación de costos e ingresos a un período: su necesaria compatibilización. Variaciones patrimoniales.* Contenidos:

- II.1 Organización Profesional en la Argentina
- II.1.1 Objetivos y fines. Antecedentes.
- II.2 Consejos Profesionales y Colegios de Graduados. Organizaciones de segundo grado.
- II.2.1 Institutos y Centros de Investigación técnico-contable.
- II.2.2 Organismos técnicos internacionales. Asociación Interamericana de Contabilidad. Conferencias Interamericanas de Contabilidad. El Comité Internacional de Normas de Contabilidad (IASB).
- II.3 Las normas contables en la República Argentina.
- II.3.1. Necesidad de su formulación.
- II.3.2. Las Resoluciones Técnicas de la F.A.C.P.C.E. Antecedentes. Concepto general de su contenido.
- II.3.3 Las Normas Internacionales de Información Financiera (NIIF). Aplicación consecuente de las Resoluciones Técnicas Nº 26 y Nº 29 de la F.A.C.P.C.E.
- II.4 Criterio de ganancia realizada y de ganancia devengada.
- II.4.1 Concepto de variaciones patrimoniales cualitativas y cuantitativas.
- II.4.2 La asignación de costos e ingresos a un período: su compatibilización.

## **UNIDAD TEMÁTICA III**

## **Modelo Contable – Capital a mantener**

Objetivos: *Analizar el modelo contable y sus criterios fundamentales. Concepto de capital a mantener*.

Contenidos:

- III.1 Concepto de modelo contable. Parámetros y criterios para su definición.
- III.1.1 Diferencias entre modelos y prácticas contables.
- III.2 El capital a mantener.
- III.2.1 Capital financiero y capital físico.
- III.2.2 Mantenimiento del capital financiero y del capital físico. Su relación con la magnitud de los resultados.
- III.2.3 Criterios adoptados al respecto por la Ley de Sociedades Comerciales y por las R.T. (t.o.)  $N^{os}$  6, 16, 17 y 18 de la F.A.C.P.C.E.
- III.2.4 Limitaciones del concepto de "capital físico".

## **UNIDAD TEMÁTICA IV**

## **Modelo Contable – Unidad de Medida**

Objetivos: *Tratamiento de la problemática de la unidad de medida monetaria y el efecto de los cambios en el poder adquisitivo de la moneda sobre las mediciones contables.* 

- IV.1 La unidad de medida.
- IV.1.1 Moneda corriente y moneda homogénea. Concepto de moneda constante según art. 62 de la Ley de Sociedades Comerciales.
- IV.1.2 Los cambios en el nivel general de precios. Concepto de inflación y deflación. Formas de cuantificarlas.
- IV.2 Fundamentos de los métodos para la corrección de los efectos que producen los cambios en el poder adquisitivo de la moneda.
- IV.2.1 Antecedentes: soluciones parciales y soluciones integrales.

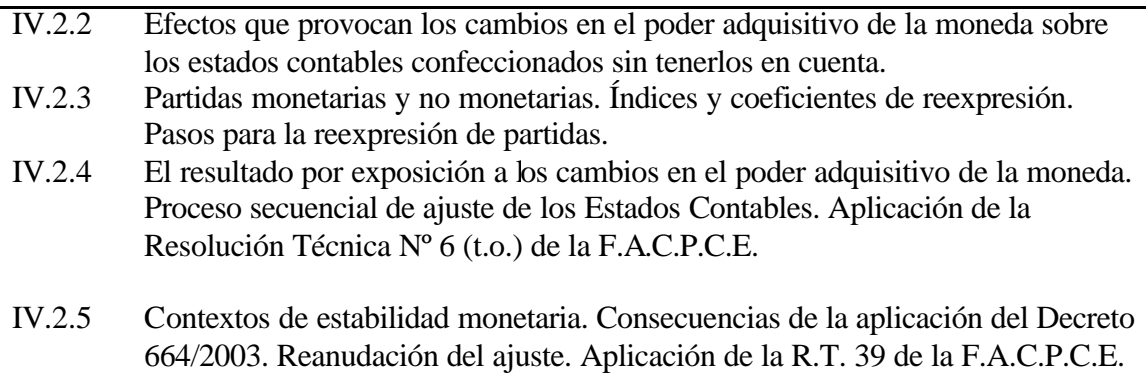

## **UNIDAD TEMÁTICA V**

## **Criterios de medición. Concepto de costo**

Objetivos: *Describir y analizar los criterios de medición de Activos, Pasivos y Patrimonio Neto. Costos de incorporación.*

- V.1 Concepto general de costo.
- V.1.1 Costos de incorporación. Aportes y donaciones. Trueques.
- V.1.2 Los valores corrientes. Efectos de su determinaciónen la asignación de resultados a distintos períodos. Resultados por tenencia positivos y negativos.
- V.1.3 Determinación de valores corrientes en activos destinados a la venta o a ser consumidos en el proceso de producción de otros activos o de servicios destinados la venta. Valores netos realización y costos de reposición. Empleo del costo original reexpresado como sucedáneo.
- V.2 Comparaciones con valores de recupero.
- V.2.1 Valor neto de realización.
- V.2.2 Valor de uso.
- V.3 Resultados Financieros.
- V.3.1 Concepto.
- V.3.2 Tratamiento contable preferible.
- V.3.3 Tratamiento contable alternativo.

## **UNIDAD TEMÁTICA VI**

## **Disponibilidades y Créditos**

Objetivos: *Analizar la medición y exposición del efectivo, bancos y partidas afines.*

*Identificar los distintos tipos de créditos según su origen y forma de cancelación*.

## Contenidos:

- VI.1 Caja y bancos.
- VI.1.1 Concepto. Criterios de exposición.
- VI.1.2 Saldos en moneda extranjera. Normas contables aplicables.
- VI.2. Créditos.
- VI.2.1 Concepto. Criterios generales de medición.
- VI.2.2 Medición contable inicial: créditos originados en venta de bienes o servicios, transacciones financieras y refinanciaciones. Créditos en especie.
- VI.2.3 Otros créditos. Conceptos y ejemplos.
- VI.2.4 Análisis de cobrabilidad: alternativas aplicables.
- VI.2.5 Tratamiento de los créditos en moneda extranjera y de los componentes financieros implícitos.
- VI.3 Aspectos relevantes de las NIIF referidos a los temas expuestos en esta Unidad Temática.

## **UNIDAD TEMÁTICA VII**

### **Bienes de Cambio y Costos de Explotación**

Objetivos: *Criterio de agrupamiento de las partidas que componen estos rubros. Los sistemas de costeo contable y los métodos de descarga de inventarios*.

Contenidos:

- VII.1 Bienes de cambio: concepto. Criterio general de valuación.
- VII.1.1 Medición contable de los costos de bienes o servicios adquiridos y de bienes de propia producción.
- VII.1.2 Conceptos básicos de costeo por absorción (o completo) y de costeo directo.
- VII.1.3 Métodos de asignación de las salidas de inventario.
- VII.2 Costo financiero: concepto
- VII.2.1 Tratamiento contable según las normas vigentes.
- VII.2.2 Análisis y fundamentación de los casos en los que proceda su incorporación al costo de los bienes relacionados.
- VII.3 Existencias al cierre.
- VII.3.1 Valuación según las Normas Contables Profesionales vigentes. Distintas alternativas: costo de reposición o reproducción, valor neto de realización. Casos de valuación a costo histórico (reexpresado).
- VII.3.2 Resultados por tenencia. Distintas posiciones doctrinarias.
- VII.4 Breve explicación de la concordancia o disidencia de las normas o disposiciones de las NIIF respecto de las prescripciones de las NCP, desarrolladas en esta Unidad Temática.

## **UNIDAD TEMÁTICA VIII**

### **Activos Fijos**

Objetivos: *Analizar las particularidades de medición y exposición de los activos tangibles al servicio del ente.* Contenidos:

- VIII.1 Bienes de Uso. Concepto.
- VIII.1.1 Determinación del costo de incorporación: elementos componentes; gastos de instalación y puesta en marcha; determinación y tratamiento del costo de financiación.
- VIII.1.2 Bienes adquiridos en el mercado local.
- VIII.1.3 Bienes adquiridos en el exterior.
- VIII.1.4 Unidades generadoras de efectivo: concepto y alcance según las Resoluciones Técnicas Nº 16 y Nº 17 (t.o.) de la F.A.C.P.C.E.
- VIII.2 Depreciaciones.
- VIII.2.1 Concepto. Diferentes métodos.
- VIII.2.2 Obsolescencia: concepto y ejemplos.
- VIII.3 Inversiones posteriores a la incorporación.
- VIII.3.1 Mejoras y gastos de mantenimiento: su tratamiento contable
- VIII.4 Concepto de valor recuperable y de valor de utilización económica.
- VIII.5 Modelo de revaluación: concepto. Contrapartida del mayor o menor valor. Disposiciones de la R.T. N° 31 que determina el alcance de la revaluación y la secuencia de su registración contable.
- VIII.6 Breve explicación de la concordancia o disidencia de las normas o disposiciones de las NIIF respecto de las prescripciones de las NCP, desarrolladas en esta Unidad Temática.

## **UNIDAD TEMÁTICA IX**

## **Activos Intangibles**

Objetivos: *Analizar las particularidades de medición y exposición de los activos intangibles registrados por el ente.*

Contenidos:

- IX.1 Bienes inmateriales: concepto y ejemplos.
- IX.1.1 Criterios de valuación.
- IX.1.2 Depreciación: diferentes situaciones y métodos según el tipo de bienes.
- IX.1.3 Grupos de intangibles como "unidades generadoras de efectivo".
- IX.1.4 Tratamiento contable de las partidas autogeneradas.
- IX.2 Costos de constitución y reorganización; gastos de investigación y desarrollo; gastos de publicidad de lanzamiento. Normas contables aplicables en cada caso.
- IX.3 Llave de negocio: concepto y ejemplos.
- IX.3.1 Criterios de valuación. Disposiciones de la R.T. N° 18 relativas a este rubro.
- IX.3.2 Su apropiación en futuros ejercicios.
- IX.4 Otros activos intangibles: los cargos diferidos.
- IX.4.1 Concepto y ejemplos.
- IX.4.2 Criterios de medición.
- IX.4.3 Apropiación en ejercicios futuros.
- IX.5 Breve explicación de la concordancia o disidencia de las normas o disposiciones de las NIIF respecto de las prescripciones de las NCP, desarrolladas en esta Unidad Temática.

## **UNIDAD TEMÁTICA X**

### **Inversiones**

Objetivos: *Conocer las diferentes tipologías de las colocaciones ajenas a la actividad principal, incluyendo las participaciones en otras sociedades, en especial en aquellos casos en los que se alcanza influencia significativa en las decisio*nes.

Contenidos:

- X.1 Inversiones transitorias.
- X.1.1 Concepto y contenido del rubro.
- X.1.2 Colocaciones a plazo fijo; títulos de deuda pública y privada; títulos de capital con cotización.
- X.1.3 Participación en otras sociedades: método del *"costo más dividendos".*
- X.2 Inversiones permanentes.
- X.2.1 Concepto y objetivos.
- X.2.2 Participación en otras sociedades: control e influencia significativa.
- X.2.3 Método del "Valor Patrimonial Proporcional" (Consolidación en "una línea"). Criterios de medición y de valuación en la compra, durante la tenencia y en la venta. Operaciones entre compañías vinculadas resultante del grado de participación accionaria que se detente. Aplicación consecuente de la R.T. Nº 21 de la F.A.C.P.C.E.
- X.2.4 Otras inversiones permanentes: criterios de valuación.
- X.3 Propiedades de inversión. Criterio de agrupamiento. Criterios de medición según la R.T. N° 31.
- X.3 Breve explicación de la concordancia o disidencia de las normas o disposiciones de las NIIF respecto de las prescripciones de las NCP, desarrolladas en esta Unidad Temática.

### **UNIDAD TEMÁTICA XI**

### **Deudas - Contingencias - Resultados Diferidos**

Objetivos: *Analizar las fuentes de financiación de terceros ajenos al ente y su problemática de medición y exposición, tanto ciertas como contingentes.*

Contenidos:

- XI.1 Deudas.
- XI.1.1 Concepto. Criterios de valuación.
- XI.1.2 Medición contable inicial: pasivos originados en la compra de bienes o servicios, transacciones financieras y refinanciaciones. Pasivos en especie.
- XI.1.3 Pasivos a corto plazo: compra de bienes de cambio, remuneraciones, cargas sociales e impuestos. Otros pasivos a corto plazo.
- XI.1.4 Pasivos a largo plazo: compra de bienes de uso y obligaciones negociables. Otros pasivos de este tipo.
- XI.1.5 Tratamiento de los pasivos en moneda extranjera.
- XI.2 Contingencias.
- XI.2.1 Concepto y clasificación.
- XI.2.2 Contingencias que afectan los resultados: *las previsiones*.
- XI.2.3 Contingencias que no afectan los resultados: *Notas a los Estados Contables*.
- XI.3 Resultados diferidos.
- XI.3.1 Concepto; determinación.
- XI.3.2 Posiciones doctrinarias al respecto.
- XI.4 Breve explicación de la concordancia o disidencia de las normas o disposiciones de las NIIF respecto de las prescripciones de las NCP, desarrolladas en esta Unidad Temática.

## **UNIDAD XII**

### **Patrimonio Neto**

Objetivos: *Conocer la composición del Patrimonio Neto y las principales operaciones que lo modifican.* Contenidos:

- XII.1 Concepto: rubros que lo componen.
- XII.2 El aporte de los propietarios. Cuentas de capital.
- XII.2.1 Emisión de acciones sobre la par: primas de emisión. Registración contable.
- XII.2.2 Emisión de acciones bajo la par: descuentos de emisión. Registración contable.
- XII.2.3 Los aportes irrevocables a cuenta de futuras suscripciones de capital. Requisitos para su inclusión en el balance. Posiciones doctrinarias.
- XII.2.4 Reducción de capital: voluntaria y obligatoria. Casos y efectos.
- XII.2.5 Compra de acciones propias: limitaciones legales. Registración contable.
- XII.3 Resultados acumulados.
- XII.3.1 Ganancias reservadas. Distintos tipos. Constitución y desafectación.
- XII.3.2 Resultados diferidos: su tratamiento contable según las R.T.  $N^{os}$  17 y 31.
- XII.3.3 Resultados no asignados: concepto; distribución. Capitalización de ganancias: dividendos en acciones.
- XII.4 Breve explicación de la concordancia o disidencia de las normas o disposiciones de las NIIF respecto de las prescripciones de las NCP, desarrolladas en esta Unidad Temática.

## **UNIDAD TEMÁTICA XIII**

### **Resultados - Operaciones a largo plazo – Capital de Trabajo**.

Objetivos: *Medición y exposición de las variaciones cuantitativas en el Patrimonio Neto originadas en las actividades del ente. Tratamiento contable de las operaciones a largo plazo. El Capital de Trabajo y sus diferentes enfoques.*

Contenidos:

- XIII.1 Ingresos por ventas y por prestación de servicios.
- XIII.1.1 Criterios de valuación. Concepto de variación patrimonial.
- XIII.1.2 Ingresos y gastos; ganancias y pérdidas según lo establece la R.T. N° 16 (t.o.).
- XIII.1.3 Tratamiento de las bonificaciones, descuentos y devoluciones.
- XIII.2 Resultados ordinarios y extraordinarios. Concepto.
- XIII.3 Modificación de los resultados de ejercicios anteriores.
- XIII.4 Consideración de los hechos posteriores al cierre del ejercicio: su tratamiento contable.
- XIII.5 Operaciones a largo plazo.
- XIII.5.1 Concepto y análisis de las diferentes situaciones que se presentan.
- XIII.5.2 Construcciones: caracterización de los tipos de contratos.
- XIII.5.3 Métodos de contabilización. Determinación de los resultados en cada uno de ellos.
- XIII.5.4 Ventajas e inconvenientes de cada método.
- XIII.6 El capital de trabajo: concepto.
- XIII.6.1 Diferentes enfoques según el criterio de su utilización con fines gerenciales: temporal, funcional, sectorial y nominal.
- XIII.6.2 Concepto de *"orígenes y aplicaciones de fondos".* Diferentes casos.
- XIII.7 Breve explicación de la concordancia o disidencia de las normas o disposiciones de las NIIF respecto de las prescripciones de las NCP, desarrolladas en esta Unidad Temática.

## **UNIDAD TEMÁTICA XIV**

#### **Introducción a la forma y contenido de los Estados Con**tables

Objetivos: *Forma de presentación de los Estados Contables Básicos. Normas profesionales aplicables.*

Contenidos:

- XVI.1 Estados Contables básicos.
- XVI.1.1 Antecedentes.
- XVI.1.2 Información relevante que deben contener.
- XVI.1.3 Criterios generales de ordenamiento.
- XVI.1.4 Normas aplicables: Resoluciones Técnicas (t.o.) Nº 8 y Nº 9 de la F.A.C.P.C.E. con las modificaciones introducidas por Resoluciones Técnicas posteriores.
- XVI.2 Análisis y estructura de los Estados Contables básicos:
- XVI.2.1 Estado de Situación Patrimonial.
- XVI.2.2 Estado de Resultados.
- XVI.2.3 Estado de Evolución del Patrimonio Neto.
- XVI.2.4 Estado de Flujo de Efectivo.
- XVI.3 Notas, Cuadros y Anexos integrantes de los Estados Contables.
- XVI.3.1 Su relación con los Estados principales.
- XVI.3.2 Normas legales relacionadas (Cap. I Sección IX, Ley 19.550 t.o.)
- XVI.4 Normas particulares de exposición contable para las Asociaciones Civiles y otras entidades sin fines de lucro.
- XVI.4.1 La R.T. Nº 11 de la F.A.C.P.C.E. y su modificatoria, la R.T. Nº 25.-
- XVI.5 Breve explicación de la concordancia o disidencia de las normas o disposiciones de las NIIF respecto de las prescripciones de las NCP, desarrolladas en esta Unidad Temática.

Morón, 5 de marzo de 2015.

## **BIBLIOGRAFÍA:**

# **Bibliografía Básica General**

- ANTHONY, Robert H.: "La contabilidad en la administración de empresas". Ed. Limusa, Méjico, 1996.
- BIONDI, Mario: "Tratado de contabilidad intermedia y superior". Ediciones Macchi, Buenos Aires, 1999.
- BIONDI, Mario: "Contabilidad Financiera". Editorial ERREPAR., Buenos Aires, 2006.
- CHAVES, Osvaldo; PAHLEN ACUÑA, Ricardo y otros: "Contabilidad: pasado, presente y futuro". Editorial La Ley - Buenos Aires, 2009.
- FOWLER NEWTON, Enrique: "Contabilidad Superior", 6ta. Edición. Editorial La Ley. Buenos Aires, 2010.
- FOWLER NEWTON, Enrique: "Cuestiones Contables Fundamentales". Editorial La Ley. Buenos Aires, 2005.
- PATON, William A.: "Manual del Contador". Ed. Hispanoamericana, 1982 y ediciones posteriores.
- VEIRAS, Alberto y PAULONE, Héctor M.: "Medición de Estados Contables". Ediciones Errepar, 2008.
- VEIRAS, Alberto y PAULONE, Héctor M.: "Presentación de Estados Contables". Ediciones Errepar, 2009.
- Resoluciones Técnicas Nros. 6 a 39 de la Federación Argentina de Consejos Profesionales de Ciencias Económicas (F.A.C.P.C.E.).

# **Bibliografía Específica por Unidad Temática**

## **UNIDAD TEMÁTICA I**

## **Fundamentos de la Contabilidad**

- 1. BIONDI, Mario: "Contabilidad Financiera". Editorial Errepar, Buenos Aires, 2006, Cap. 2 y 4.
- 2. LAZZATI, Santiago: "El objetivo de los estados contables", Ediciones Macchi, Bs. As., 1997.
- 3. Revista Administración de Empresas (Ediciones Contabilidad Moderna):
	- a) ANTÓN, Héctor. "Objetivo de la contabilidad: reseña y análisis". (Tº VIII– A, pág. 273)
	- b) RODRIGUEZ RODRIGUEZ, Ernesto: "La información contable y su exposición". (Tº II, pág. 787).
- 4. Revista Contabilidad y Administración (Editorial Cangallo): RUSENAS, Rubén: "La contabilidad patrimonial y la contabilidad gerencial en la administración de empresas". (Tº VII, pág. 213).

## **UNIDAD TEMÁTICA II**

### **Organización y Normas de la Profesión Contable**

- 1. BIONDI, Mario: "Tratado de contabilidad intermedia y superior". Ediciones Macchi, Buenos Aires, 1999. Cap. 1 y 3.
- 2. BOCCARDI, R.; CHAPMAN, W.L. y CHYRIKINS, H.: "Ensayo de un concepto de ganancia realizada". Revista "Administración de Empresas" (Tº VI – A, pág. 289).
- 3. Ejercicio de las Profesiones en Ciencias Económicas. Ed. ERREPAR S.A., Bs. As., 2002.
- 4. FOWLER NEWTON, Enrique. "Cuestiones Contables Fundamentales". Editorial La Ley, Bs. As., 2005. Cap. 1 y 17.
- 5. Normas Contables Profesionales. Fondo Editorial del Consejo Profesional de Ciencias Económicas de la Ciudad Autónoma de Buenos Aires, Buenos Aires, 2007 y ediciones posteriores.
- 6. PETTI, Ana M. y LONGHI, Paula: "Contabilidad Patrimonial". Ed. Buyatti, Bs. As., 2006.
- 7. Publicación del Consejo Profesional de Ciencias Económicas de la Ciudad Autónoma de Buenos Aires: "Esto es el Consejo", Buenos Aires, 1987.

## **UNIDAD TEMÁTICA III**

### **Modelo Contable – Capital a Mantener**

- 1. ARREGHINI, Hugo R.: "Contabilidad Fundamentos conceptuales". Ed. Buyatti, Buenos Aires, 2013.
- 2. BIONDI, Mario: "Tratado de contabilidad intermedia y superior". Ediciones Macchi, Buenos Aires, 1999.
- 3. FOWLER NEWTON, Enrique. "Contabilidad Superior", Editorial La Ley, Bs. As., 2010.
- 4. LAZZATI, Santiago: "Contabilidad e inflación Conceptos fundamentales". Ediciones Macchi, Buenos Aires 1994. Cap. 1 a 7.
- 5. LOPEZ SANTISO, Horacio: "La Unidad de Medida utilizada en los Estados Contables". Revista Enfoques, Buenos Aires, 1999.
- 6. Resoluciones Técnicas Nros 6, 16, 17 y 18 de la F.A.C.P.C.E.
- 7. BIONDI, Mario: "Contabilidad Financiera". Editorial Errepar, Buenos Aires, 2006, Cap. 27.

### **UNIDAD TEMÁTICA IV**

### **Modelo Contable – Unidad de Medida**

1. BIONDI, Mario: "Tratado de contabilidad intermedia y superior". Ediciones Macchi, Buenos Aires, 1999. Cap. 21 y 22.

- 2. CHAVES, Osvaldo; PAHLEN ACUÑA, Ricardo y otros: "Contabilidad: pasado, presente y futuro". Ediciones Macchi, Buenos Aires, 2003, Cap. II.
- 3. Decretos Nros 316/95 y 664/03 del Poder Ejecutivo Nacional y Leyes Nos 23.928 y 25.561 (t.o.)
- 4. FLOWER NEWTON, Enrique: "Decreto 664/03 de rechazo a los ajustes por inflación", Revista "Enfoques de Contabilidad y Administración". Editorial La Ley, Nro.6, junio 2003.
- 5. LAZZATI, Santiago: "Contabilidad e inflación Conceptos fundamentales". Ediciones Macchi, Buenos Aires, 1994. Cap. 1 a 7.
- 6. LOPEZ SANTISO, Horacio: "La Unidad de Medida utilizada en los Estados Contables". Revista Enfoques, Buenos Aires, 1999.
- 7. Resoluciones Técnicas Nros 6, 16, 17 y 18 de la F.A.C.P.C.E.

## **UNIDAD TEMÁTICA V**

**Criterios de medición. Concepto de costo**

- 1.BIONDI, Mario: "Tratado de contabilidad intermedia y superior". Ediciones Macchi, Buenos Aires, 1999. Cap. 17, 18, 21 y 22.
- 2.FOWLER NEWTON, Enrique. "Contabilidad Superior", Cap. 1, 16 y 25.
- 3.FOWLER NEWTON, Enrique. "Cuestiones Contables Fundamentales". Editorial La Ley, Buenos Aires, 2005. Cap. 5, 6 y 17.
- 4.LAZZATI, Santiago: "El objetivo de los estados contables". Ediciones Macchi, Bs. As., 1997.
- 5.Revista "Administración de Empresas" (Ediciones Contabilidad Moderna): BOCCARDI, R.; CHAPMAN, W. L. y CHYRIKINS, H.: Obra citada en U.T. II.
- 6.Revista "Contabilidad y Administración" (Editorial Cangallo):
- c)ARREGHINI, Hugo; BOZZOLA, Alfredo J., MARTINEZ TEJEDA, Norberto y otros: "Análisis del criterio del llamado valor presente o corriente de los bienes". (Tomo VIII, pág. 200).
- d)ARREGHINI, Hugo; NARDI, Alfredo y otros: "Tratamiento contable del costo financiero". (Tomo XII, pág. 998).
- e)ARREGHINI, Hugo; BOZZOLA, Alfredo J.; MARTINEZ TEJEDA, Norberto; NARDI, Alfredo y otros: "Tratamiento contable y exposición de los resultados financieros para una mejor interpretación del manejo de fondos". (Tomo X, pág. 37).
- 7.Resoluciones Técnicas Nros 16, 17 y 18 de la F.A.C.P.C.E.
- 8.RODRÍGUEZ, Graciela Inés: "Resultados financieros". Editorial O. Buyatti, Buenos Aires, 2003.

## **UNIDAD TEMÁTICA VI**

### **Disponibilidades y Créditos**

- 1. BIONDI, Mario: "Contabilidad Financiera". Editorial Errepar. 2006. Bs. As. Cap. 11 y 13.
- 2. BIONDI, Mario: "Tratado de contabilidad intermedia y superior". Ediciones Macchi, Buenos Aires, 1999. Cap. 7 y 9.
- 3. FOWLER NEWTON, Enrique. "Contabilidad Superior". Cap. 15 y 16.
- 4. Resoluciones Técnicas 6, 8, 9, 16 y 17 de la F.A.C.P.C.E.
- 5. Revista "Contabilidad y Administración". ARREGHINI, Hugo: "Los ingresos por ventas y el ajuste integral". (Tº VIII, pág. 36).

## **UNIDAD TEMÁTICA VII**

### **Bienes de Cambio y Costos de Explotación**

- 6. BIONDI, Mario: "Tratado de contabilidad intermedia y superior". Ediciones Macchi, Buenos Aires, 1999. Cap. 10.
- 7. BIONDI, Mario: "Contabilidad Financiera". Editorial Errepar. 2006. Buenos Aires. Cap. 14.
- 8. FOWLER NEWTON, Enrique: "Contabilidad Superior". Cap. 14.
- 9. FOWLER NEWTON, Enrique: "Cuestiones Contables Fundamentales". Cap. 4.
- 10. Resoluciones Técnicas Nros 6, 8, 9, 16 y 17 de la F.A.C.P.C.E.
- 11. Revista "Administración de Empresas". Ediciones Contabilidad Moderna. VAZQUEZ GER, J. y ZANDONA, C.: "Método LIFO en base a unidades y en base al valor del peso: su metodología". (Tº XI – B, pág. 867).
- 12. Revista Contabilidad y Administración. Editorial Cangallo. GONZALEZ GARCIA, Ignacio: "Tratamiento del costo financiero de los bienes sujetos a estacionamiento o añejamiento". (Tº XIV, pág. 630).

## **UNIDAD TEMÁTICA VIII**

## **Activos Fijos**

- 13. BIONDI, Mario: "Tratado de contabilidad intermedia y superior". Ediciones Macchi, Buenos Aires, 1999. Cap. 13.
- 14. BIONDI, Mario: "Contabilidad Financiera". Editorial Errepar. 2006. Buenos Aires. Cap. 17.
- 15. FOWLER NEWTON, Enrique: "Contabilidad Superior". Cap. 12.
- 16. Resoluciones Técnicas Nros 6, 8, 9, 16 y 17 de la F.A.C.P.C.E.
- 17. Revista "Administración de Empresas". Ediciones Contabilidad Moderna:
	- a) FOWLER NEWTON, Enrique: "Los revalúos técnicos y su contabilización" (Tº XVII, pág. 187).
- b) MARTÍN, Miguel y PANELATI, Héctor: "Los bienes amortizables y su depreciación",  $(T^{\circ} V - B, p\acute{a}g. 605)$ .
- 18. Revista "Contabilidad y Administración". Editorial Cangallo. WAISTEIN, Mario: "Revalúo técnico. Concepto yalcances" (Tº IV, pág. 62).
- 19. Modelo de Revaluación de Bienes de Uso: Resolución Técnica N° 31 de la F.A.C.P.C.E (Incorporada a la R.T. N° 17)

## **UNIDAD TEMÁTICA IX**

### **Activos Intangibles**

- 20. BERTORA, Raúl: "Llave de Negocio". Ediciones Macchi, Bs. As. 1974 y act. posteriores
- 21. BIONDI, Mario: "Contabilidad Financiera". Editorial Errepar. 2006. Buenos Aires. Cap. 18.
- 22. BIONDI, Mario: "Tratado de contabilidad intermedia y superior". Ediciones Macchi, Buenos Aires, 1999. Cap. 14.
- 23. CHAVES, Osvaldo y PAHLEN ACUÑA, Ricardo: "Valor llave. Un enfoque actual". Ediciones Macchi, Buenos Aires. 1996.
- 24. FOWLER NEWTON, Enrique: "Contabilidad Superior". Cap. 13.
- 25. Resoluciones Técnicas Nros. 6, 8, 9, 16, 17 y 18 de la F.A.C.P.C.E.
- 26. Revista "Administración de Empresas". Ediciones Contabilidad Moderna: FERRARI, Carlos A.: "Valor llave. Un enfoque polémico". (Tº VIII, pág. 899).
- 27. Revista "Enfoques de Contabilidad y Administración". Editorial La Ley. FRONTI DE GARCIA, Luisa; VAZQUEZ, Roberto y otros: "Tratamiento de activos intangibles recibidos mediante una subvención gubernamental", Nº 3, marzo 2005.
- 28. VAZQUEZ, Roberto y BONGIANINO DE SALGADO, Claudia: "Los intangibles y la contabilidad". Editorial Errepar, Buenos Aires, 2005. Cap. 1 y 2.

### **UNIDAD TEMÁTICA X**

#### **Inversiones**

- 29. BIONDI, Mario: "Contabilidad Financiera". Editorial Errepar. 2006. Buenos Aires. Cap. 12.
- 30. BIONDI, Mario: "Tratado de contabilidad intermedia y superior". Ediciones Macchi, Buenos Aires, 1999. Cap. 11 y 12.
- 31. BIONDI, Mario: "Combinaciones de negocios". Editorial Errepar, Buenos Aires, 2004. Cap. 4.
- 32. FOWLER NEWTON, Enrique: "Contabilidad Superior". Cap. 17 y 18.
- 33. Resoluciones Técnicas Nos 6, 8, 9, 16, 17, 18, 20 y 21 de la F.A.C.P.C.E.

## **UNIDAD TEMÁTICA XI**

#### **Deudas - Contingencias – Resultados Diferidos**

- 34. BIONDI, Mario: "Contabilidad Financiera". Editorial Errepar. 2006. Bs. As., Cap. 19 y 20.
- 35. BIONDI, Mario: "Tratado de contabilidad intermedia y superior". Ediciones Macchi, Buenos Aires, 1999. Cap. 6, 15,16 y 17.
- 36. FOWLER NEWTON, Enrique: "Contabilidad Superior". Cap. 9, 16 y 26.
- 37. FOWLER NEWTON, Enrique: "Cuestiones Contables Fundamentales". Cap. 9.
- 38. PETRAGLIA, Eduardo R.: Artículo publicado en Revista Nro 4 de la F.A.C.P.C.E.: "Ganancias a realizar y ganancias diferidas".
- 39. Resoluciones Técnicas Nros 6, 8, 9, 16, 17 y 18 de la F.A.C.P.C.E.
- 40. Revista "Contabilidad y Administración". Editorial Cangallo. MONTI, Miguel Ángel: "Ganancias a realizar: concepto y aplicaciones" (Tomo IV, pág. 34).

### **UNIDAD TEMÁTICA XII**

#### **Patrimonio Neto**

- 41. BIONDI, Mario: "Contabilidad Financiera". Editorial Errepar. 2006. Buenos Aires. Cap. 24.
- 42. BIONDI, Mario: "Tratado de contabilidad intermedia y superior". Ediciones Macchi. Buenos Aires, 1999. Cap. 19.
- 43. FAVIER DUBOIS, Mario E: "Aportes irrevocables a cuenta de futuras emisiones". Ensayo. Universidad de Morón. Morón, 1993.
- 44. FOWLER NEWTON, Enrique. "Contabilidad Superior". Cap. 8.
- 45. FOWLER NEWTON, Enrique. "Cuestiones Contables Fundamentales". Cap. 3.
- 46. PATON, W.A.: "Manual de Contador". Ed. Hispanoamericana, Méjico, 1982. Cap. 18.
- 47. Resoluciones Técnicas Nros 6, 8, 9, 16 y 17 de la F.A.C.P.C.E.
- 48. Revista "La Información". Nº 8, diciembre de 1986. Editorial Cangallo
	- a) CHAVES, Osvaldo; GARIBOTTI, Domingo y PAHLEN ACUÑA, Ricardo: "Algunas consideraciones acerca del ajuste monetario del patrimonio neto".
	- b) VALDEZ, Hebe; GARZA, Mauricio y otros: "El estado de resultados: su estructura esencial y formal".

### **UNIDAD TEMÁTICA XIII**

**Resultados - Operaciones a Largo Plazo – Capital de Trabajo**

- 49. ALBORNOZ, Cesar H.: "Capital de trabajo. Un tema importante para considerar en las Empresas". Publicación en "Universo Económico" del CPCECABA, Nro. 78. Buenos Aires, febrero 2006.
- 50. BIONDI, Mario: "Contabilidad Financiera". Editorial Errepar. 2006. Bs. As. Cap. 6, 20 y 23.
- 51. BIONDI, Mario: "Tratado de contabilidad intermedia y superior". Ediciones Macchi, Buenos Aires, 1999. Cap. 6, 20 y 23.
- 52. BOZZOLA, Alfredo J. y GOWLAND, Carlos L.: "Consideraciones acerca del Capital de Trabajo". Editorial Kroppiu´s. Morón, 2011.
- 53. BOZZOLA, Alfredo J. y SENDEROVICH, Isaac. "Nuevos enfoques para el tratamiento contable de procesos prolongados de producción o construcción de bienes". Trabajo de Investigación publicado por la Facultad de Ciencias Económicas y Empresariales de la Universidad de Morón. Morón, 1998.
- 54. FOWLER NEWTON, Enrique: "Contabilidad Superior". Cap. 26.
- 55. FOWLER NEWTON, Enrique: "Cuestiones Contables Fundamentales". Cap. 9.
- 56. PETTI, Ana M. y LONGHI, Paula A.: "Estado de flujo de efectivo". Editorial Buyatti. Bs. As., 2003.
- 57. Resoluciones Técnicas Nros 8, 9, 16, 17, 18 y 21 de la F.A.C.P.C.E.

## **UNIDAD TEMÁTICA XIV**

#### **Introducción a la forma y contenido de los Estados Contables**

- 58. BIONDI, Mario: "Contabilidad Financiera". Editorial Errepar. 2006. Buenos Aires. Cap. 5, 6, 7 y 8.
- 59. BIONDI, Mario: "Tratado de contabilidad intermedia y superior". Ediciones Macchi, Buenos Aires, 1999. Cap. 6, 20 y 23.
- 60. CASAL, Armando M.: "Los modelos de Estados Contables en las normas contables profesionales". Revista Enfoques, Buenos Aires, diciembre 2004.
- 61. FOWLER NEWTON, Enrique: "Contabilidad Superior". Cap. 22 a 26.
- 62. FOWLER NEWTON, Enrique: "Cuestiones Contables Fundamentales". Cap.11y 12.
- 63. FRONTI DE GARCIA, Luisa: "Análisis de las R.T. Nros 16, 17 y 18 de la F.A.C.P.C.E.". Edición Nueva Técnica, Buenos Aires, 2002.
- 64. LAZZATI, Santiago: "El objetivo de los estados contables". Ediciones Macchi, Bs. As., 1997.
- 65. Ley de Sociedades Comerciales Nº 19.550 y su modificatoria, Ley Nº 22.903: Arts. 63, 64 y 65.
- 66. PAULONE, Héctor M. y VEIRAS, Alberto: "Presentación de estados contables". Ed. Errepar. Buenos Aires, 2009.
- 67. Resoluciones Técnicas Nros 8, 9, 16, 17, 18, 21, 25, 26, 27 y 29 de la F.A.C.P.C.E.

Morón, 5 de marzo de 2015.-

## **METODOLOGÍA DE ENSEÑANZA:**

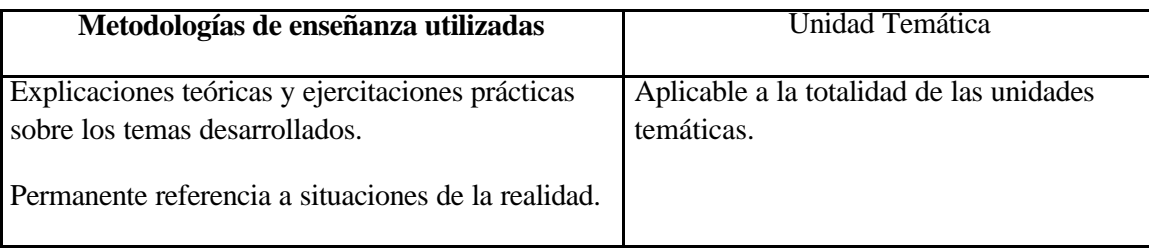

## **EVALUACIONES DEL APRENDIZAJE:**

**Tipos de Evaluación**: Exámenes parciales teórico–prácticos, según Resoluciones del Consejo Académico de la Facultad pertinentes. Exámenes finales para alumnos regulares y libres.

**Instrumentos de Evaluación:** Exámenes escritos y coloquios recuperatorios orales y/o escritos.

## **CRITERIOS DE EVALUACIÓN:**

El alumno debe adquirir los conocimientos que le permitan realizar una correcta medición de los activos, pasivos y del patrimonio neto, la evolución económica y financiera de este último y conocer las normas contables profesionales para la preparación de estados contables. Esta evaluación se realizará a través de dos exámenes parciales y, de corresponder, un examen o coloquio recuperatorio.

## **REQUISITOS Y CONDICIONES PARA LA APROBACIÓN DE LA ASIGNATURA:**

La asignatura puede aprobarse por promoción de 2 (dos) exámenes parciales, obteniendo notas de 6 (seis) o más puntos sobre 10 (diez) posibles, en ambos exámenes.

En caso de que uno de los parciales estuviese por debajo de esa nota el alumno podrá rendir un examen recuperatorio, quedando la nota obtenida en éste como definitiva de dicho parcial. Solo podrá recuperarse un examen parcial.

Si el alumno fuera calificado en un parcial con nota de cuatro o cinco puntos y, en el otro, tuviera nota seis o superior o tuviera en ambos parciales nota cuatro o cinco, obtendrá el carácter de **"regular"** lo cual le permitirá inscribirse a examen final en tal condición, rindiendo sólo examen oral.

Si el alumno obtuviere nota inferior a 4 (cuatro) puntos en uno o en los dos parciales quedará en condición de "**libre",** pudiendo inscribirse a examen final rindiendo en tal condición una evaluación escrita y, de aprobarla, otra oral.

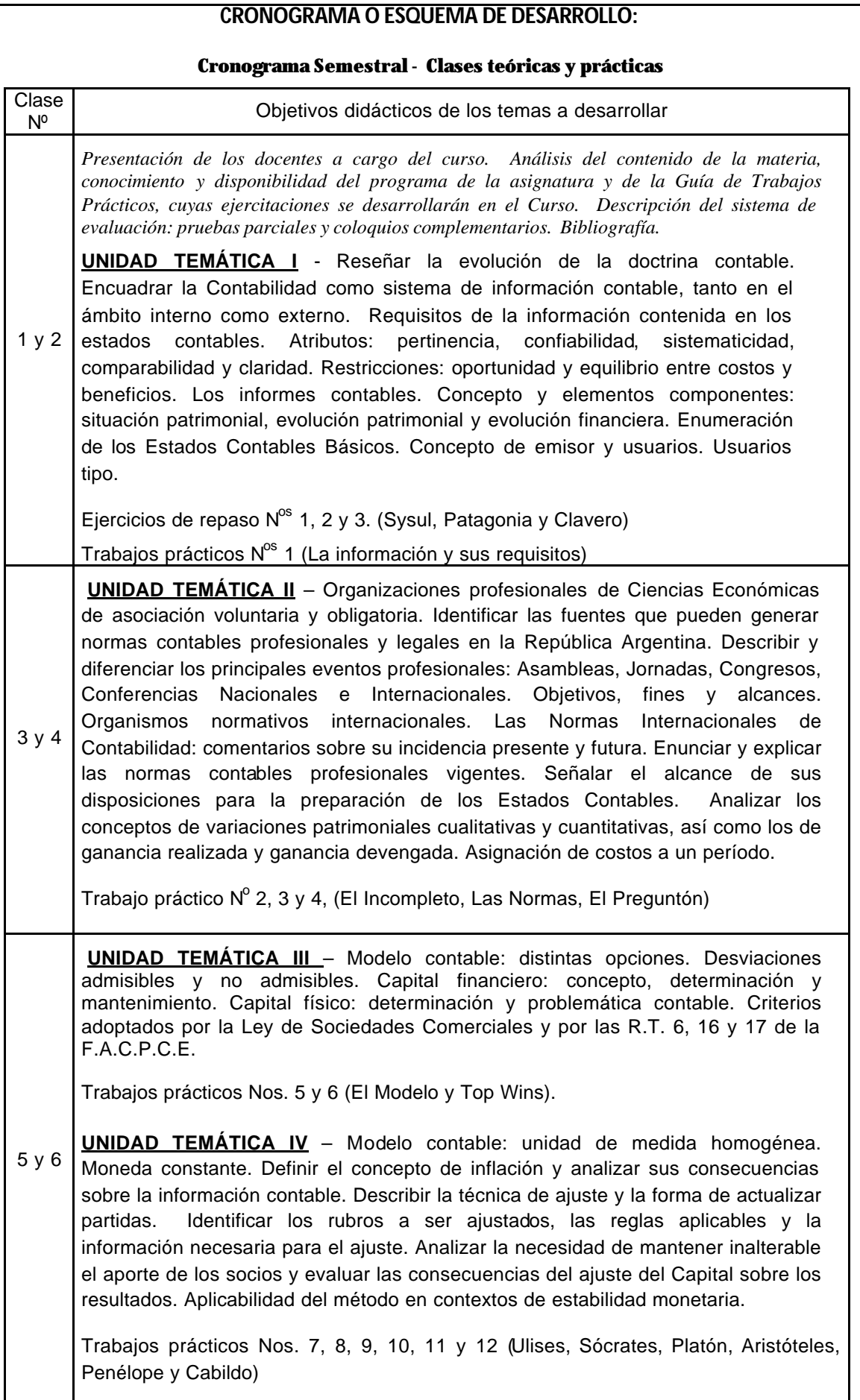

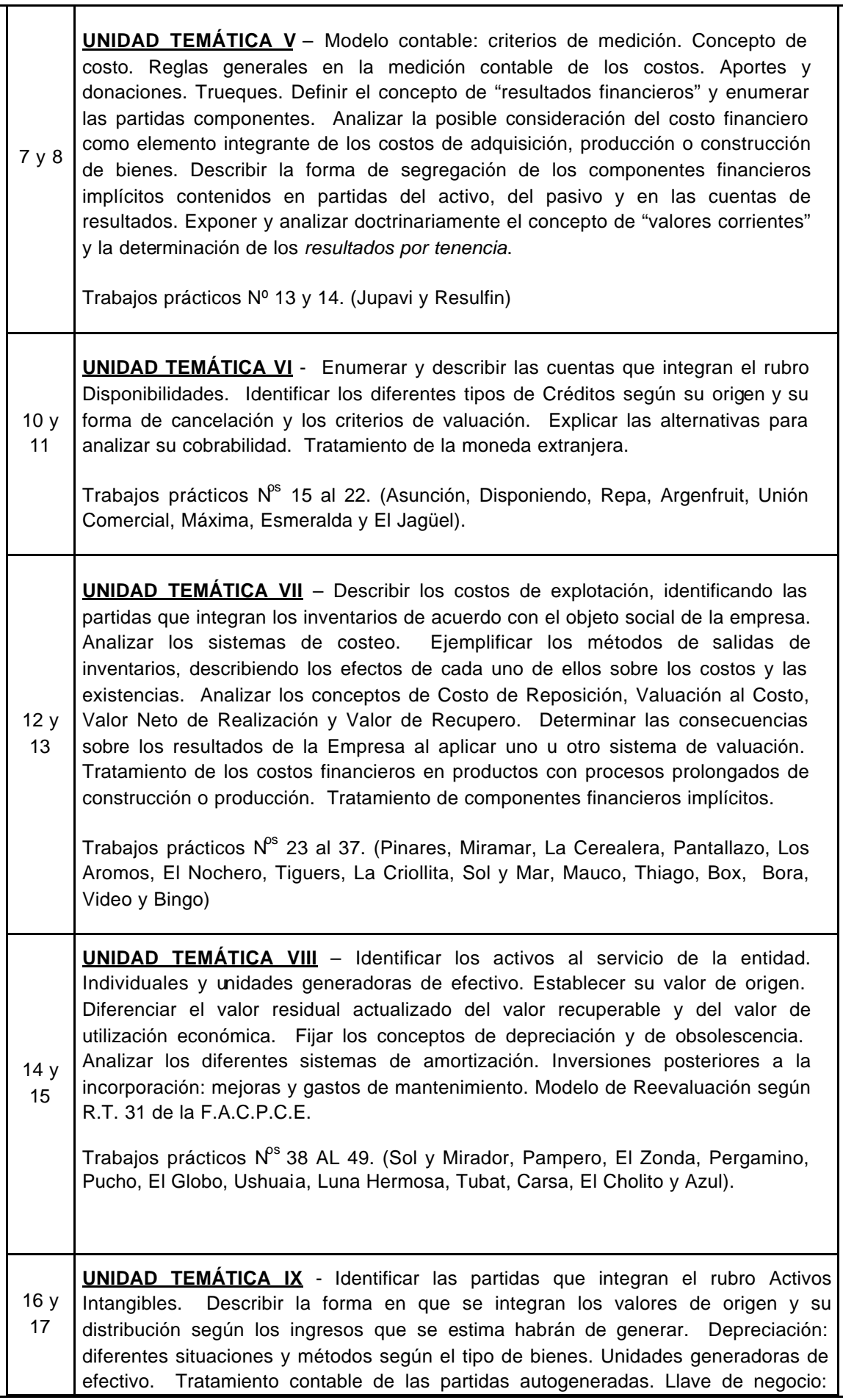

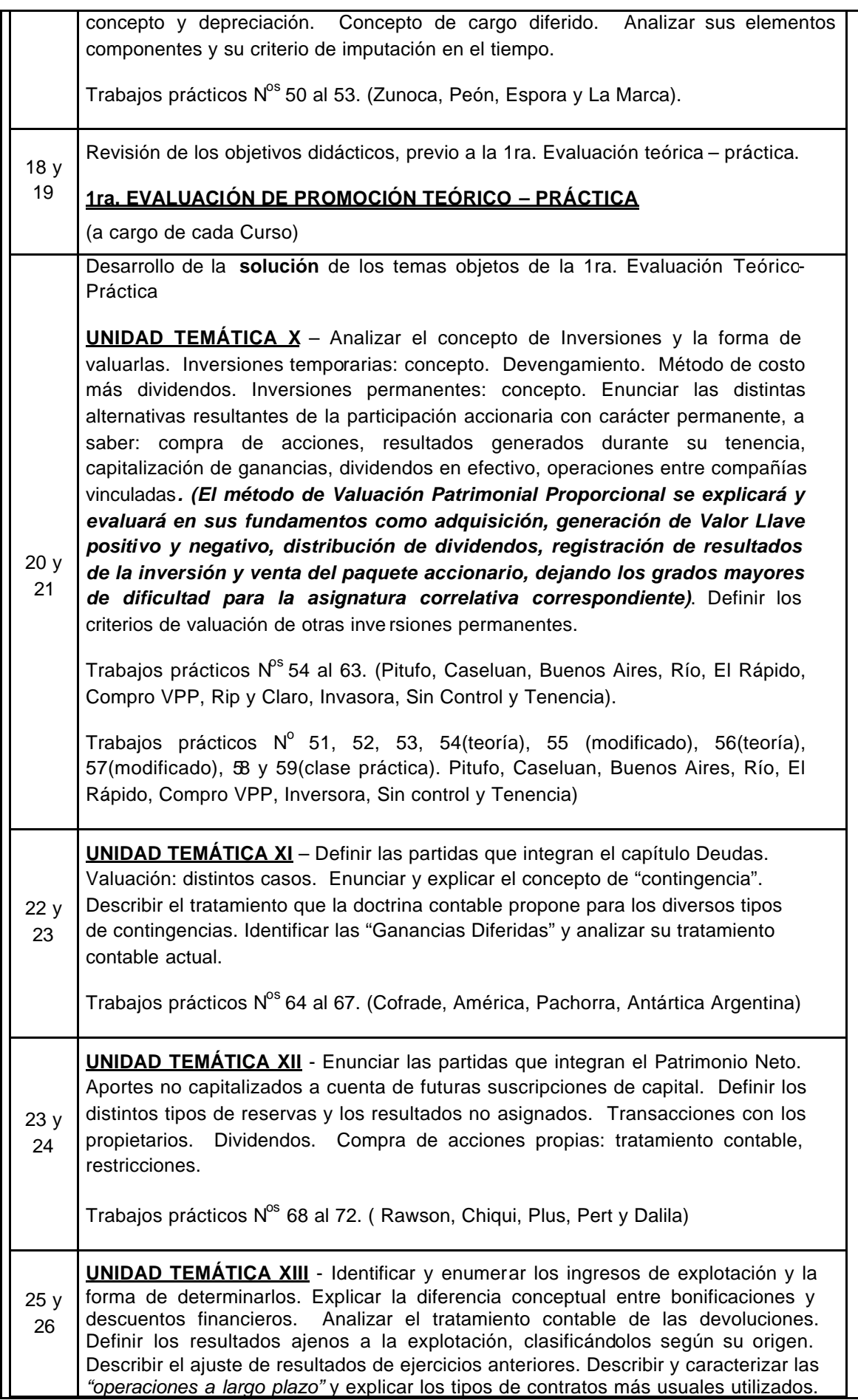

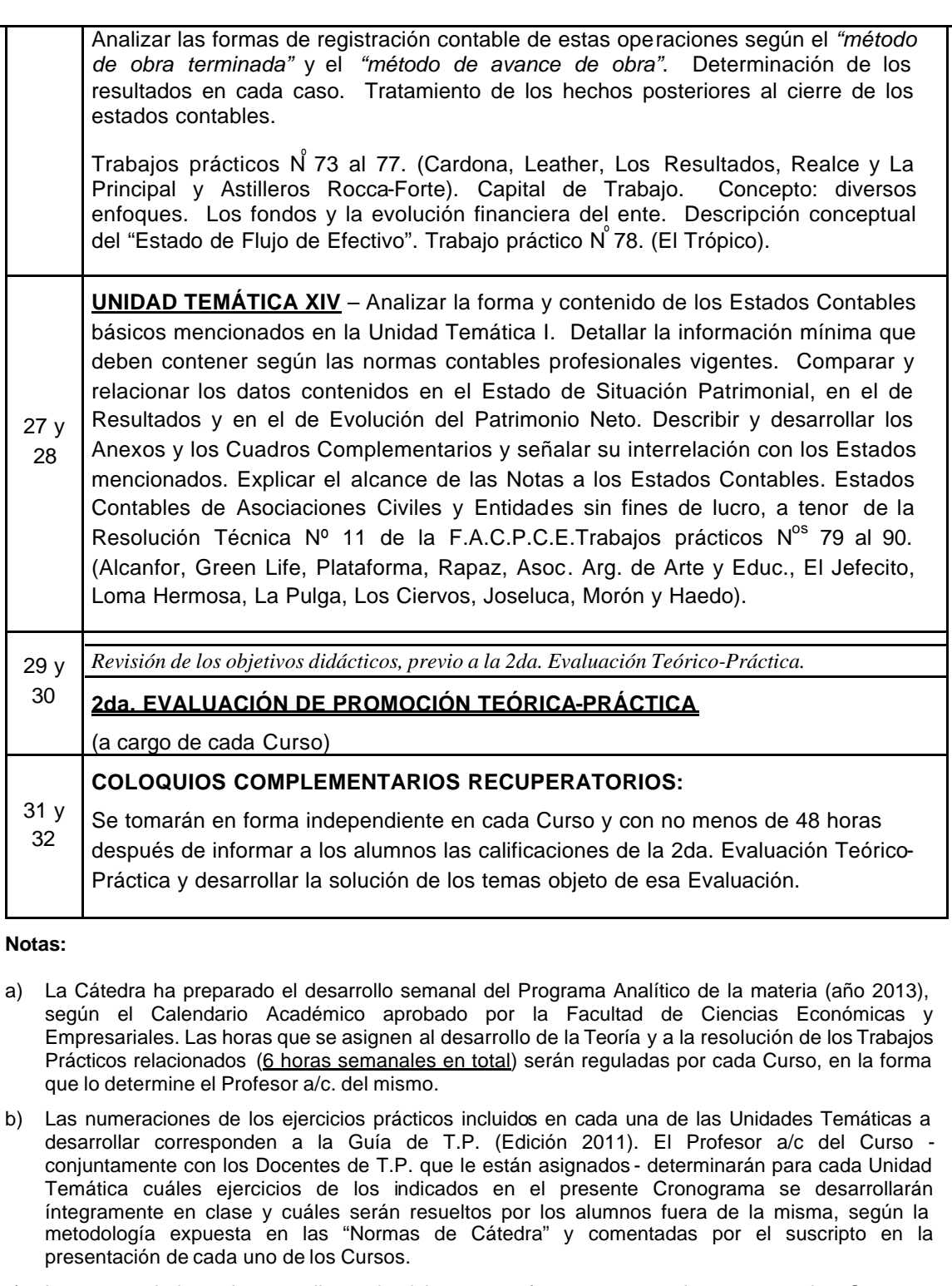

- c) Los enunciados de aquellos ejercicios que fueran preparados por cada Curso independientemente de los incluidos en la Guía de T.P.- y cuya resolución se efectúe en clase deberán entregarse a los alumnos con anterioridad a su desarrollo.
- d) En cada Curso se programará la presentación con carácter obligatorio de por lo menos 2 (dos) Trabajos Prácticos -**uno antes de cada parcial**- resueltos por los alumnos fuera de clase, debiendo dejarse constancia de su cumplimiento y ser tenido en cuenta en el discernimiento de las respectivas calificaciones parciales y finales .

Morón, 5 de marzo de 2015.- **Dr. Alfredo J. Bózzola** Profesor Titular Emérito *Contabilidad II Contabilidad Superior*

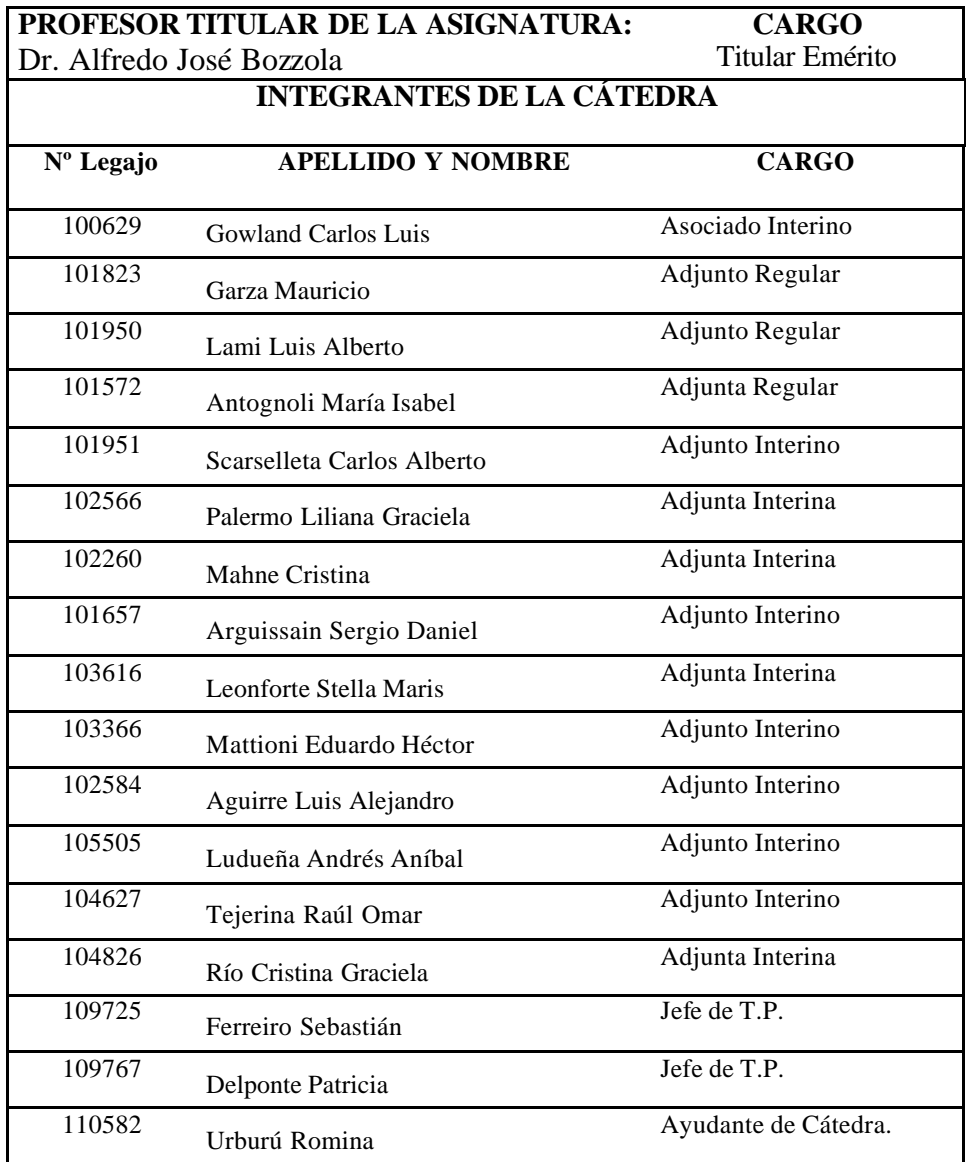

## **CUERPO DOCENTE**

El ejercicio elegido para el desarrollo de esta intervención es:

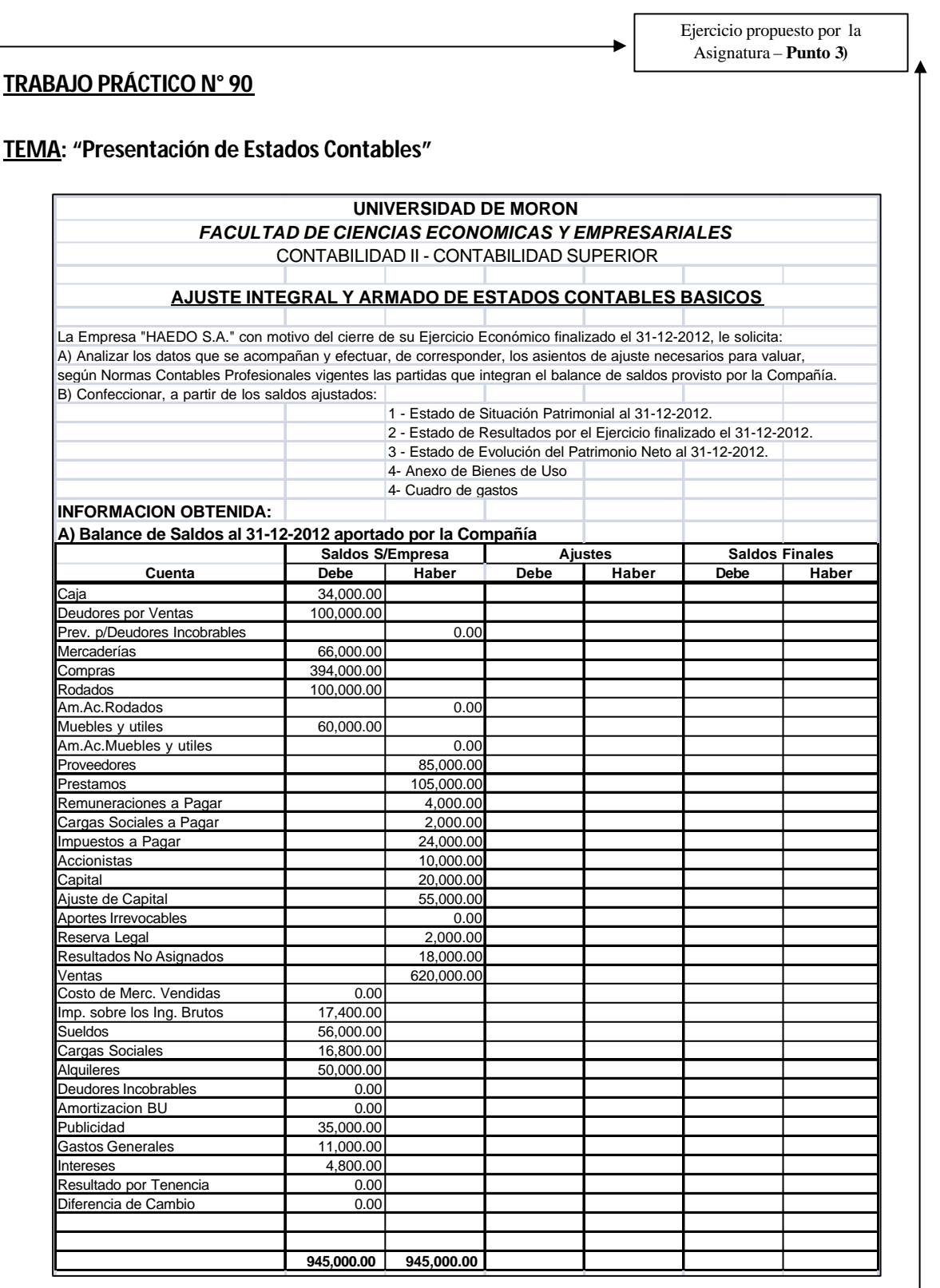

Ejercicio propuesto por la Asignatura – **Punto 3)**

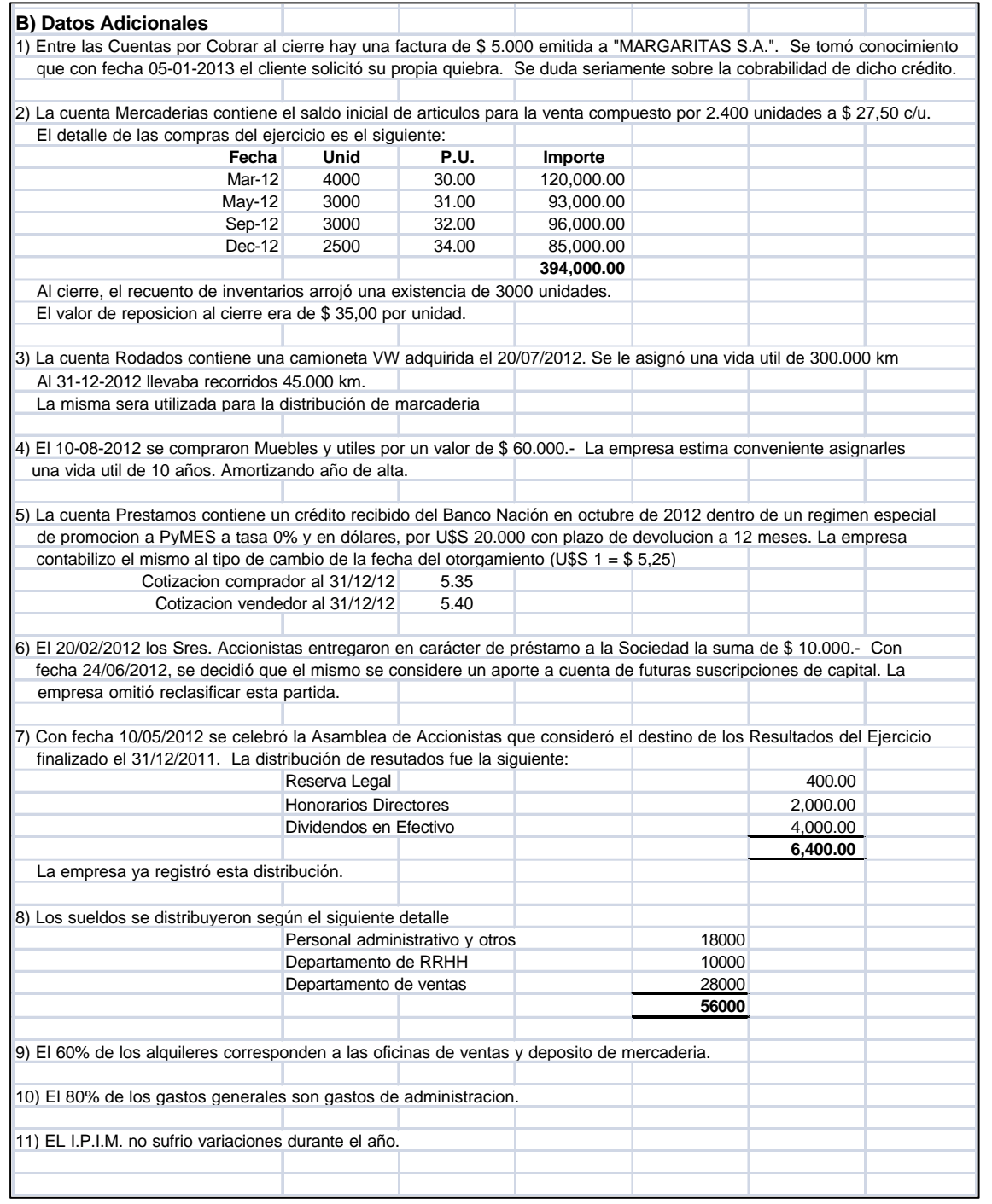

#### Resolución propuesta por la Asignatura – **Punto 4)**

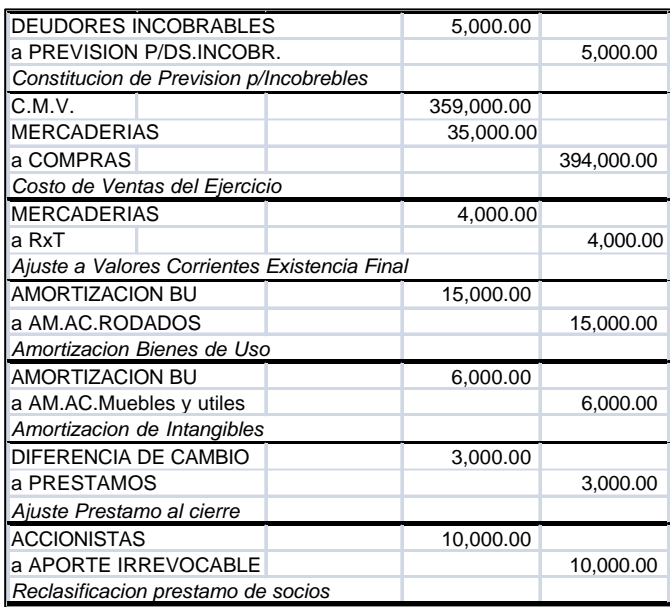

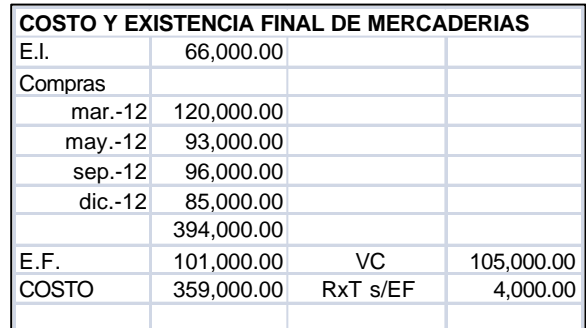

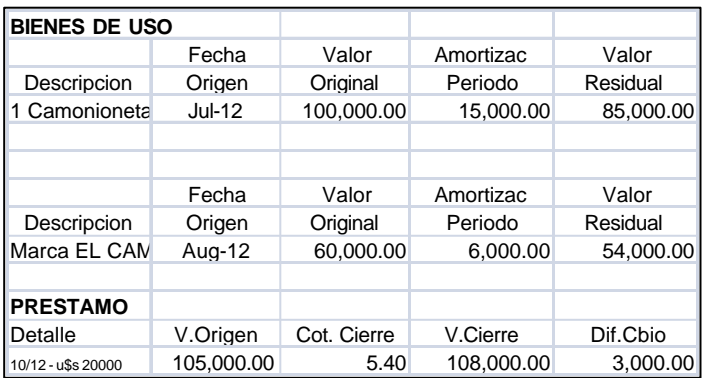

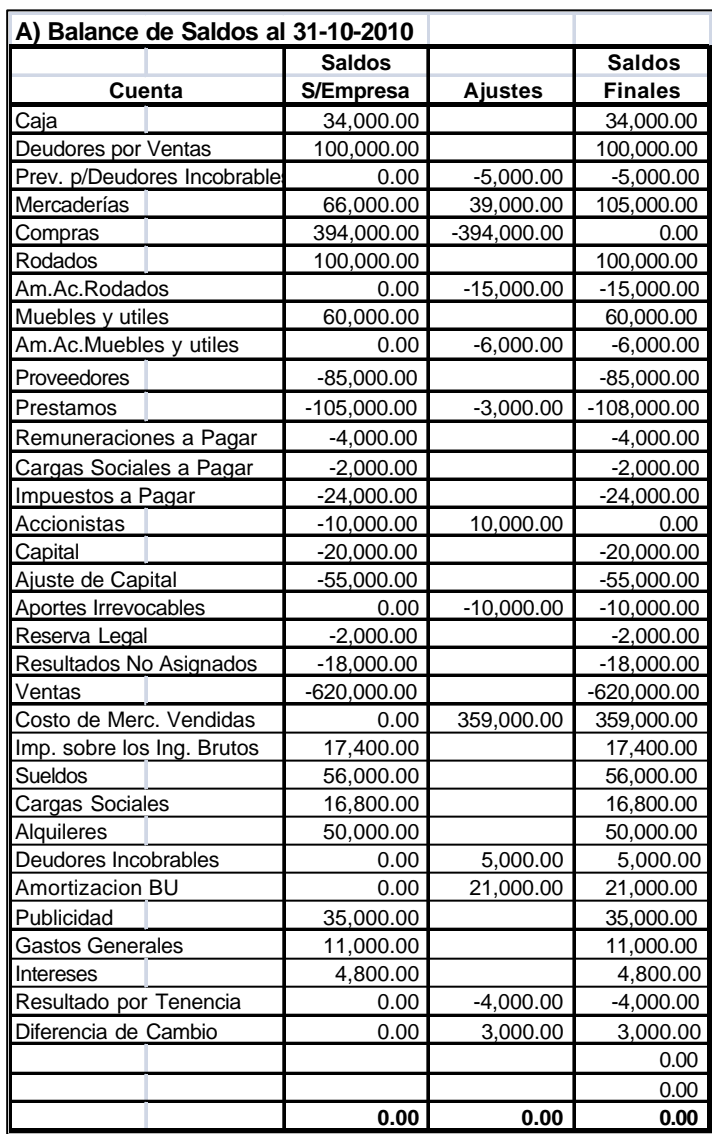

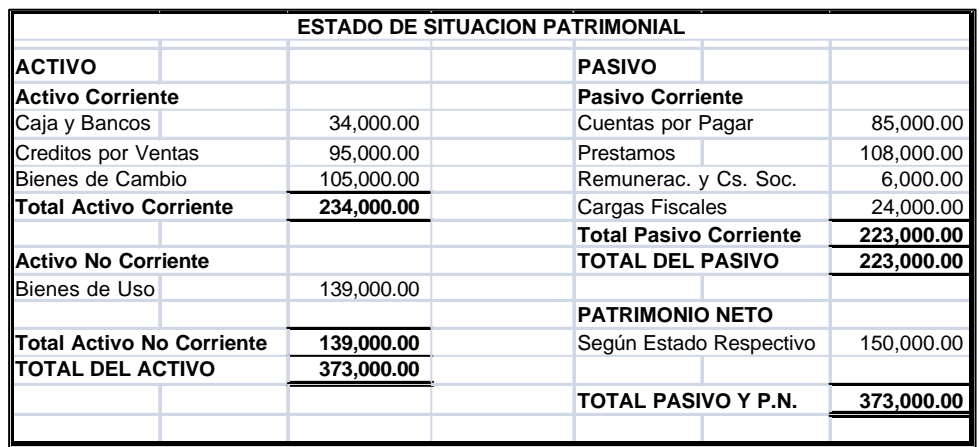

Resolución propuesta por la Asignatura – **Punto 4)**

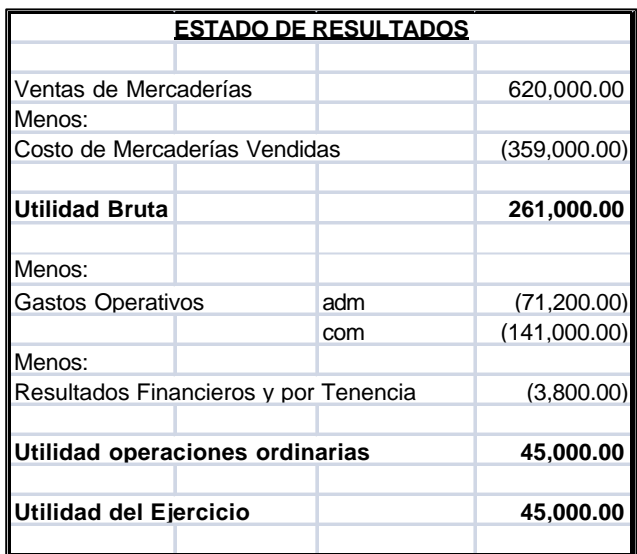

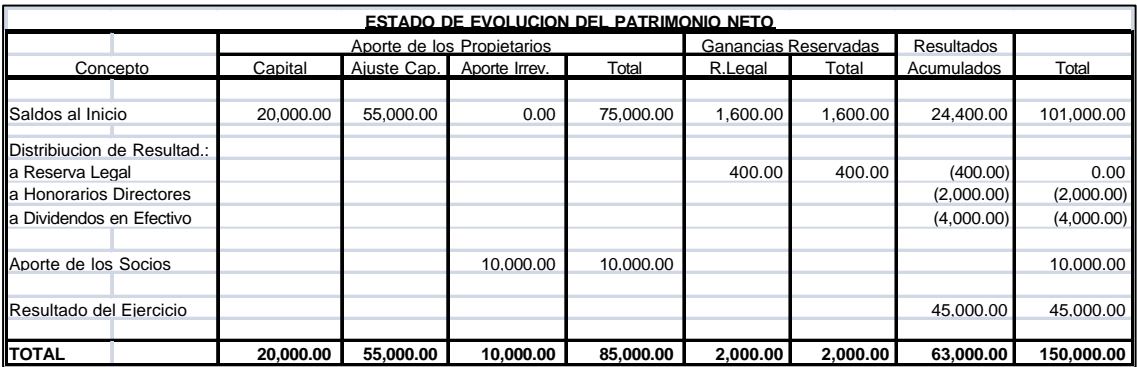

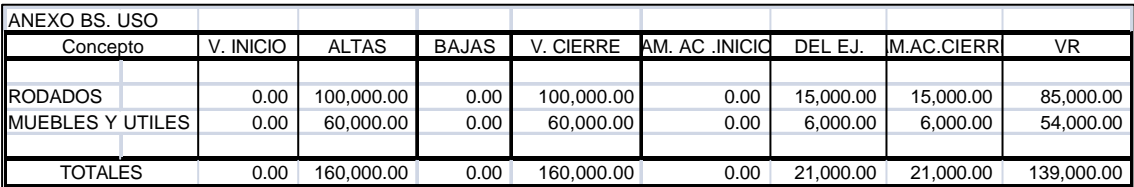

#### Resolución propuesta por la Asignatura – **Punto 4)**

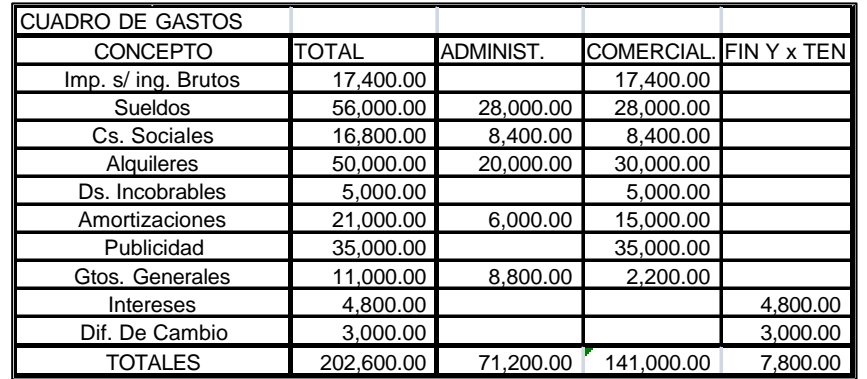

Espacio propuesto por la Asigantura para la Resolución – **Punto 5)**

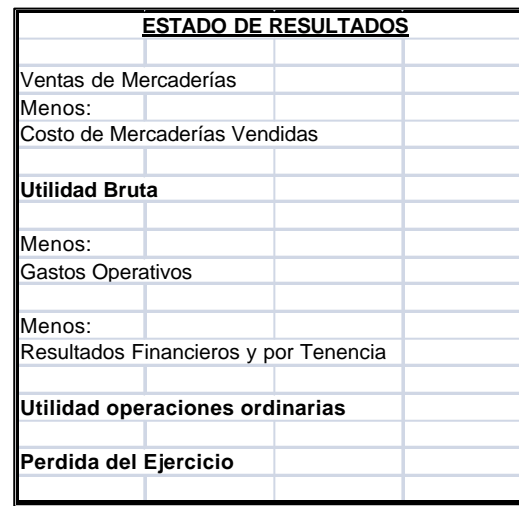

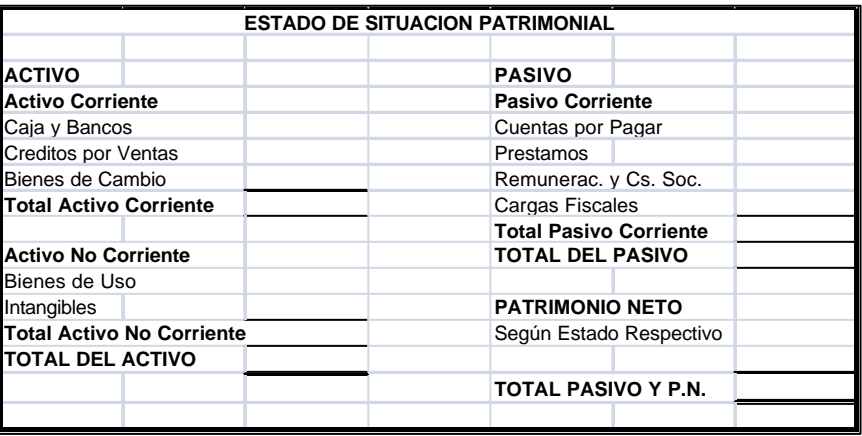

Espacio propuesto por la Asigantura para la Resolución – **Punto 5)**

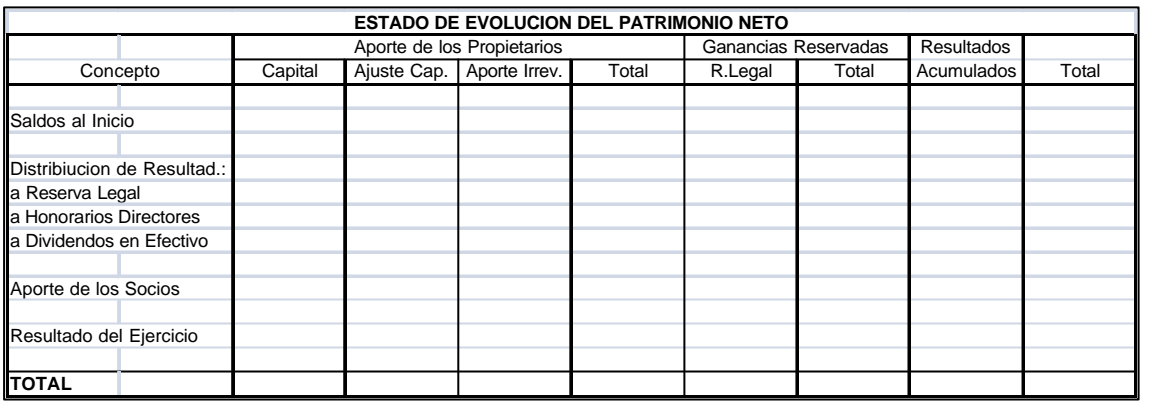

# **ANEXO IV "Encuestas a los Estudiantes"**

### **Integración de las tecnologías de la Información y la Comunicación (TIC) en las asignaturas de la carrera: Contador Público.**

Sus opiniones son sumamente valiosas, por ello le solicitamos que complete este cuestionario que es anónimo (no identifica el nombre y apellido de quienes lo responden). Se incluyen preguntas abiertas en las que podrá escribir brevemente sus opiniones. Las respuestas serán utilizadas para para mejorar el proceso de enseñanza y aprendizaje en el ámbito universitario. Sus respuestas serán muy valiosas. Le agradecería su colaboración y participación.

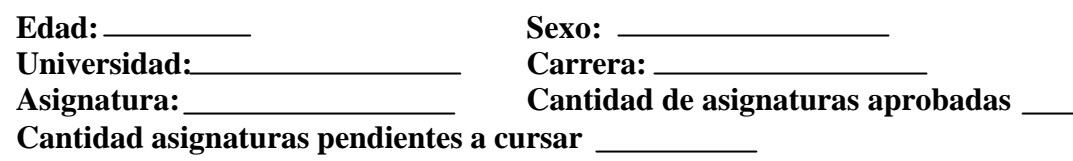

- 1) ¿Trabaja o trabajo en el área de estudio? ¿Qué tareas realiza/realizó?
- 2) ¿Qué nivel tiene respecto del uso de Excel, Word y Power Point?
- 3) ¿Conoce los sistemas contables que se utilizan para el desarrollo de su profesión? ¿Cuáles?
- 4) Si participó de alguna entrevista laboral, ¿considera que la Universidad lo prepara para los distintos puestos de trabajo que se ofrecen en la actualidad?
- 5) De acuerdo a lo experimentado por usted en el cuatrimestre, ¿considera que su aprendizaje fue más significativo utilizando las tecnologías (paquete office, sistemas contables, etc.)? ¿Por qué?
- 6) ¿Considera satisfactoria su experiencia con esta actualización de la modalidad de estudio?
- 7) ¿Qué dificultades debió afrontar durante el cuatrimestre con esta modalidad de estudio?
- 8) ¿Qué mejoras propondría a partir de su experiencia?

# **ANEXO V "Entrevistas a los docentes"**

## **Integración de las tecnologías de la Información y la Comunicación (TIC) en las asignaturas de la carrera: Contador Público.**

Sus opiniones son sumamente valiosas, por ello le solicitamos que responda a estas preguntas de carácter anónimo (no identifica el nombre y apellido de quienes lo responden). Se incluyen preguntas con el objeto sondear los conocimientos previos sobre el uso de las TICs y los sistemas de gestión contable, esto permitirá recopilar información valiosa para diseñar los planes de clases, introducir mejoras e identificar las capacitaciones que son necesarias a nivel docente. Las respuestas serán utilizadas para para mejorar el proceso de enseñanza y aprendizaje en el ámbito universitario. Sus respuestas serán muy valiosas. Le agradecería su colaboración y participación.

Universidad:

Carrera:

Asignatura:

## **Perfil del Docente:**

Edad:

Título:

Años de Profesión:

Trabajo Actual- Actividades:

Años de Docencia:

¿Por qué y cuando decide enseñar?

Materias que enseña:

Universidades en las que enseña:

## **Preguntas generales previas a la implementación a la propuesta de intervención**

- a) ¿Ha utilizado anteriormente Plataformas Web? Si la respuesta es afirmativa, ¿Cuál? ¿La eligió por algo especial o fue impuesta por la institución?
- b) ¿Ha utilizado anteriormente el Paquete office en su Clase? Si la respuesta es afirmativa ¿Cuál es el programa más utilizado?
- c) ¿Ha utilizado anteriormente algún sistema de gestión contable para enseñar? Si la respuesta es afirmativa ¿Cuál? ¿Por qué?
- d) ¿Considera que puede ser un aporte interesante la incorporación de estas tecnologías en el dictado de sus clases? ¿Por qué?
- e) ¿Qué tecnología considera es necesaria para un mejor aprendizaje?

## **Preguntas específicas luego de la implementación**

- 1) Con respecto a los trabajos encomendados a los estudiantes, considera Ud. ¿Sus presentaciones eran correctas? ¿Tenía valor agregado? ¿Manejaban fluidamente la herramienta?
- 2) ¿Considera que debe recibir capacitación relacionada a las TICs propuestas para el dictado de las clases?
- 3) La utilización del paquete office para el dictado de sus clases ¿resulto ser práctico y facilito el dictado las mismas?
- 4) ¿Considera que la utilización de un sistema de gestión contable es beneficiosa para el proceso de aprendiza de sus estudiantes?
- 5) ¿Con que dificultades se ha enfrentado a la hora de trabajar con la incorporación de las TICs para el diseño y dictado de las clases?
- 6) ¿Cuáles considera usted que son las ventajas y debilidades del dictado de las clases con las herramientas tecnológicas?
- 7) ¿Cómo fue la actitud de sus estudiantes ante esta nueva modalidad de estudio?
- 8) ¿Algo para comentar/decir?

# **ANEXO VI "Planilla orientativa de observación de Clases"**

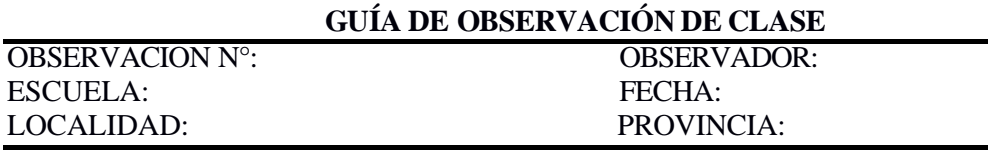

**DATOS REFERENCIALES** Año: Turno: Asignatura Tema/Unidad:

Tiempo de observación de la clase:

Hora de inicio de la observación:

Hora de finalización de la observación:

## **Disposición del aula**

#### **I. Clima del grupo:**

**II. Características del aula:**

#### **III. Desarrollo de la clase**

#### A. **Mediaciones entre alumnos, docentes y contenidos**

- A.1. Contenidos que se abordan en la clase:
- A.2. Estrategia de enseñanza central de la clase. Describir secuencia de actividades del docente y del alumno:
- A.3.Interacciones entre alumnos trabajo individual, pequeños grupos, grupo total.
- A.4. Maneras de interacción docente-alumno. Correo electrónico, chats, redes sociales, etc. para la comunicación:
- A.5. Programas o aplicaciones que se utilizan:
- A.6. Producciones realizadas a partir del uso de los programas o aplicaciones

A.7. Formas de evaluación. Uso de las TIC para evaluar:

A.8. Organización del tiempo de la clase: tiempo destinado al uso de TIC

### **B. Configuración del aula o sala de computación**

B.1. Disposición de bancos, escritorios, computadoras, etc. en el aula o sala de computación:

B.2. Criterios para la organización de los grupos:

B.3. Disponibilidad de conectividad:

## **C. Clima de la clase**

- C.1. Grado de respuesta a las consignas, concentración en la tarea:
- C.2. Manifestaciones de interés o motivación por aprender:

## **D. Uso de las TIC por los alumnos. Estrategias de aprendizaje.**

- D.1. Uso de otros dispositivos (disco duro externo, pen drive, Cds):
- D.2. Objetivo del uso de las TIC (programas informáticos, aplicaciones, fotos):
- D.3. Registro de sitios web visitados durante la clase (si los hubiera):
- D.4. Tipo de tareas o actividades que realizan los alumnos en la clase: búsqueda de información, lectura, producción de textos, reorganización de información a través de mapas conceptuales, redes semánticas, etc., resolución de problemas, desarrollo de proyectos, diseño de representaciones (simulaciones, analogías, Figura), discusiones grupales en torno a tópicos debatibles:

## **Referencias**

Argudín Vázquez, Y. (2010). *Educación basada en Competencias*. Secretaría de Educación. Gobierno del Estado de Jalisco. Recuperado de http://www.uv.mx/dgdaie/files/2013/09/Argudin-Educacion\_basada\_en\_competencias.pdf

Carrizo, W. (s.f*). Contabilidad y profesión: la evolución de la profesión de contador público en la república argentina y los requisitos para su ejercicio entre 1792 y 1960*. Particularidades de la región patagónica. IX Encuentro de Trabajo sobre Historia de Contabilidad. Universidad Politécnica de Contabilidad. Recuperado de http://aeca.es/old/ix\_encuentro\_trabajo\_historia\_contabilidad/comunicaciones/c omunicacion\_8.pdf

- Cobo Romaní, C., Moravec, J. (2011). *Aprendizaje Invisible. Hacia una nueva ecología de la educación*. Co-lecció Transmedia XXI. Barcelona Publicacions I. Edicions Universitat de Barcelona.
- Consejo de Decanos de Facultades de Ciencias Económicas de Universidades Nacionales (CODECE). (2011). Documento base final CODECE Setiembre 2011 con modif. SPU. Recuperado de http://www.codece.com.ar/docs/Documento%20Base%20Final%20CODECE%2 0Setiembre%202011.pdf
- Díaz Barriga, F. (2003). *Cognición situada y estrategias para el aprendizaje significativo*. Revista Electrónica de Investigación Educativa, 5 (2). Recuperado de: http://redie.ens.uabc.mx/vol5no2/contenido-arceo.html
- Ferro, C., Martinez, A. y Otero, M (2009). *Ventajas del uso de las TICs en el proceso de enseñanza-aprendizaje desde la óptica de los docentes universitarios españoles* [artículo en línea]. EDUTEC, Revista Electrónica de Tecnología Educativa. Núm. Recuperado de http://www.edutec.es/revista/index.php/edutec-e/article/view/451/185
- Gómez, F. (2014). *Competencia digital en la auditoría. Soporte o carga en el ejercicio profesional de los auditores*. Cuadernos de Contabilidad, 15(37), 135-151. Recuperado de: http://revistas.javeriana.edu.co/index.php/cuacont/article/view/9005/7298
- González Lozano, Y. y Barbosa Lobo, C. (2014). *La formación en tecnologías de la información y comunicación del contador público en la Universidad de Cartagena*. (Tesis de grado). Recuperado de http://190.242.62.234:8080/jspui/handle/11227/2170
- Litwin, E. (1994). *La tecnología educativa y la didáctica: un debate vigente*. Educación. Vol. III. N°6. septiembre 1994. Revista de Educación, Departamento de Educación PUCP. Recuperado de: http://revistas.pucp.edu.pe/index.php/educacion/article/view/4471/4452
- López Sánchez, L. (2013). *Estándares internacionales y educación contable*. Revista Apuntes del CENES [en línea] 2013, 32 (Enero-Junio): Recuperado de: http://www.redalyc.org/articulo.oa?id=479548633010
- Maggio, M. (2012). *Enriquecer la enseñanza. Los ambientes con alta disposición tecnológica como oportunidad*. Buenos Aires. Ed. Paidós.
- McDonald, R., Boud, D., Francis. J., y Gonczi. A. (2000). *Nuevas perspectivas sobre evaluación. Sección para la Educación. Técnica y Profesional*. UNESCO, París 1995 No. 149. Recuperado de: www.oei.es/etp/nuevas\_perspectivas\_evaluacion.pdf
- Ministerio de Educación (2017). Resolución 3400-E/2017. Recuperado de: http://www.coneau.gov.ar/archivos/resoluciones/RESOL3400-17.pdf http://www.coneau.gov.ar/archivos/resoluciones/anexo-res3400.pdf
- RON, G. (2002). *Algunas estrategias de enseñanzas-aprendizaje aplicadas a la contabilidad*. Escr. Contab. Bahía Blanca. Recuperado de http://bibliotecadigital.uns.edu.ar/scielo.php?script=sci\_arttext&pid=S1514-42752002001100003
- Sanjurjo, L. y Rodríguez, X. (2003). *Volver a pensar la clase. Las formas básicas de enseñar*. Barcelona. Ed. Homo Sapiens.
- Seltzer, J. (2002). *La aplicación de una didáctica creativa en la enseñanza de contabilidad*. Revista Fuentes 3. Facultad de CC de la Educación. Universidad de Sevilla. Recuperado de:http://institucional.us.es/revistas/fuente/3/CAMPO%20ABIERTO/(LA%20APLICA CI\_323N%20DE%20UNA%20DID\_301CTICA%20CREATIVA%20EN%20LA%20E NSE\_321ANZA%20DE%20CONTABILIDAD).pdf
- Seltzer, J. (2004). *Contabilidad y Docencia*. Revista Iberoamericana de Educación, 10 de junio de 2004, (ISSN: 1681-5653). Recuperado de: https://rieoei.org/historico/deloslectores/711Seltzer.PDF